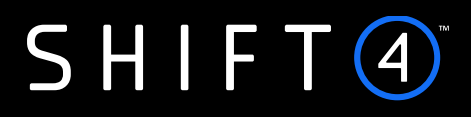

# API Specifications **Data Open API**

Version 2.2 | February 2024

The services are provided by Shift4 companies. For more information see: shift4.com/licenses

### **Contents**

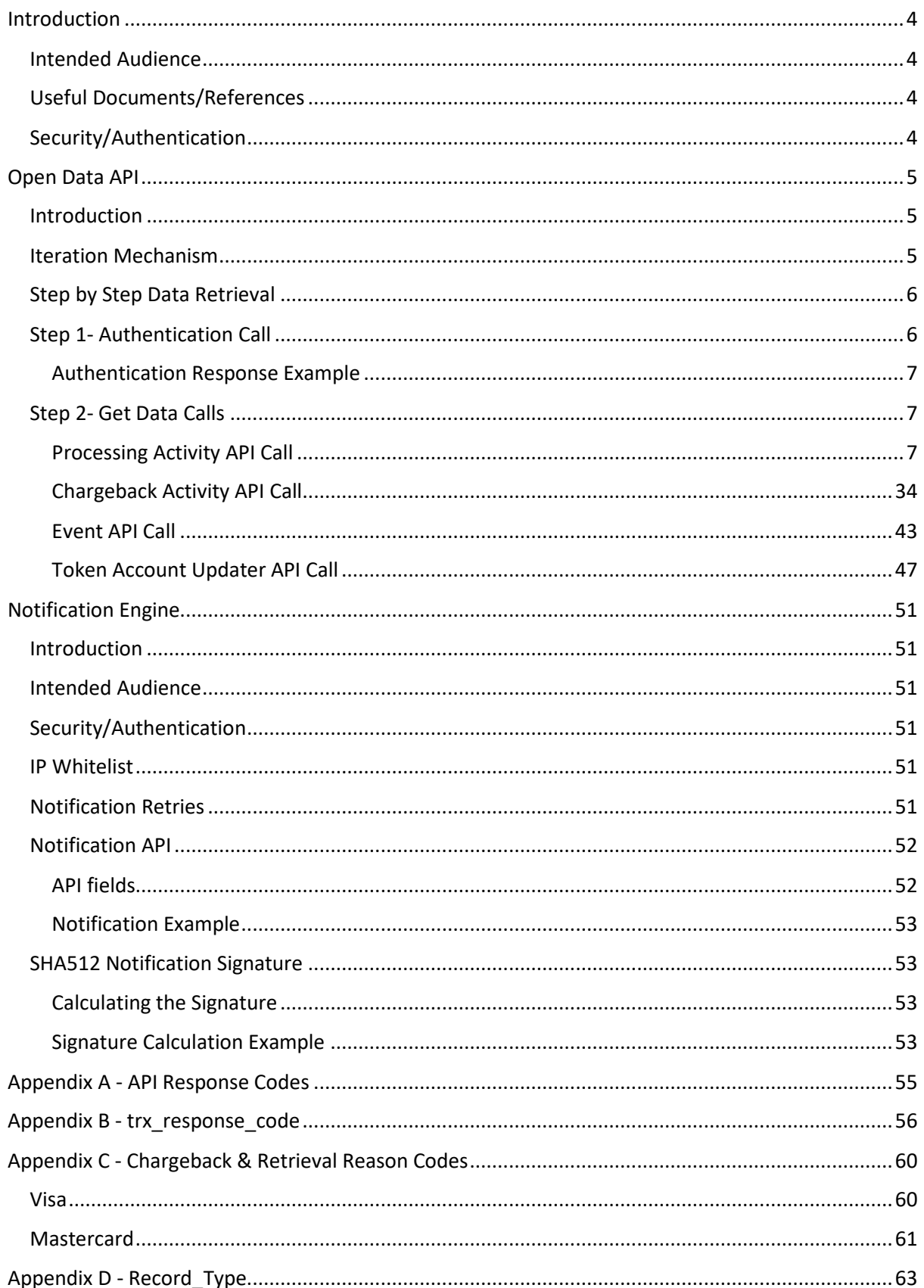

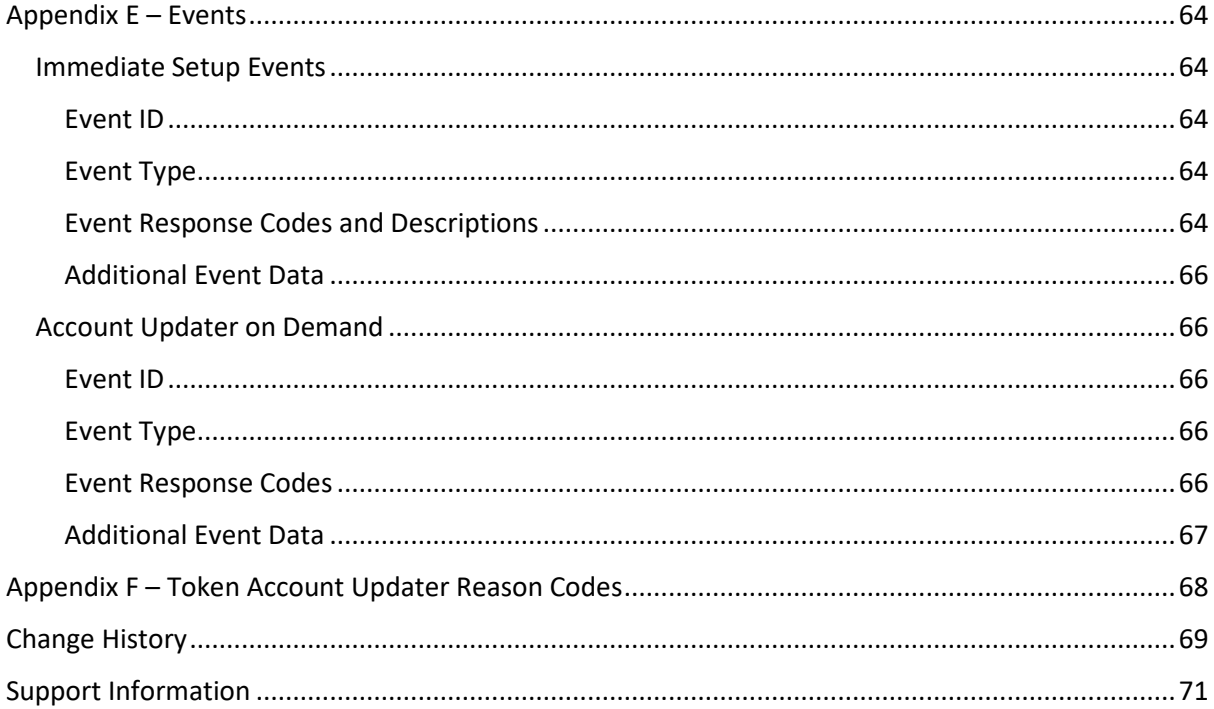

### <span id="page-3-0"></span>**Introduction**

This document provides an in-depth description of Shift4's Open API Data service and Shift4's notification engine.

Shift4's Open Data API is an easy to implement tool for retrieving information about your activity with Shift4. The data is provided in pull mode.

Shift4's notification engine is an easy to implement tool for receiving push notifications regarding your Shift4 account. The data is provided in push mode.

### <span id="page-3-1"></span>*Intended Audience*

This document is intended for software developers wishing to develop applications using the Shift4 Open API. It fully documents the REST application programming interface that enables developers to interact with the Shift4 application management platform. This document assumes you have a general understanding of the consuming web services and have an active Shift4 Open API username for accessing Shift4 services.

### <span id="page-3-2"></span>*Useful Documents/References*

The following documents may also be useful in understanding the Data Open API:

• Shift4 Payment API: a document providing an in-depth description of Shift4 payment API.

### <span id="page-3-3"></span>*Security/Authentication*

All HTTP requests must be sent over SSL (HTTPS) over a secure channel. The client is authenticated using source IP and user/password mechanism (login).

### <span id="page-4-0"></span>**Open Data API**

#### <span id="page-4-1"></span>*Introduction*

Shift4's Open Data API is a proprietary platform for data-reporting services.

The Data API protocol exposes data search operations on various data sets. The mechanism works as a search engine on the client's relevant data records.

The API operates using a basic request-response method where the client gives instructions to perform a data search and receives a reply with the relevant raw data set.

The following sections provide an in-depth description of the Data API call and its iteration mechanism.

### <span id="page-4-2"></span>*Iteration Mechanism*

The Data API is built with an Iteration engine. Each API call retrieves 250 records of results.

In order to perform iterations, the response also includes the following field:

- next page indicator An indication whether there are additional matching records that were not retrieved as part of the current iteration.
- fixed\_timestamp The first iteration's request timestamp. Used to delimit the result set according to the first iteration timestamp in order to maintain continuity of records between iterations. Relevant for 2nd iteration and on. The value can be extracted from the previous iteration response. If no value is sent, the results are not delimited. That is, if new records are inserted into the source table while the iterations are being executed, the same transaction may appear in two different iterations. Relevant to 'Processing Activity' API call only.

You can control the iteration by including the following fields in the request:

first rec – The first requested record number of the iteration. In keeping with the sequence, the value should be multiples of 250, starting from 0.

For example:

 $1<sup>st</sup>$  iteration=0

2<sup>nd</sup> iteration=250

3<sup>rd</sup> iteration= 500

If no value is sent, the engine uses the default value of 0.

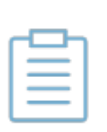

**Note:**

To maintain the continuity of records, all iterations should include the same request fields values, except for first\_rec

### <span id="page-5-0"></span>*Step by Step Data Retrieval*

Data API solution contains two steps:

- 1. Authentication call request a token
- 2. Get Data call Initiate the data retrieval

### <span id="page-5-1"></span>*Step 1- Authentication Call*

#### *Introduction*

The Shift4 Data API uses tokens to authorise access to all resources.

Tokens are returned when a user logs in by authenticating with the REST API, and they expire after 15 min.

With the exception of login, a valid token is always mandatory when requesting resources from the REST-API. Failing to provide a valid token will always result in the server responding with status code 401 (Unauthorised).

Method: POST.

#### *Addresses*

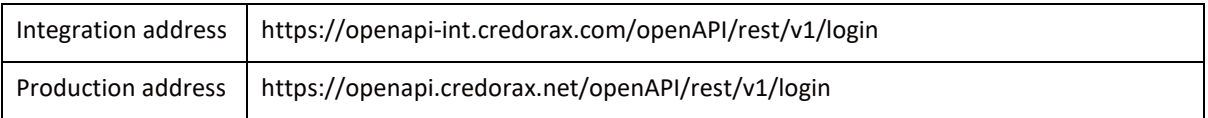

#### *Request Fields Description*

The following section describes all API fields.

Note that the **required** column states whether the API field is mandatory (m), conditional (c), or optional (o).

Parameters should be passed in the request body.

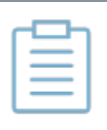

**Note:**

Field names and field values are case sensitive.

#### *Authentication API Request Fields*

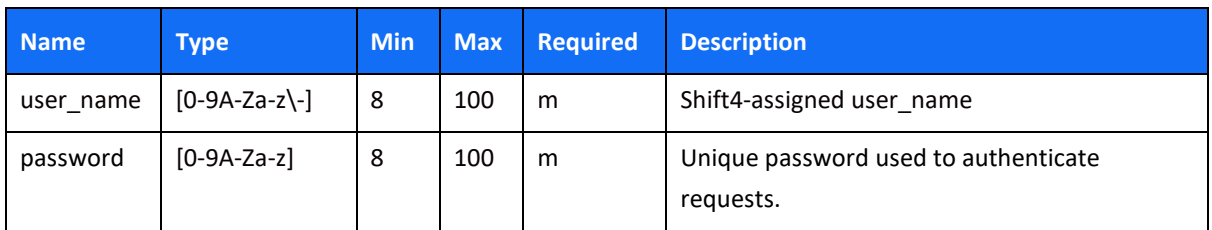

#### *Authentication Request Example*

```
https://openapi-int.credorax.com/openapi/rest/v1/login
body{
user_name : credoraxapi,
password : amazingapi}
```
#### *Authentication API Response Fields*

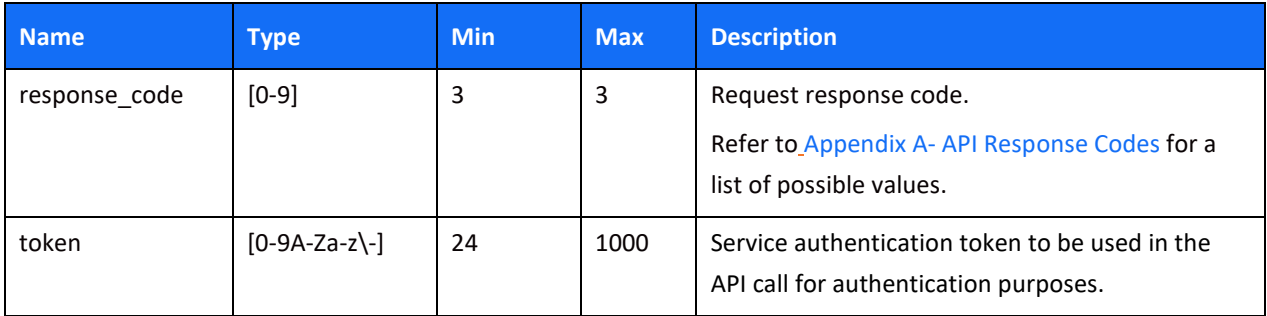

#### <span id="page-6-0"></span>**Authentication Response Example**

"db448700-0c8e-466d-96f1-e3db79ab80f1"

### <span id="page-6-1"></span>*Step 2- Get Data Calls*

Perform one of the below API calls in order to retrieve different data sets.

#### <span id="page-6-2"></span>**Processing Activity API Call**

#### *Introduction*

The service exposes raw transactions data, based on customer transactions sent to Shift4's Payments Platform API as well as relevant clearing information.

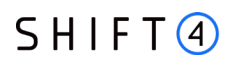

Gateway transactions are available for retrieval using the Open Data API in near-real-time relative to the Gateway sending time. Clearing information is available via the API after completion of Shift4 internal transaction-clearing processes.

Shift4 applies data enrichment processes to enhance, refine or improve the response data set.

Method: GET.

#### *Addresses*

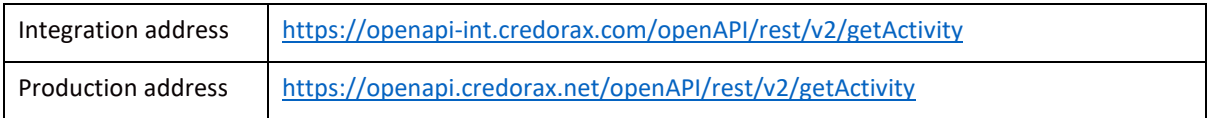

#### *Processing Activity Request Fields*

The following table describes the fields of the Get Activity request. Note:

- All field names and values are case sensitive.
- The **Required** column states whether the API field is mandatory (m), conditional (c), or optional (o).
- The **Multi selection** column states whether the request input can be sent with multiple values. The format required for multiple values is a comma separated list.

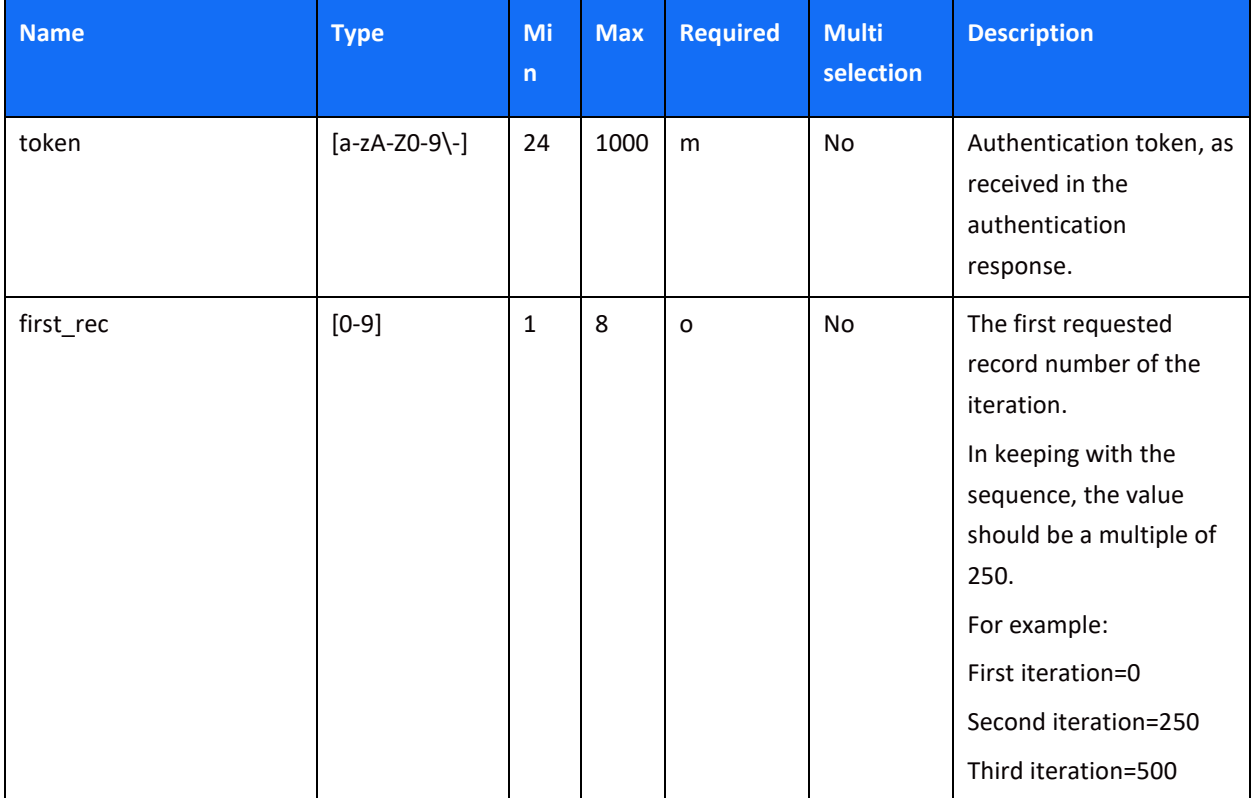

<span id="page-8-0"></span>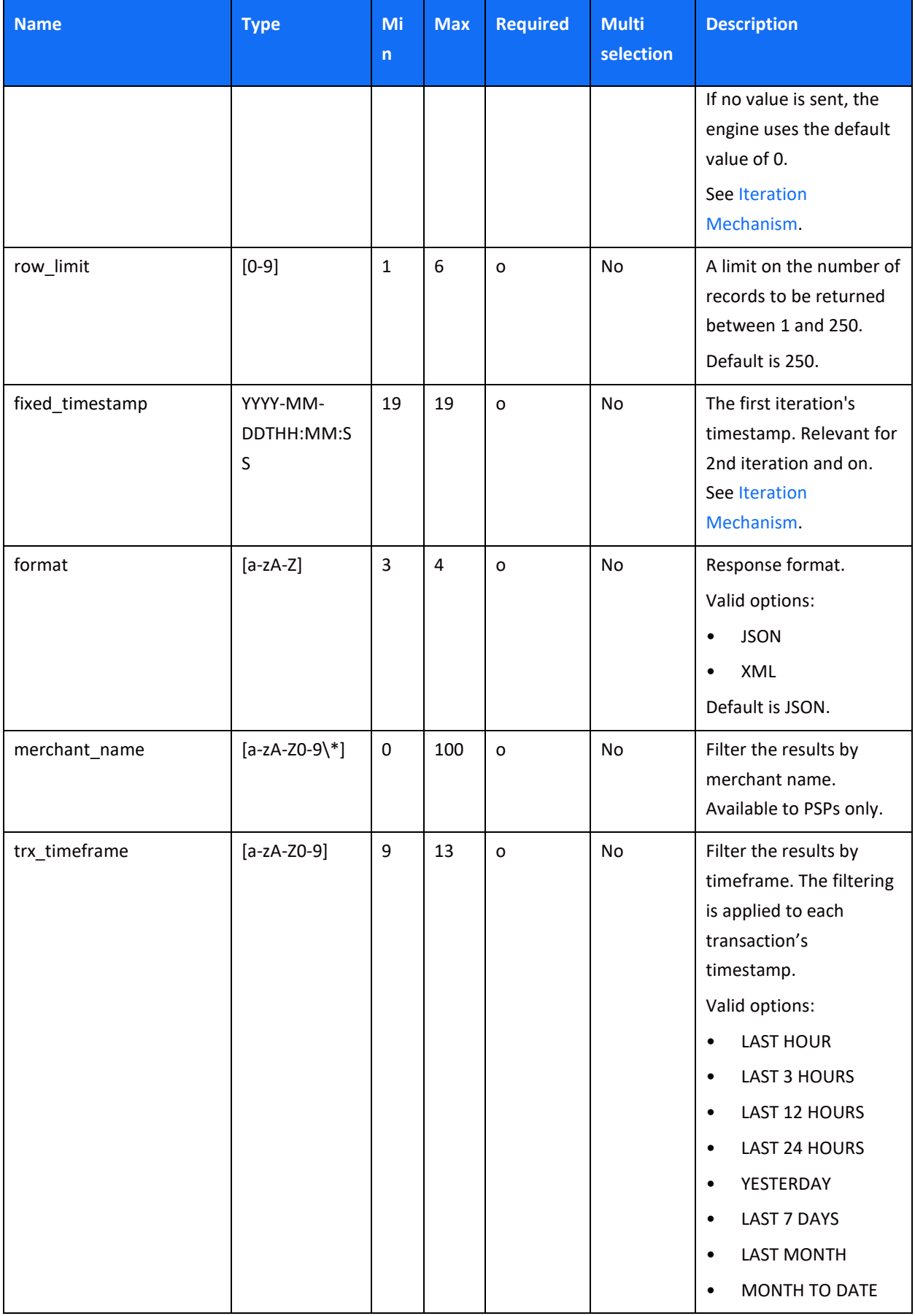

<span id="page-9-1"></span><span id="page-9-0"></span>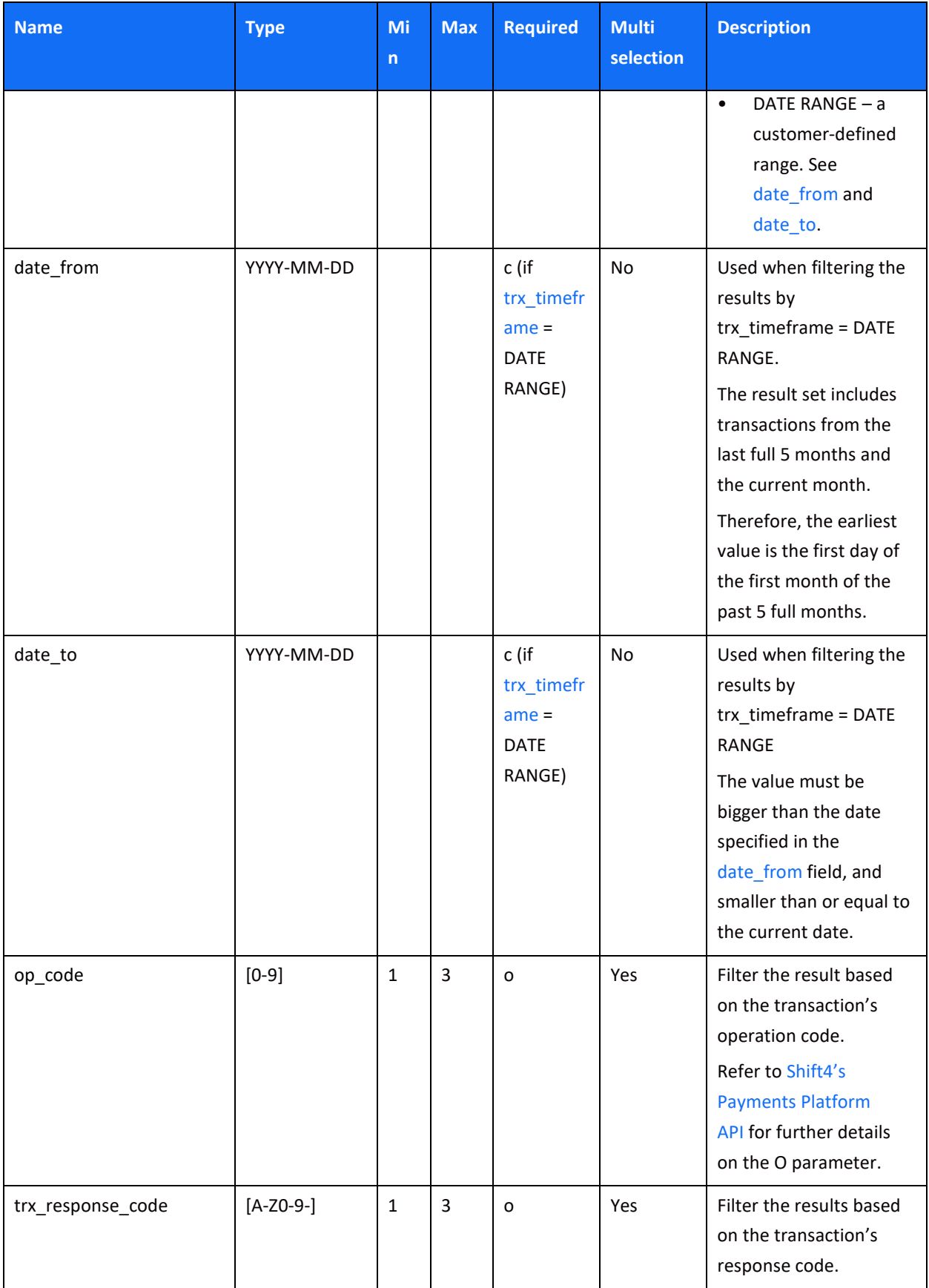

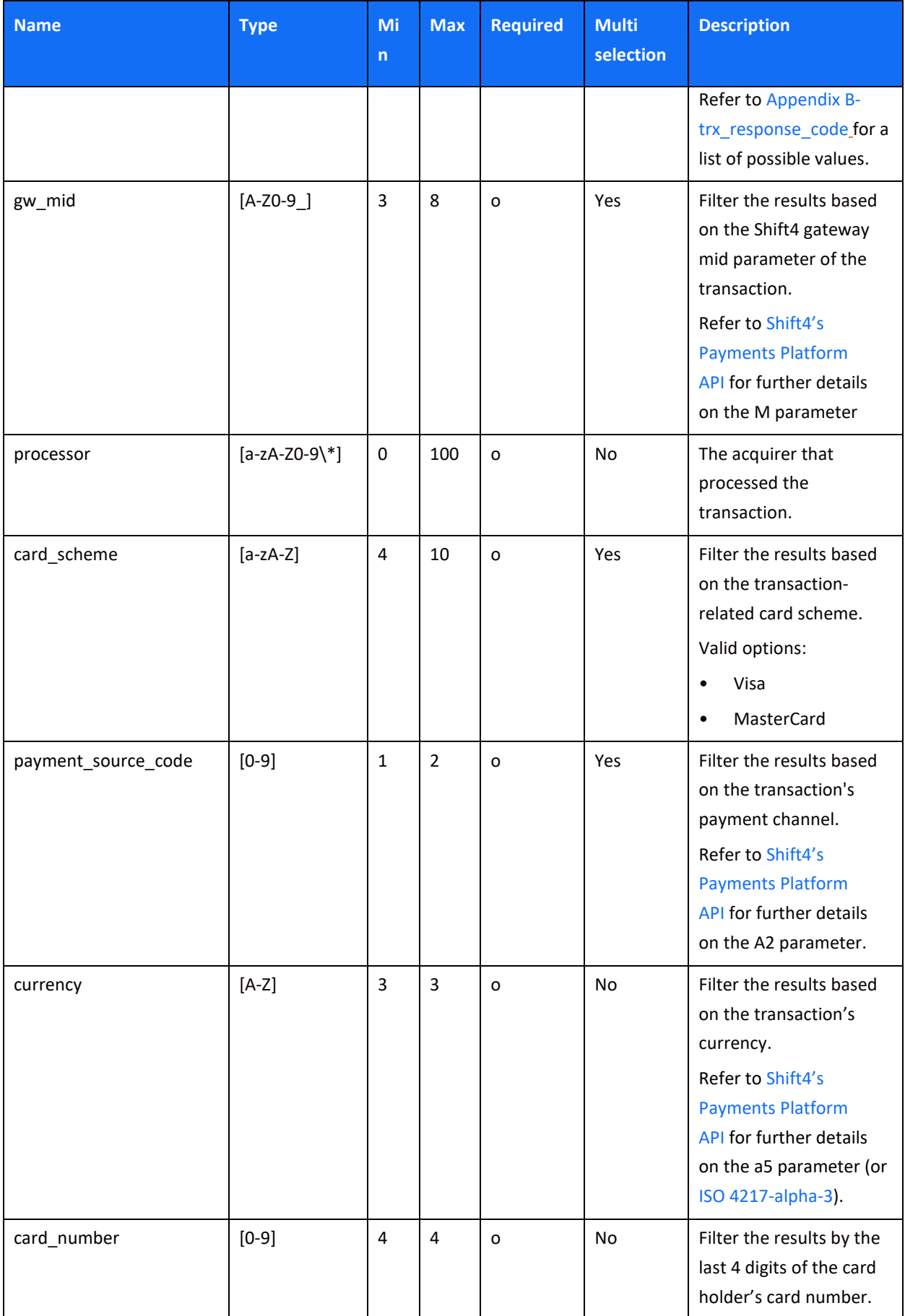

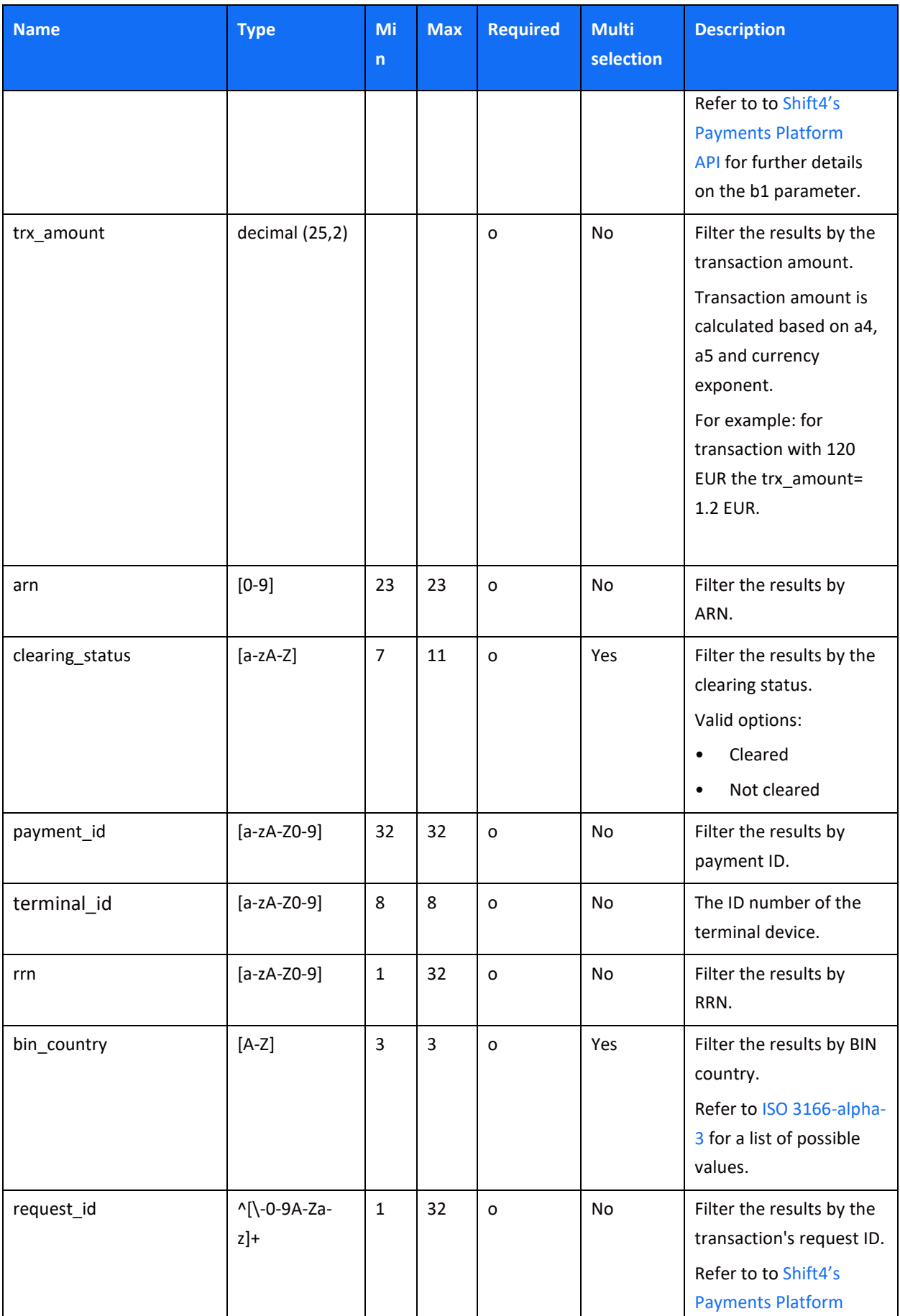

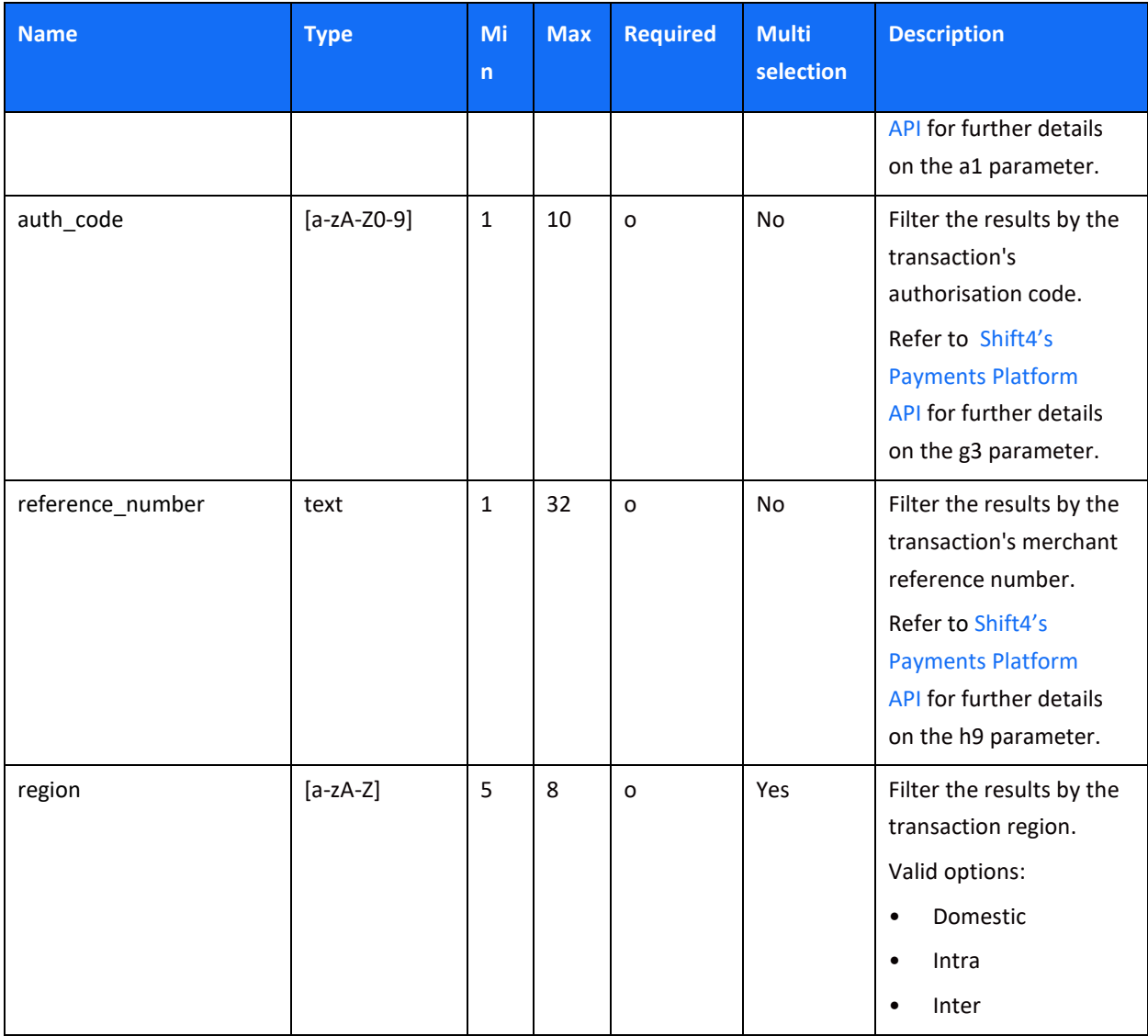

#### *Processing Activity Request Example*

```
https://openapi-
int.credorax.com/openapi/rest/v2/getActivity?token=c40852f7-bb0f-488e-
a771-dc215a1ae129&op_code=1%2C2%2C3&rrn=636114000070
```
#### *Processing Activity Response Field Description*

If no search parameters were specified in the request, the result set will include the last 250 transactions.

**Response parameters per request:**

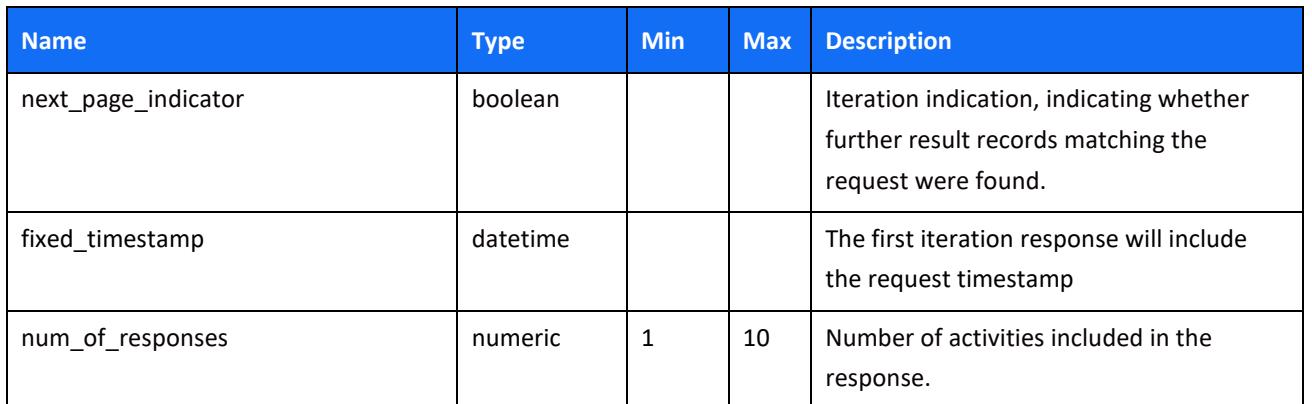

#### **Response parameters per activity:**

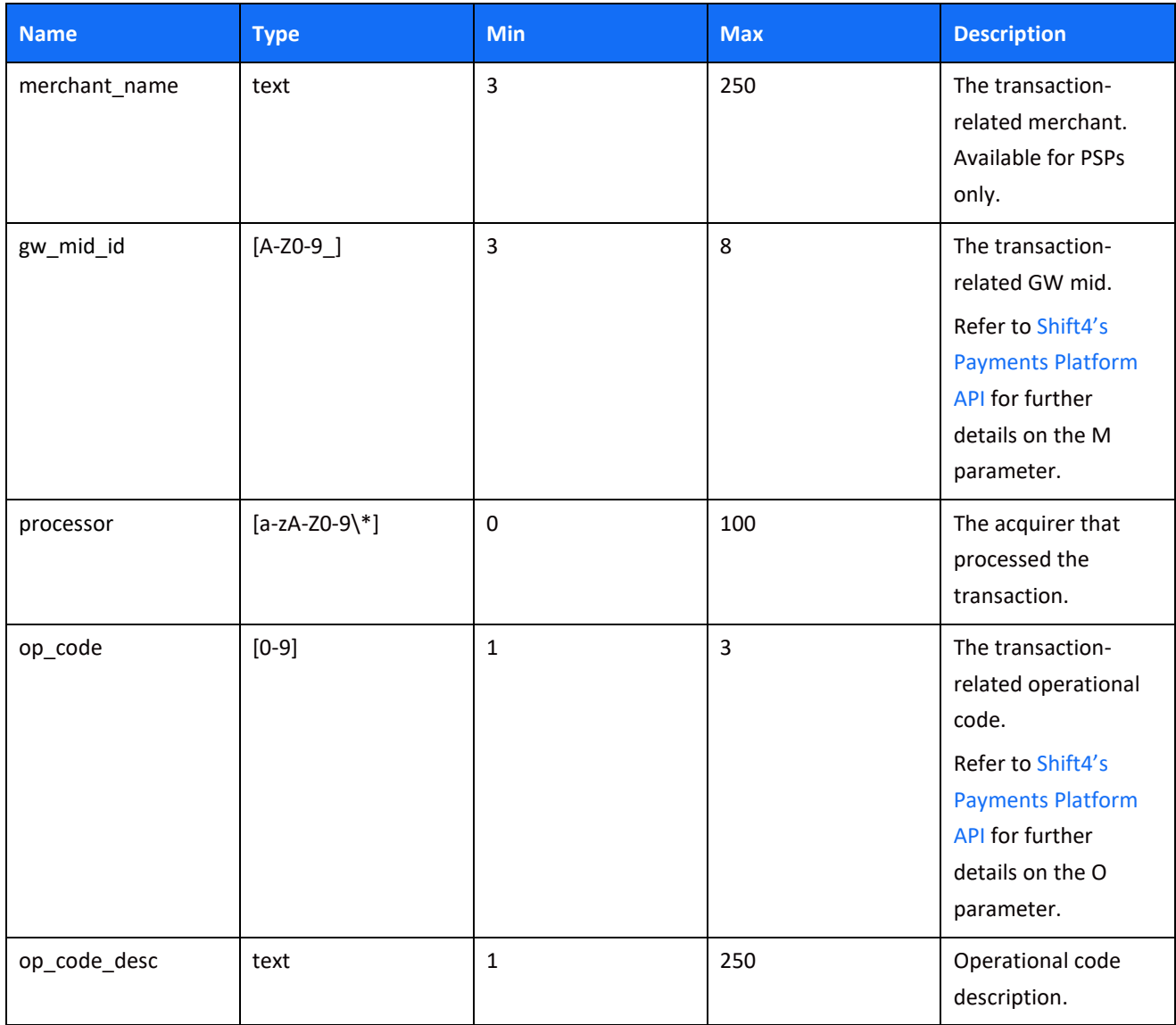

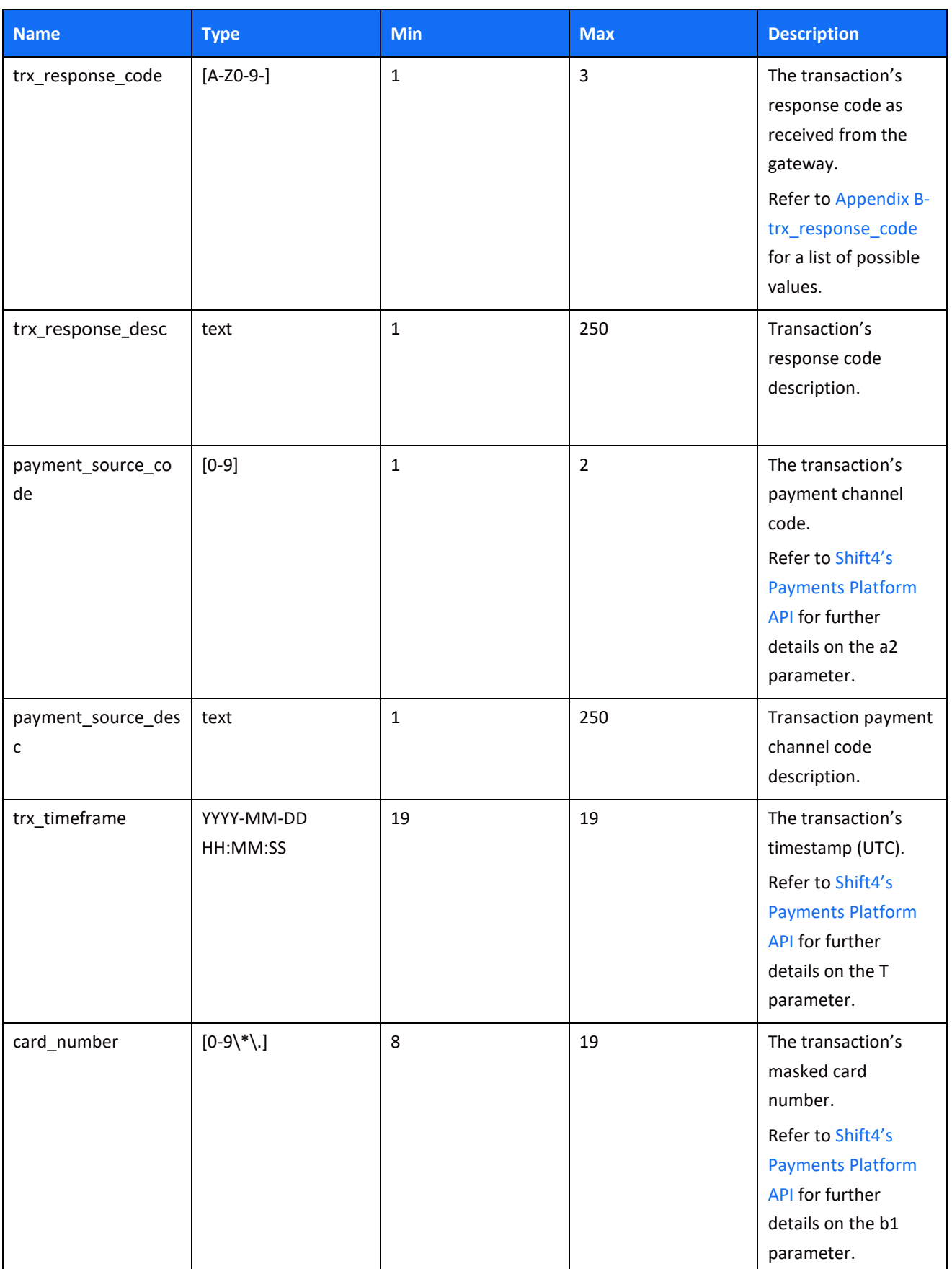

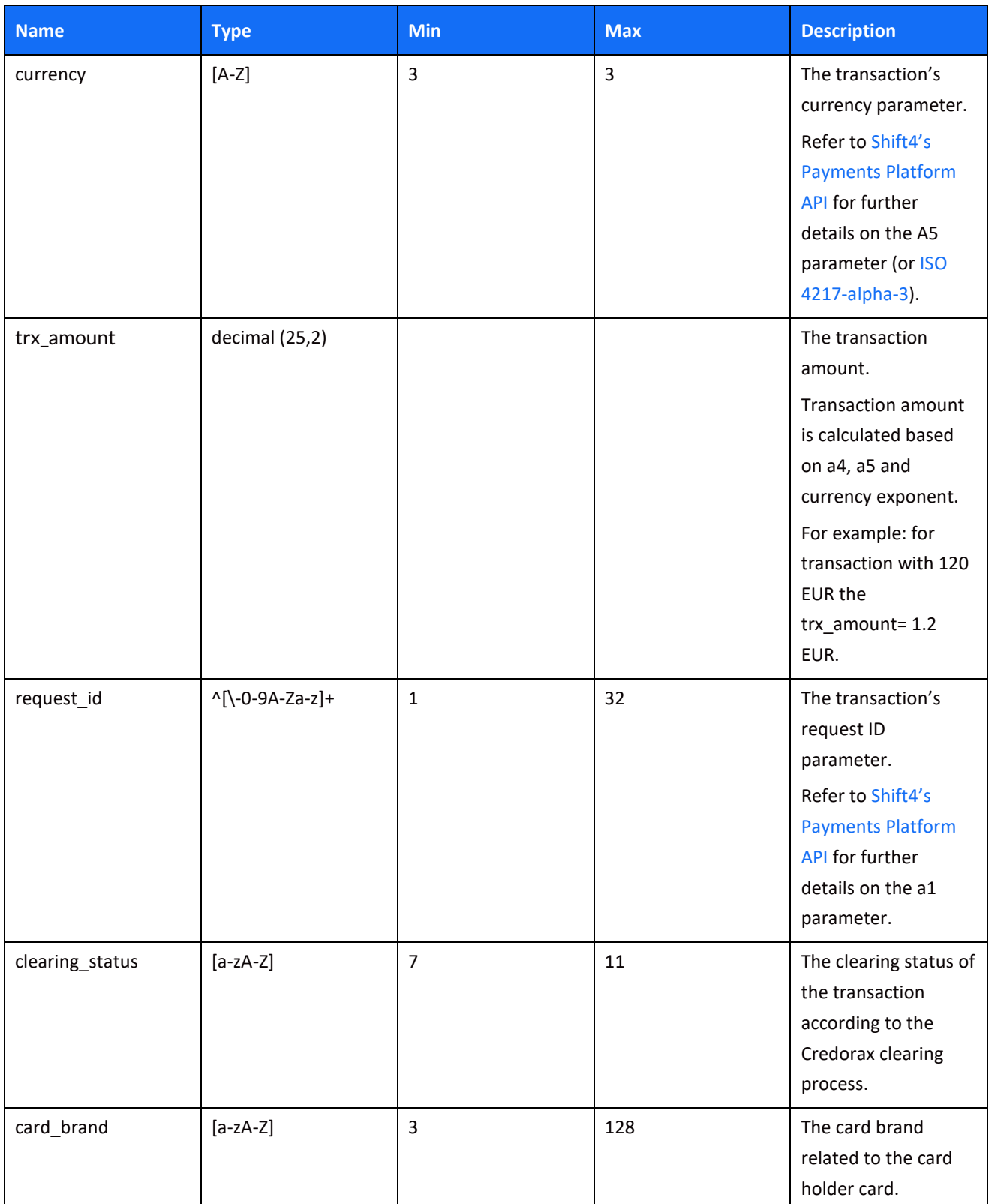

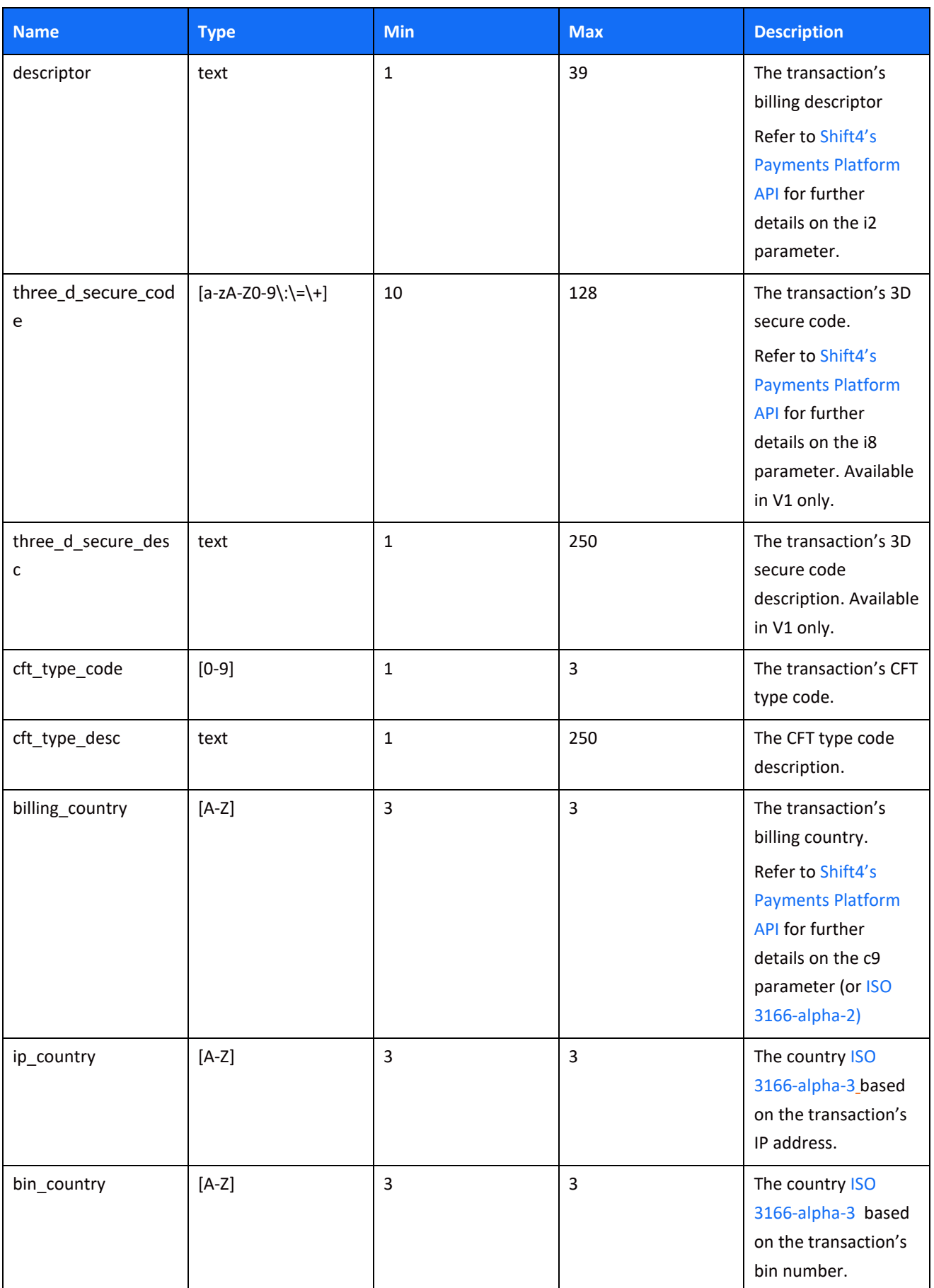

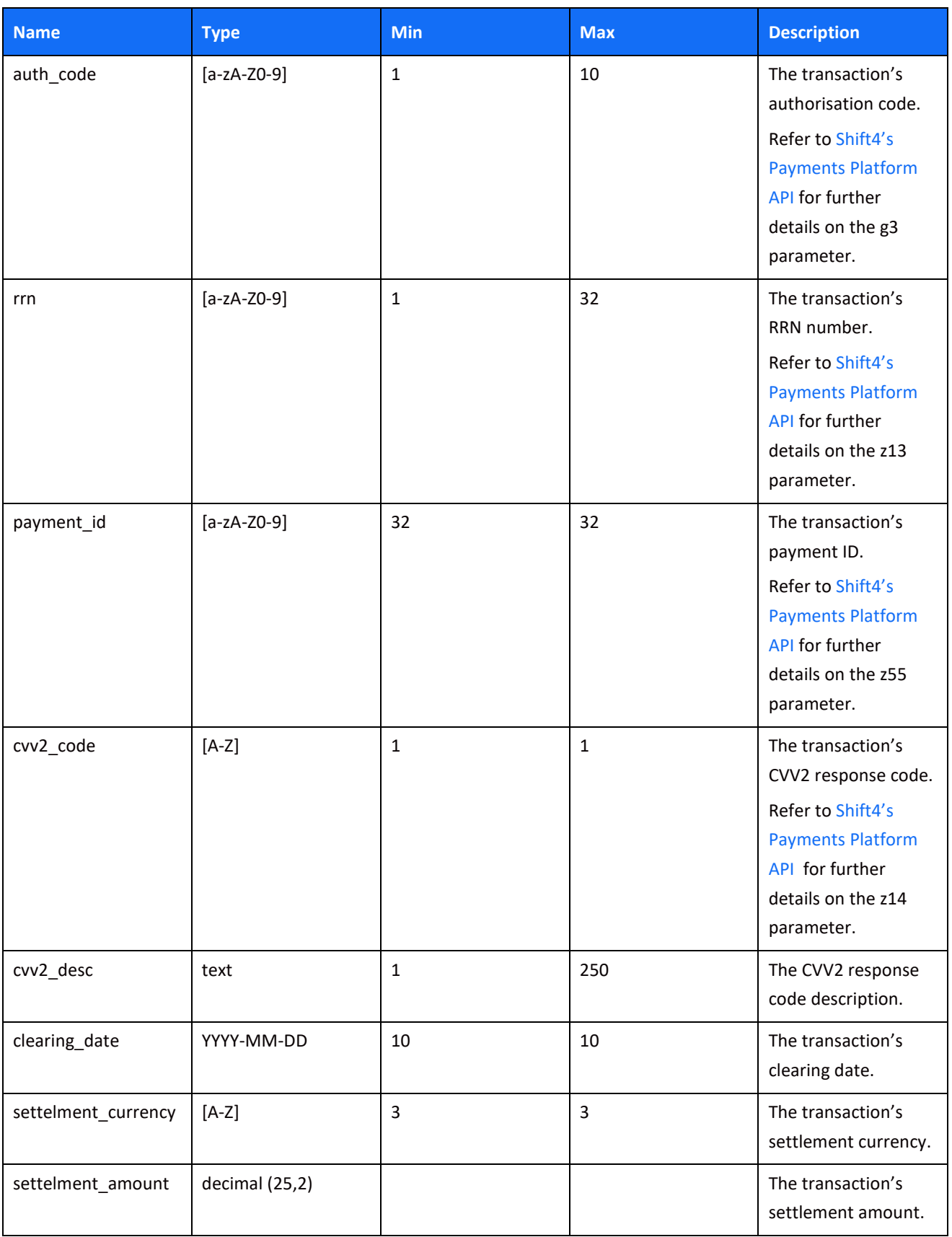

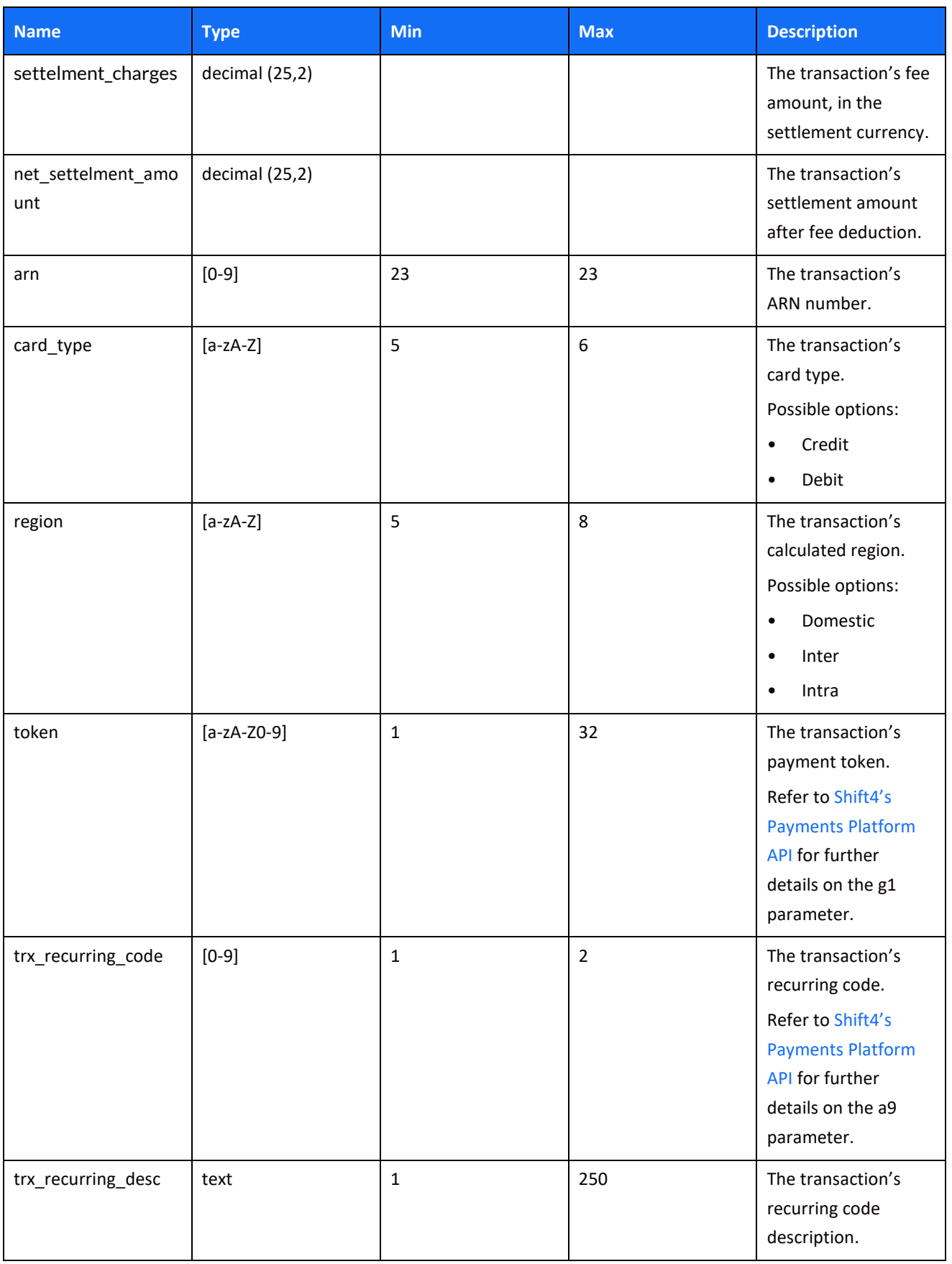

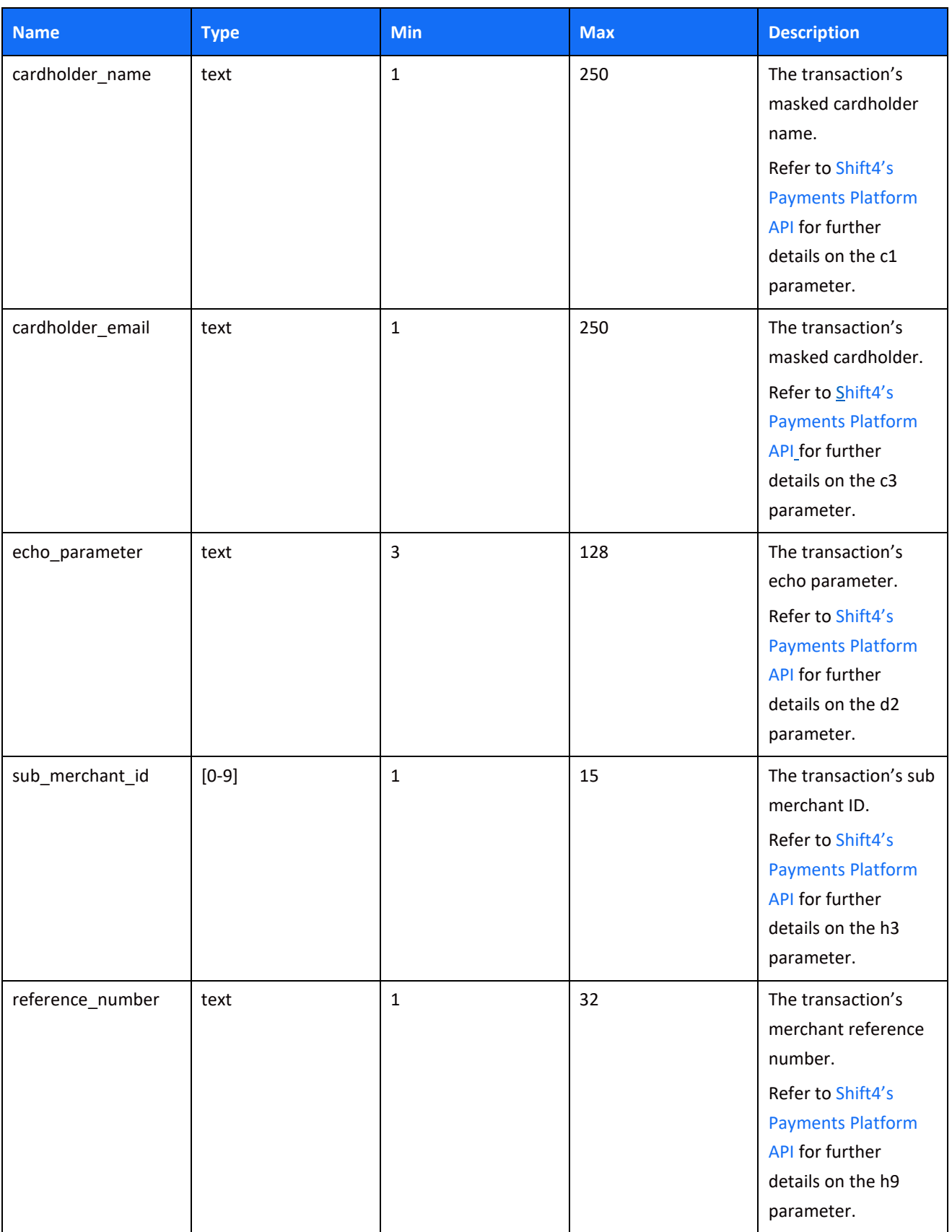

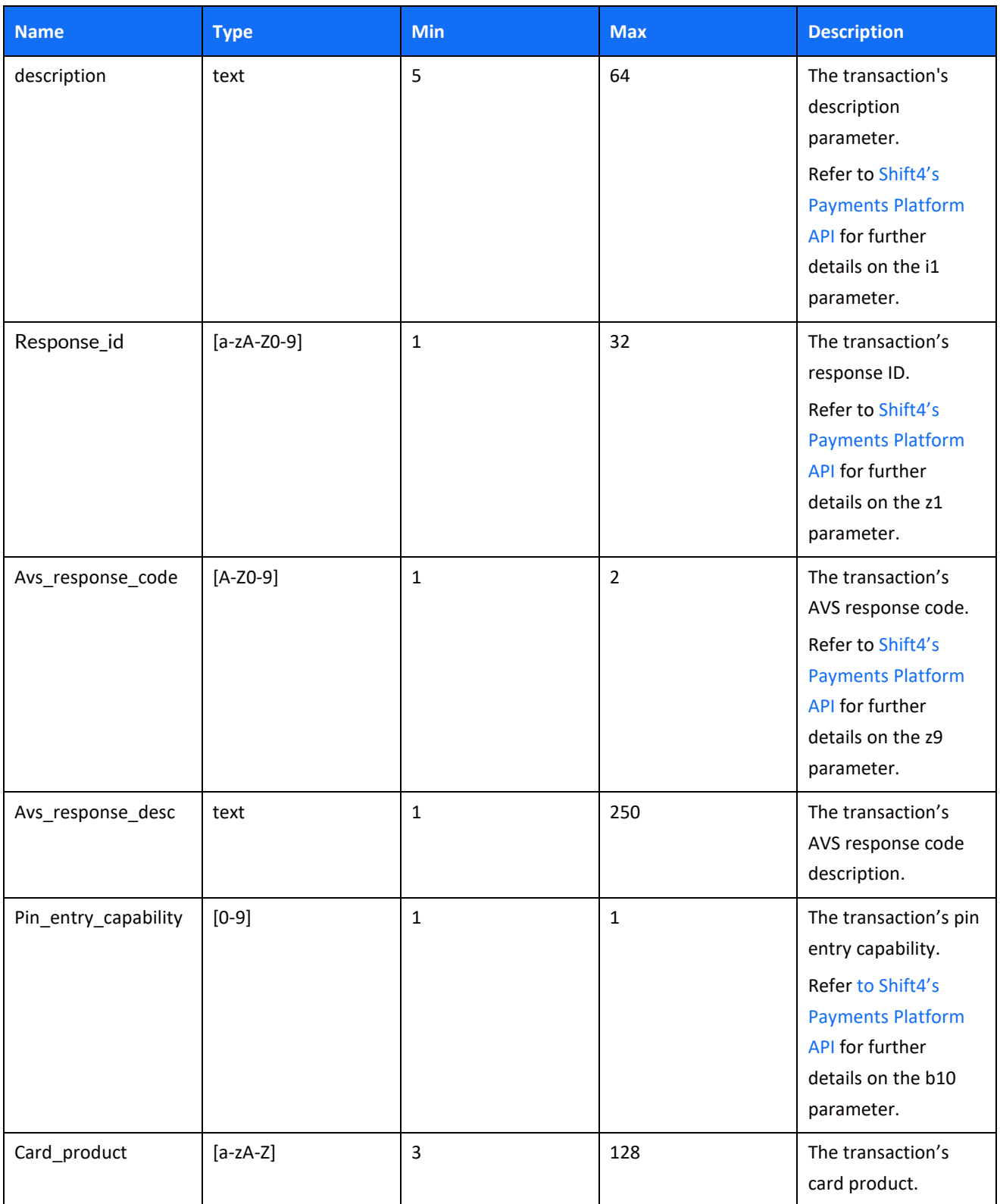

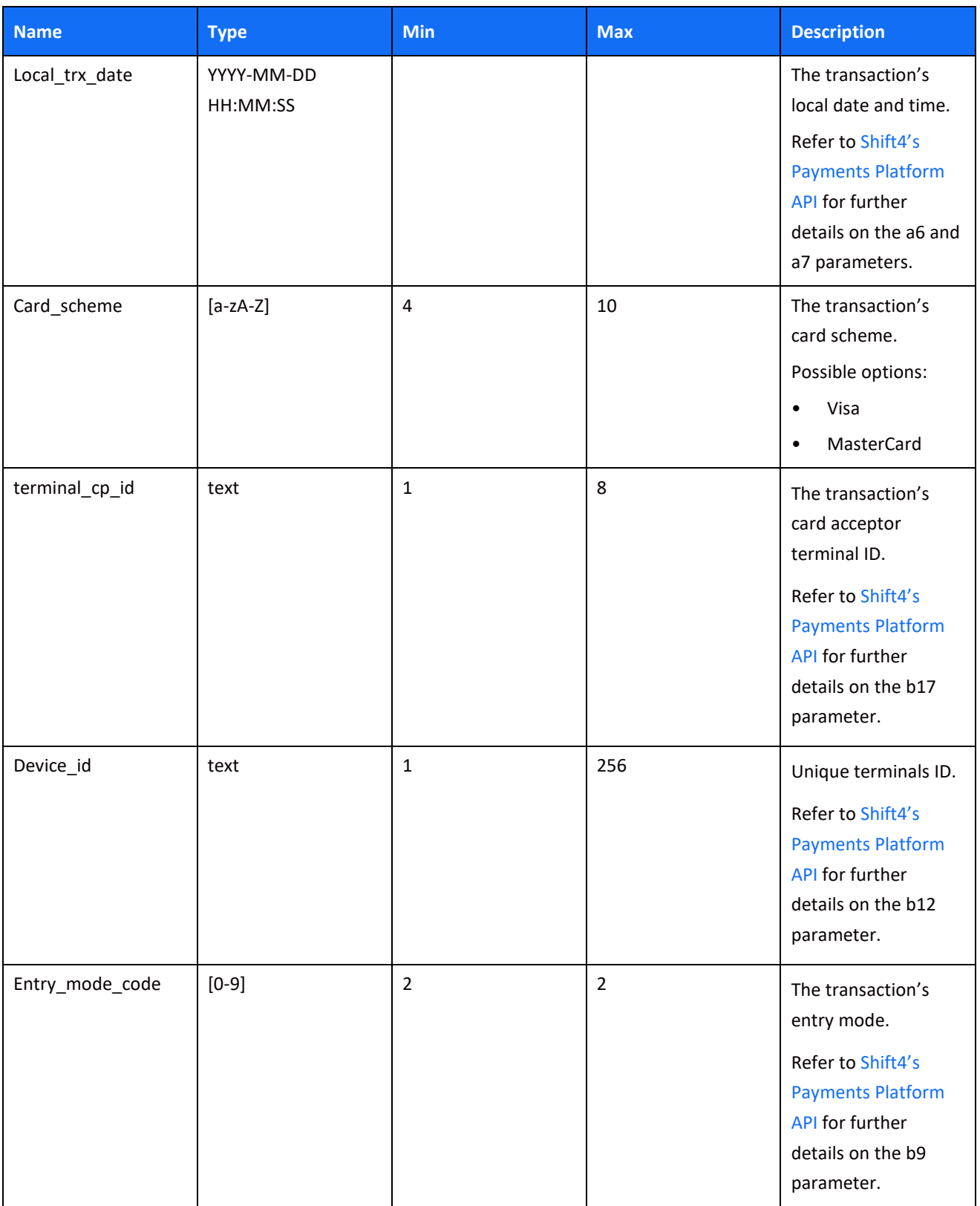

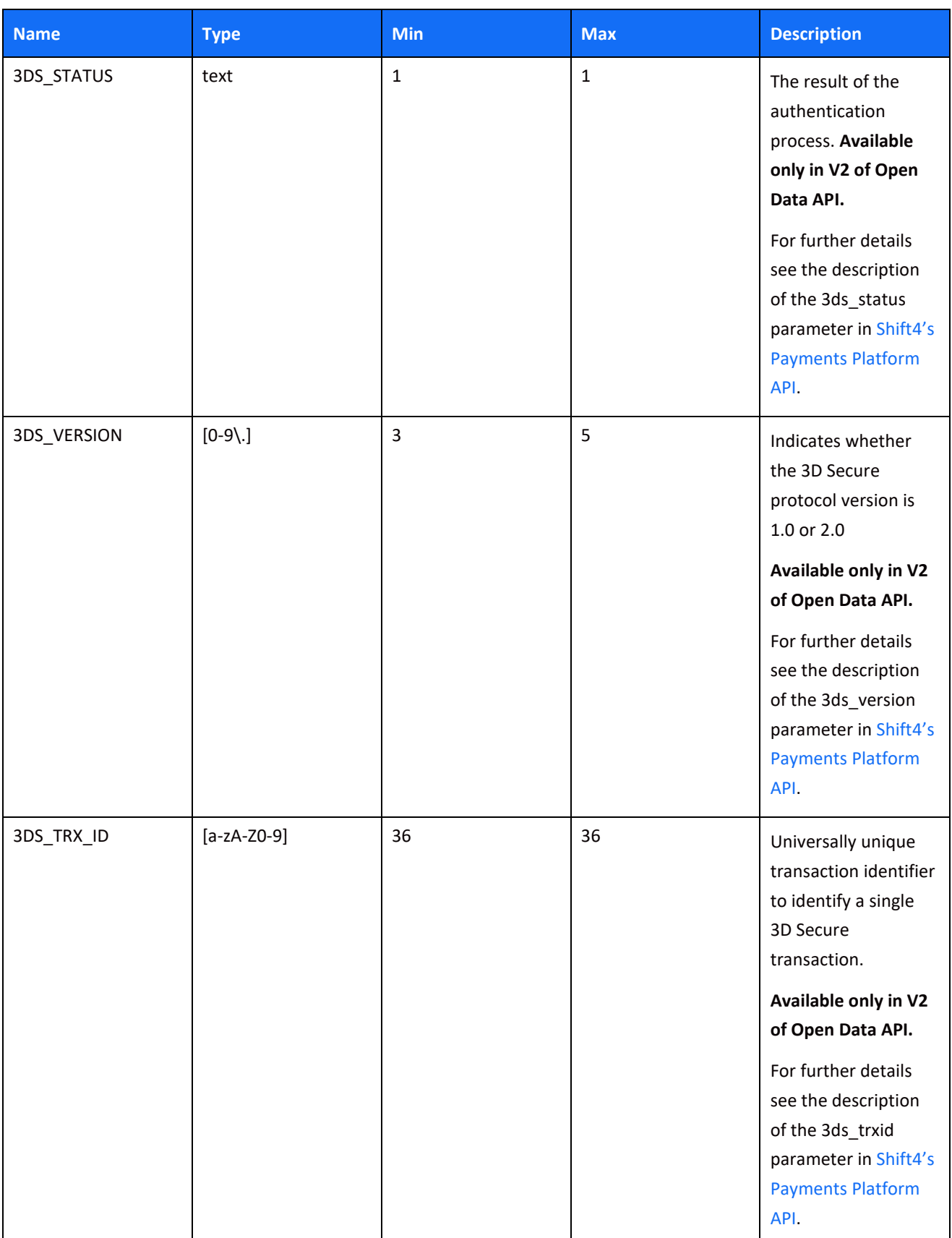

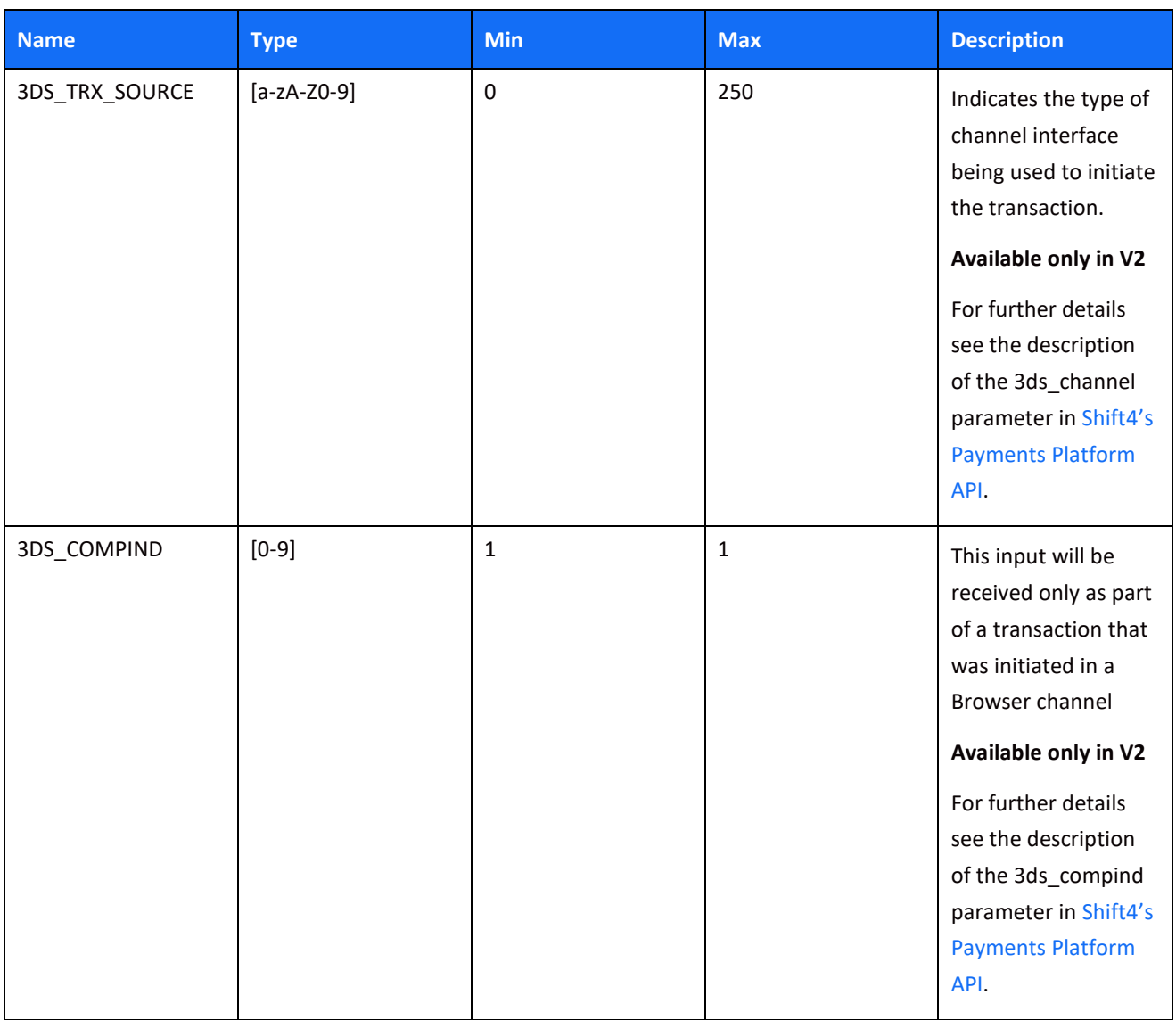

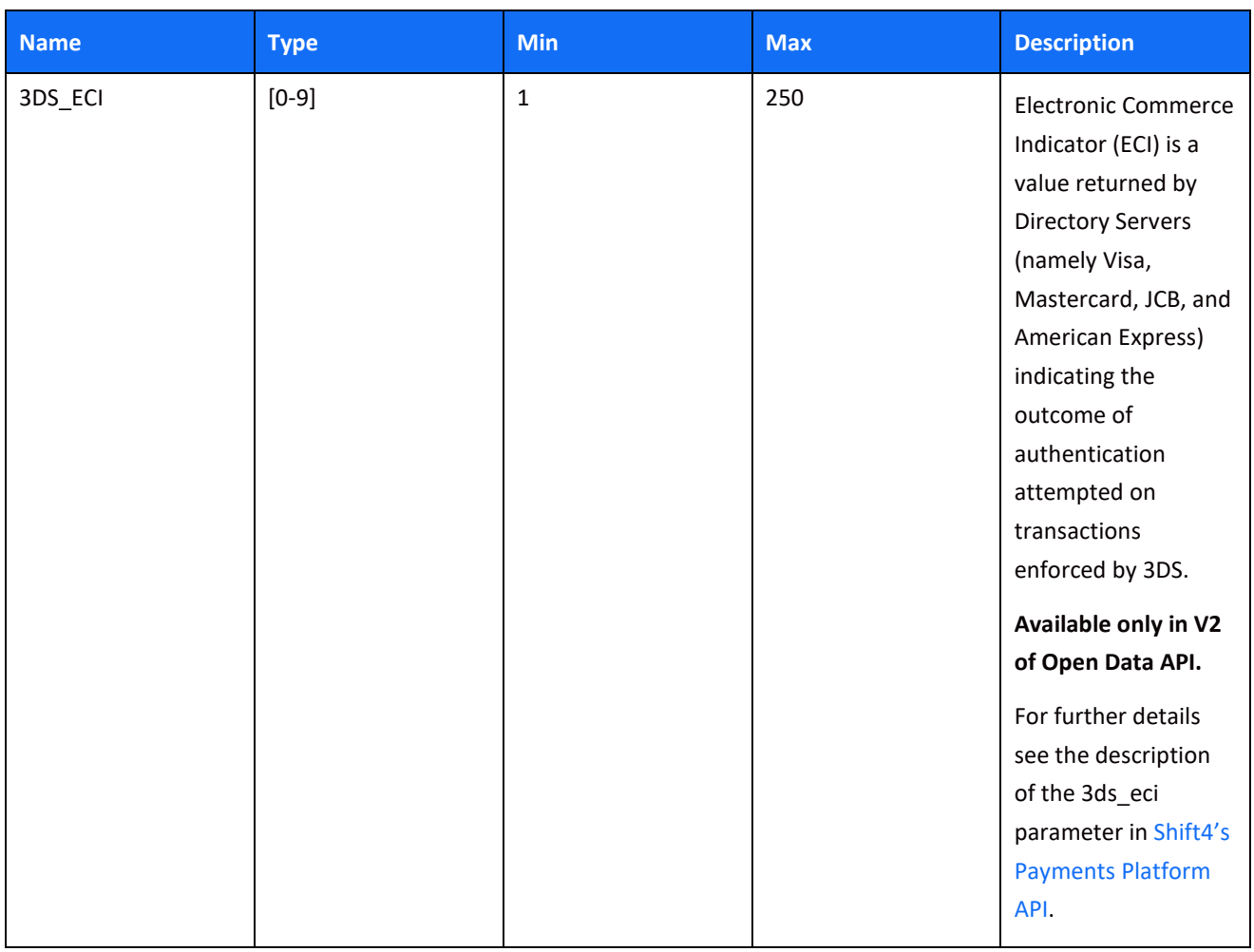

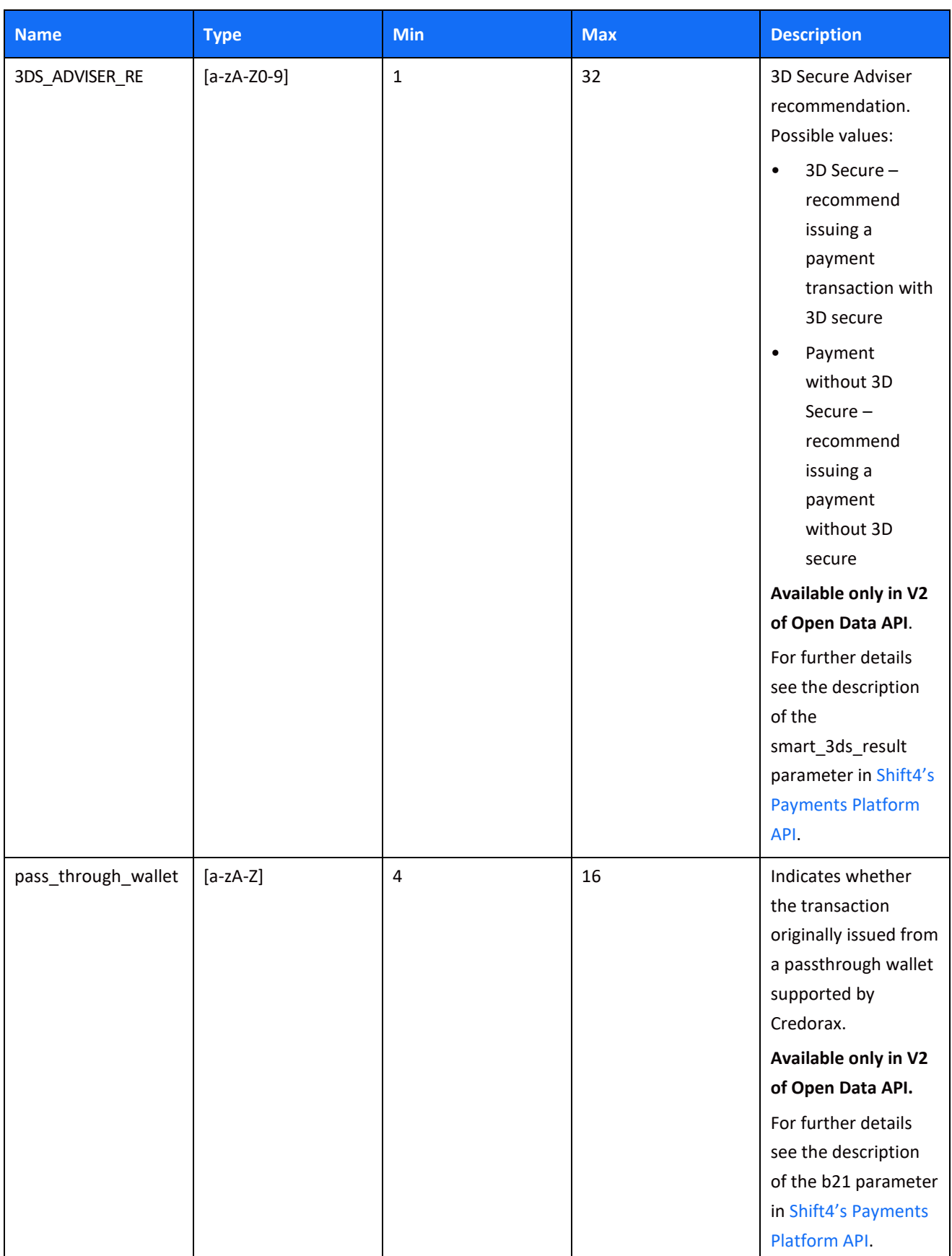

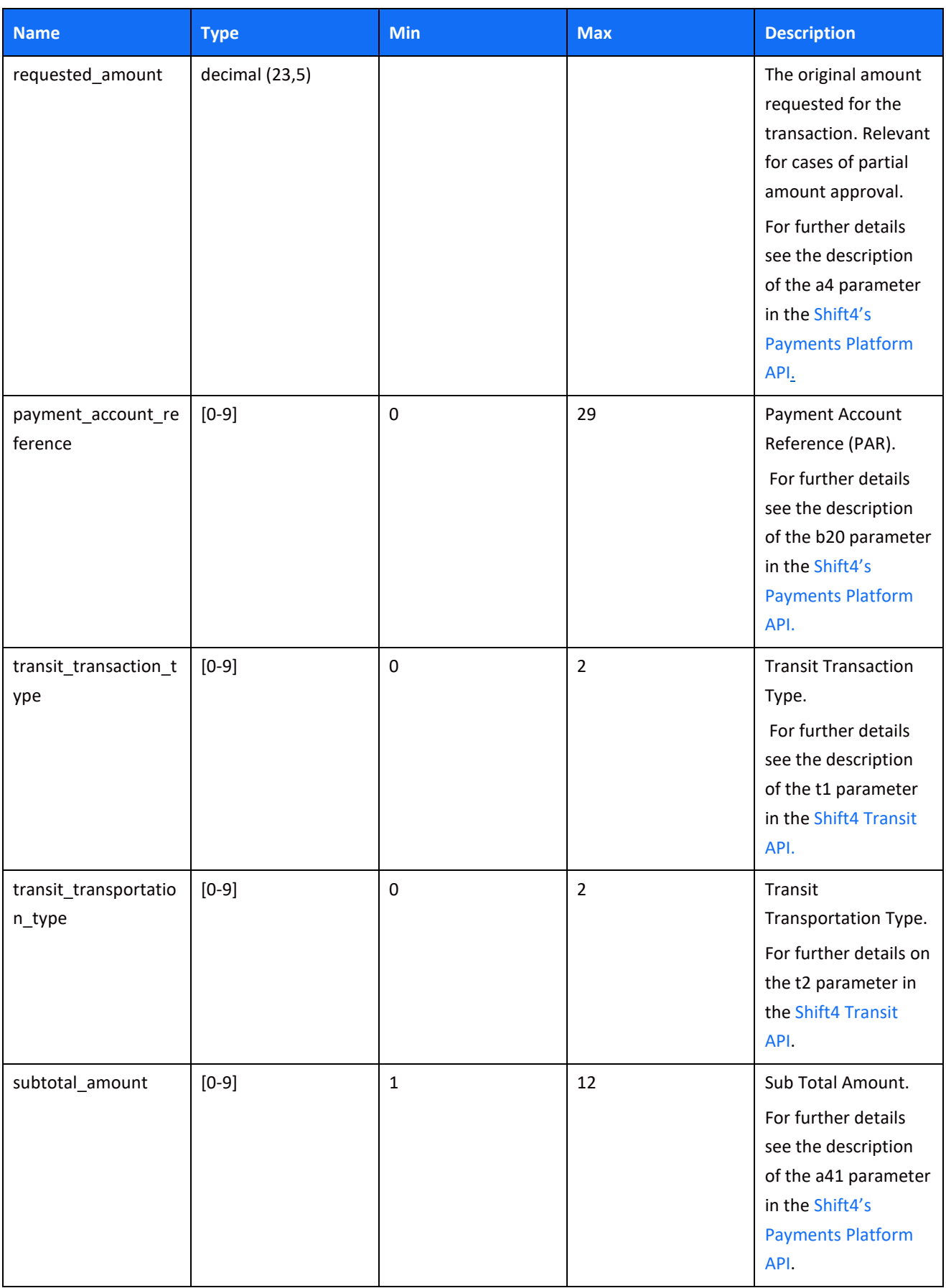

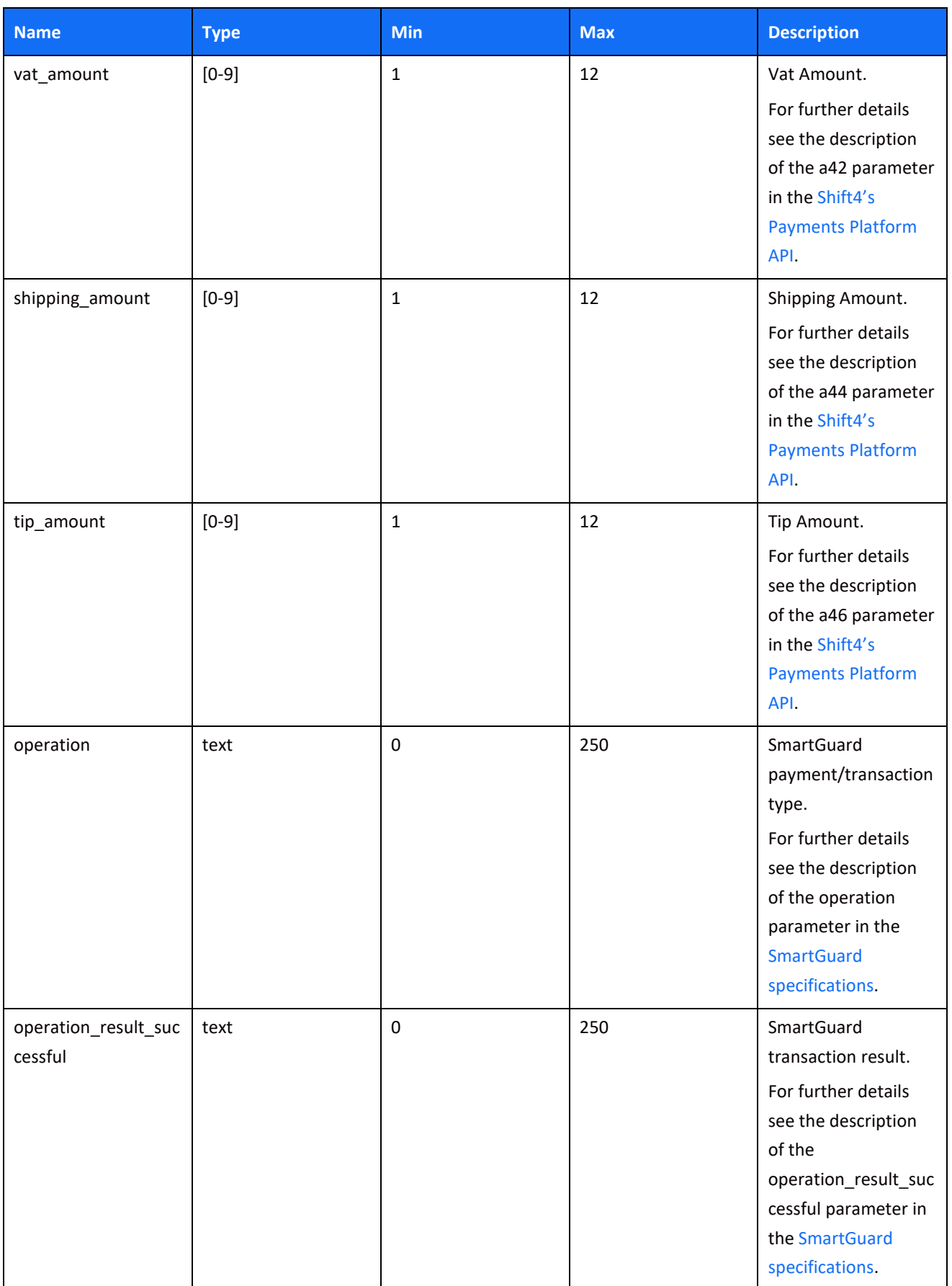

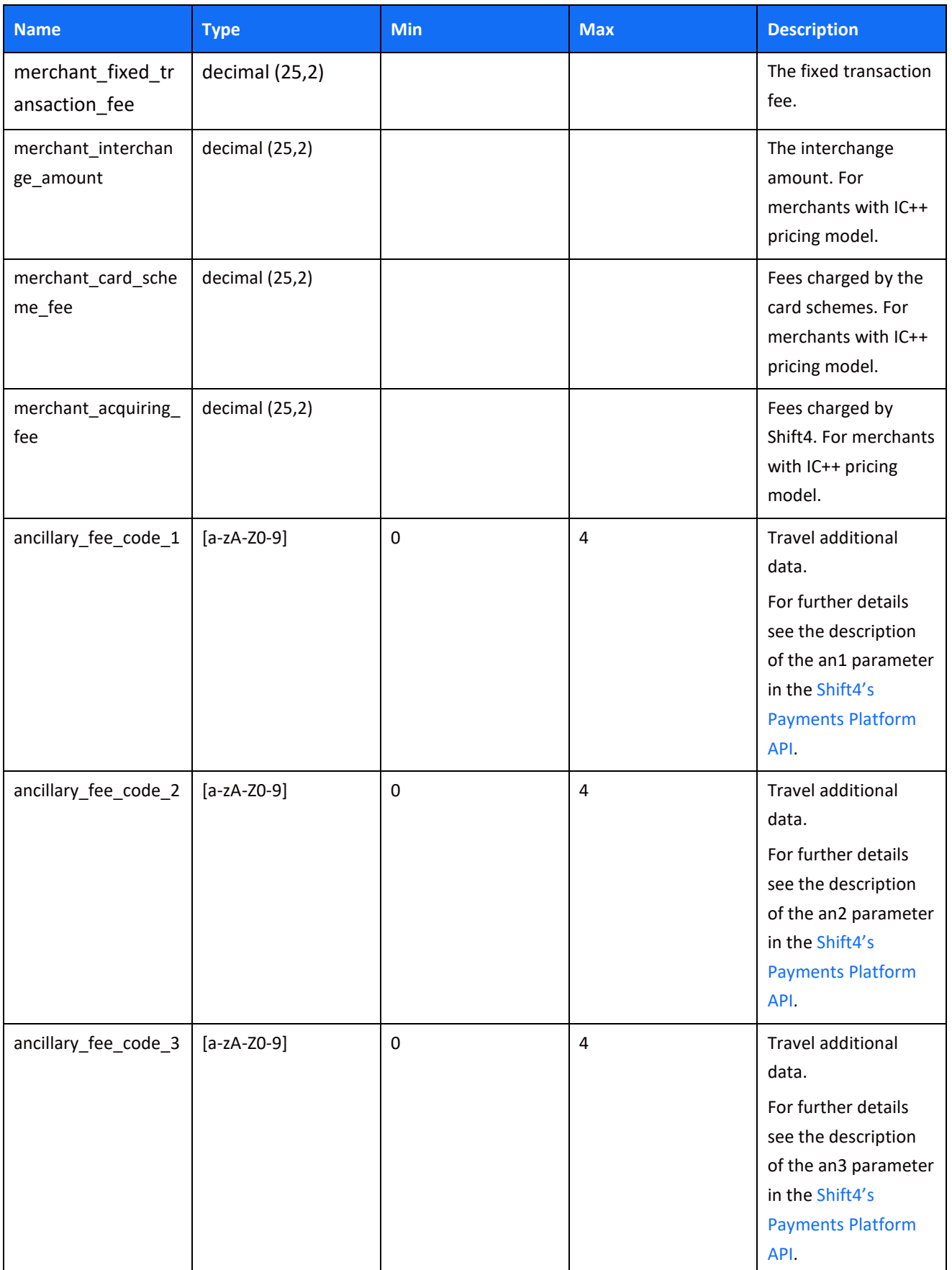

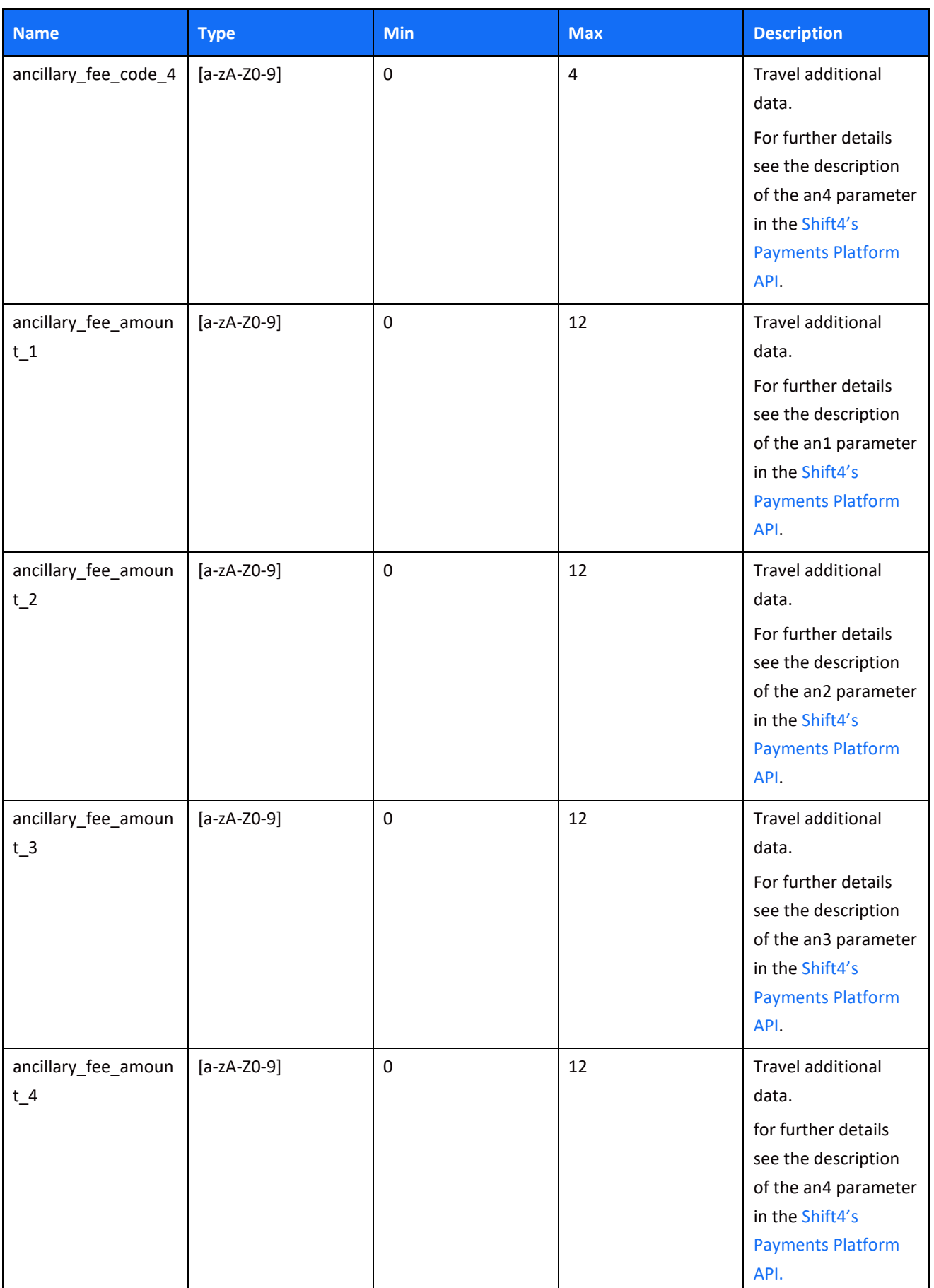

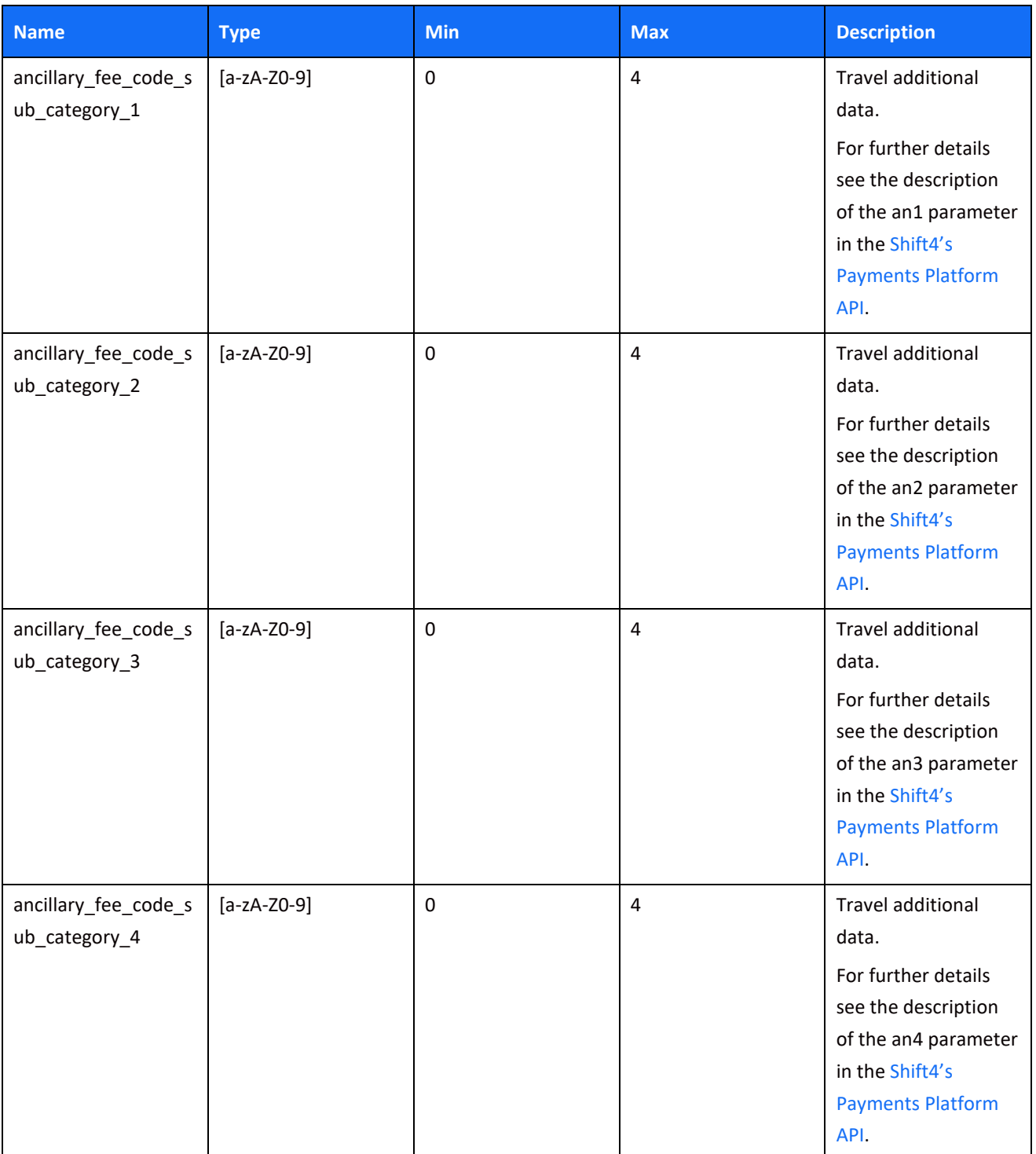

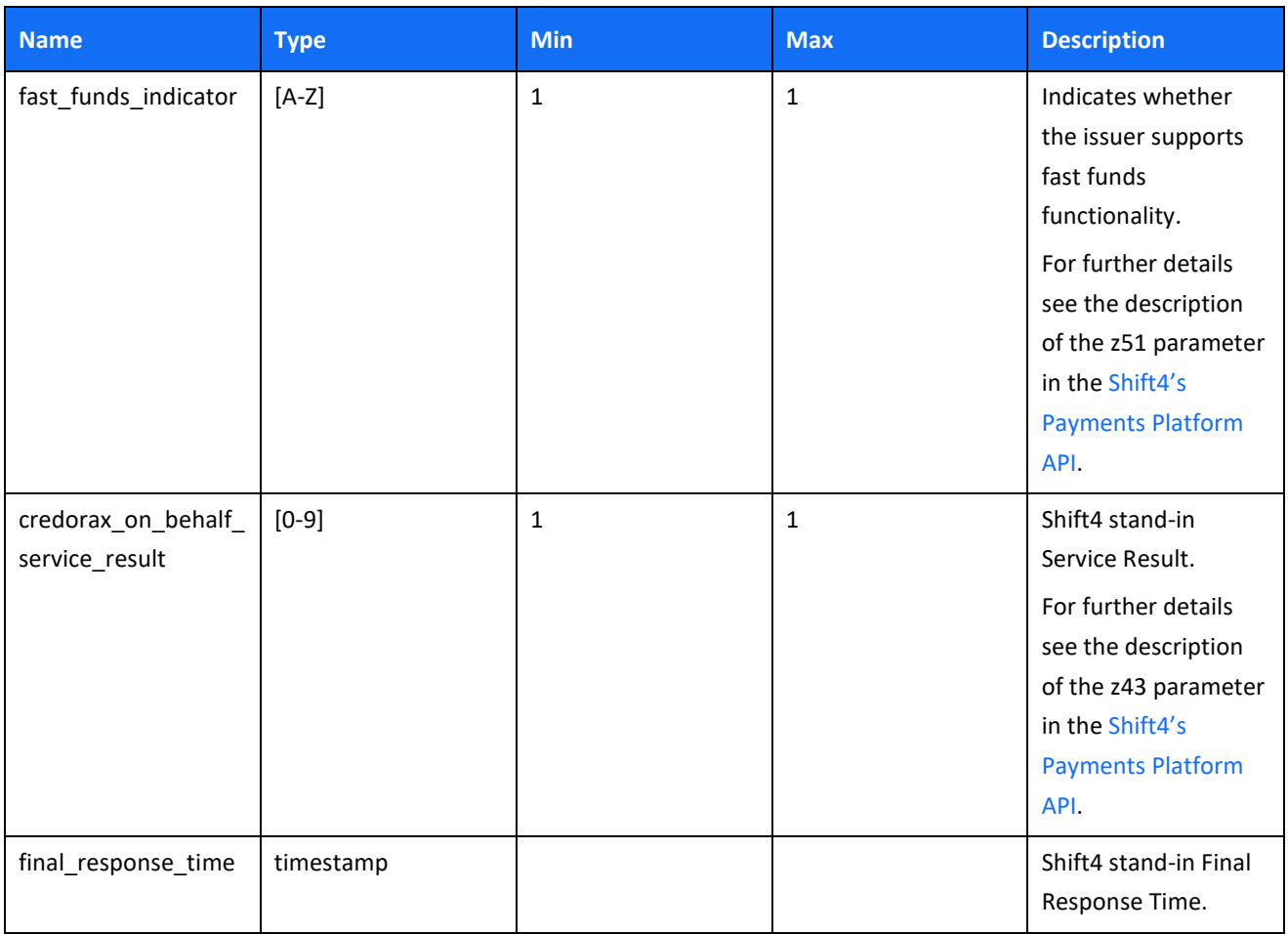

#### *Processing Activity Response Example*

```
 "fixed_timestamp": "2021-03-01T16:04:44",
"num of responses": 1,
"next page indicator": false,
        "auth code": "123456",
        "avs response code": "D",
        "avs response desc": "Full Match - Address and ZIP/Postal Code
         "billing_country": "USA",
         "card_number": "411234...1234",
        "card product": "consumer",
         "card_scheme": "Visa",
        "card type": "Debit",
         "cardholder_email": "chemail********@****l.com",
        "cardholder name": "cardholder name",
         "cft_type_code": "",
```

```
"cft type desc": "",
 "clearing_date": "Jan 1,2021",
 "clearing_status": "Cleared",
"cvv2_code": "",
"cvv2_desc": "",
 "description": "",
 "descriptor": "",
"device id": "",
"entry mode code": "",
 "gw_mid_id": "12345678",
 "op_code": "24",
"op_code_desc": "Use Token Recurring Sale",
"payment source code": "2",
"payment source desc": "2 - Online Order",
"pin_entry_capability": "",
 "reference_number": "referenceexample",
 "region": "Inter",
 "request_id": "1234567890",
 "response_id": "XZZ12345678901234567890123456789",
 "rrn": "123456789060",
 "settelment_charges": "-0.33",
 "token": "X3ZZ1234567890123456789012345678",
 "trx_recurring_code": "2",
"trx recurring desc": "2 - Subsequent recurring",
"trx response code": "0",
 "trx_response_desc": "Completed Successfully",
 "payment_id": "XZZ12345678901234567890123456789",
 "requested_amount": "3.99",
"pass through wallet": "--",
"payment account reference": "V111111111111",
"transit transaction type": "--",
"transit transportation type": "--",
 "vat_amount": "--",
 "shipping_amount": "--",
"tip_amount": "--",
```
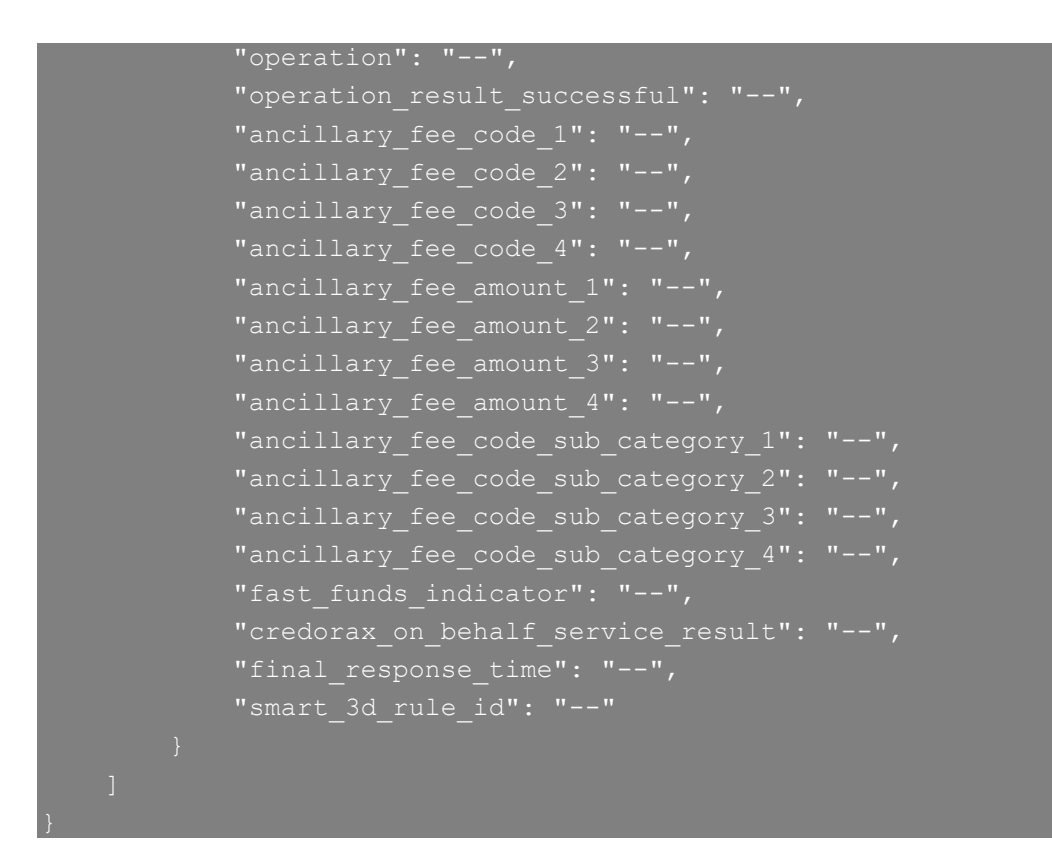

#### <span id="page-33-0"></span>**Chargeback Activity API Call**

#### *Introduction*

The service exposes raw chargeback data, both from an operational and from a financial point of view.

Method: GET.

#### *Addresses*

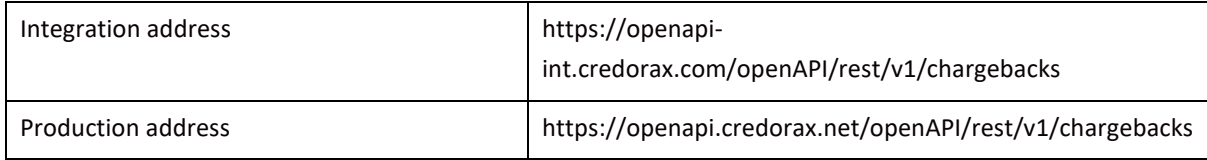

#### *Chargeback Activity Request Fields*

The following table describes the fields of the Get CBK Activity request. Note:

- All field names and values are case sensitive.
- The **Required** column states whether the API field is mandatory (m), conditional (c), or optional (o).
- The **Multi selection** column states whether the request input can be sent with multiple values. The format required for multiple values is a comma separated list.

<span id="page-34-0"></span>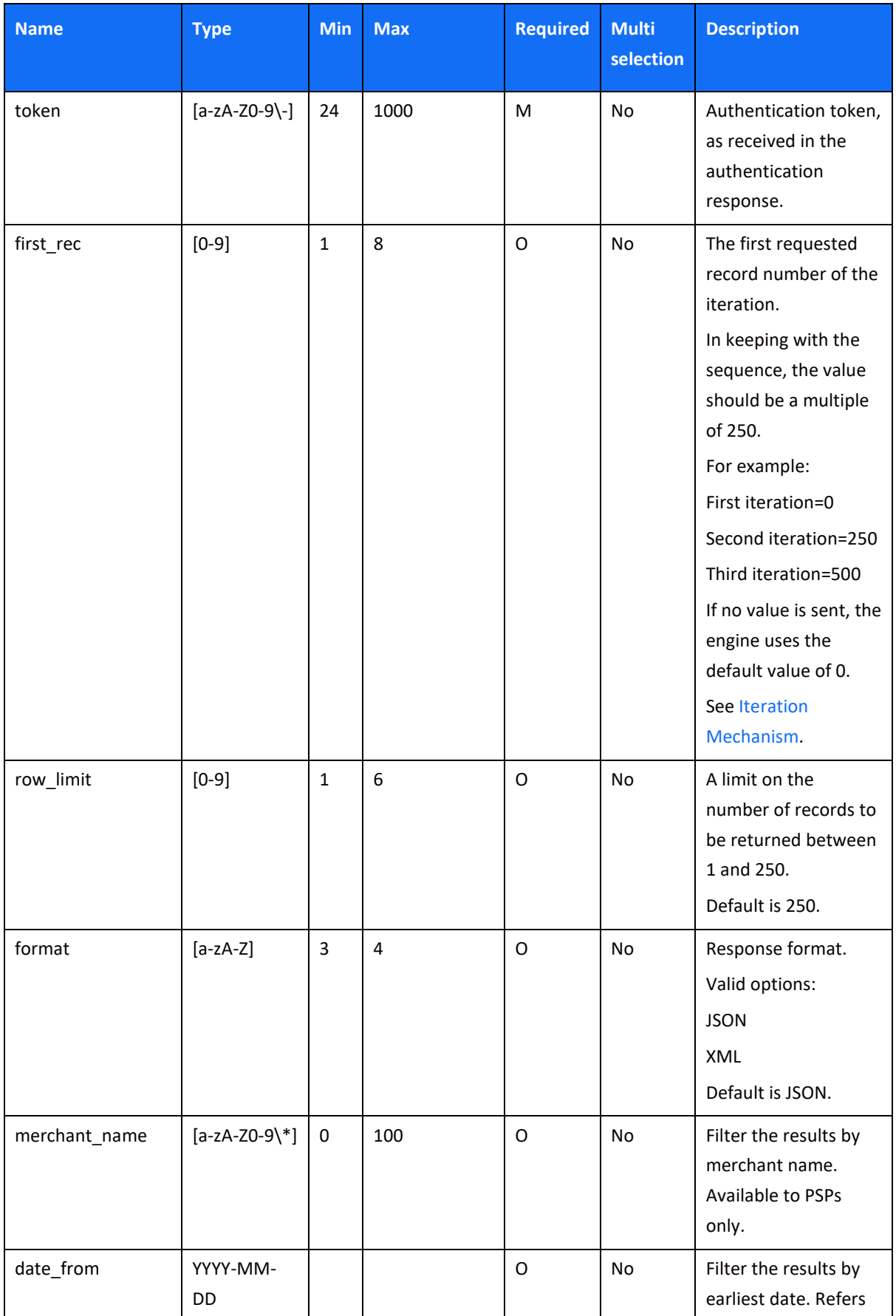

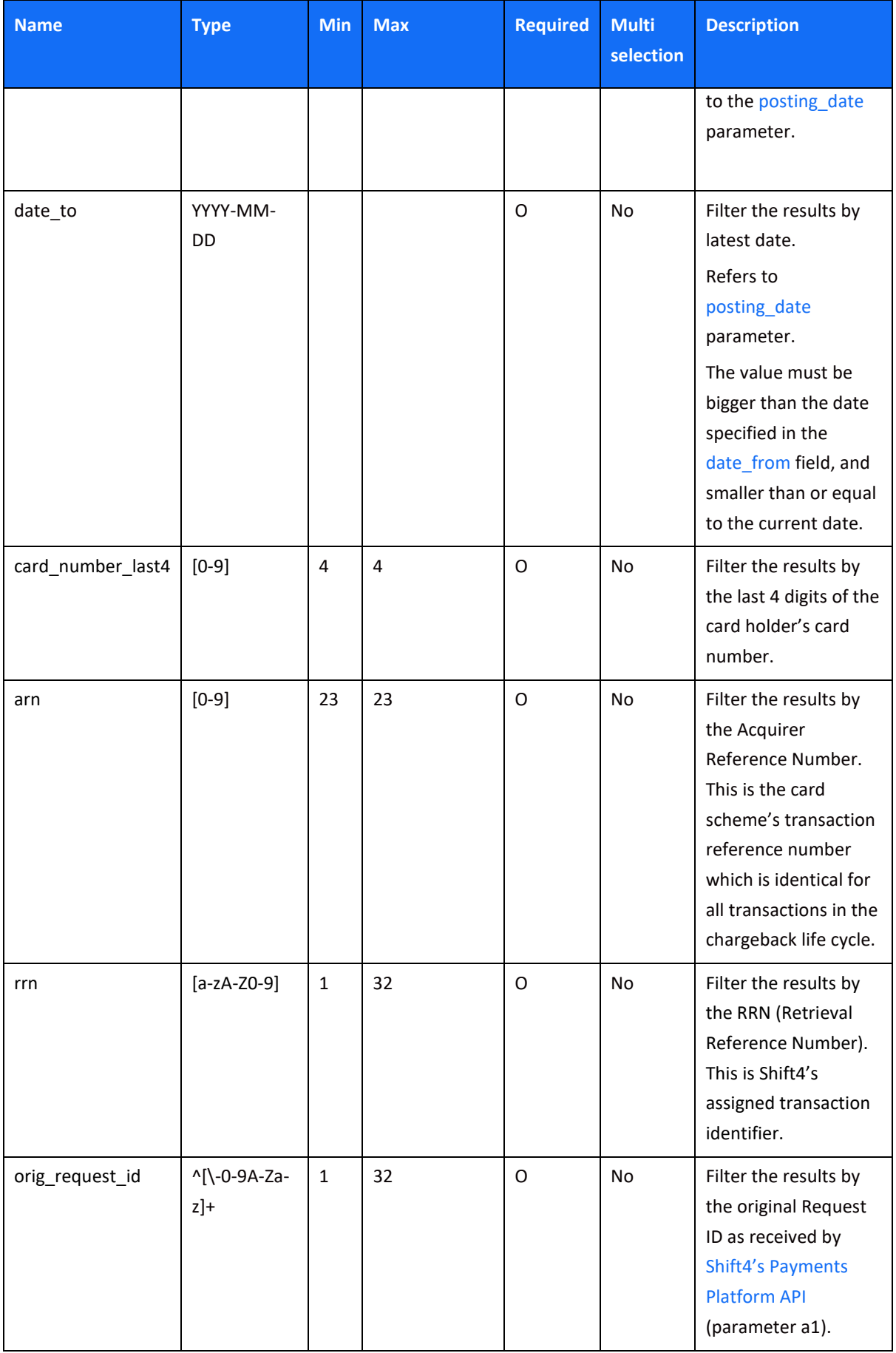

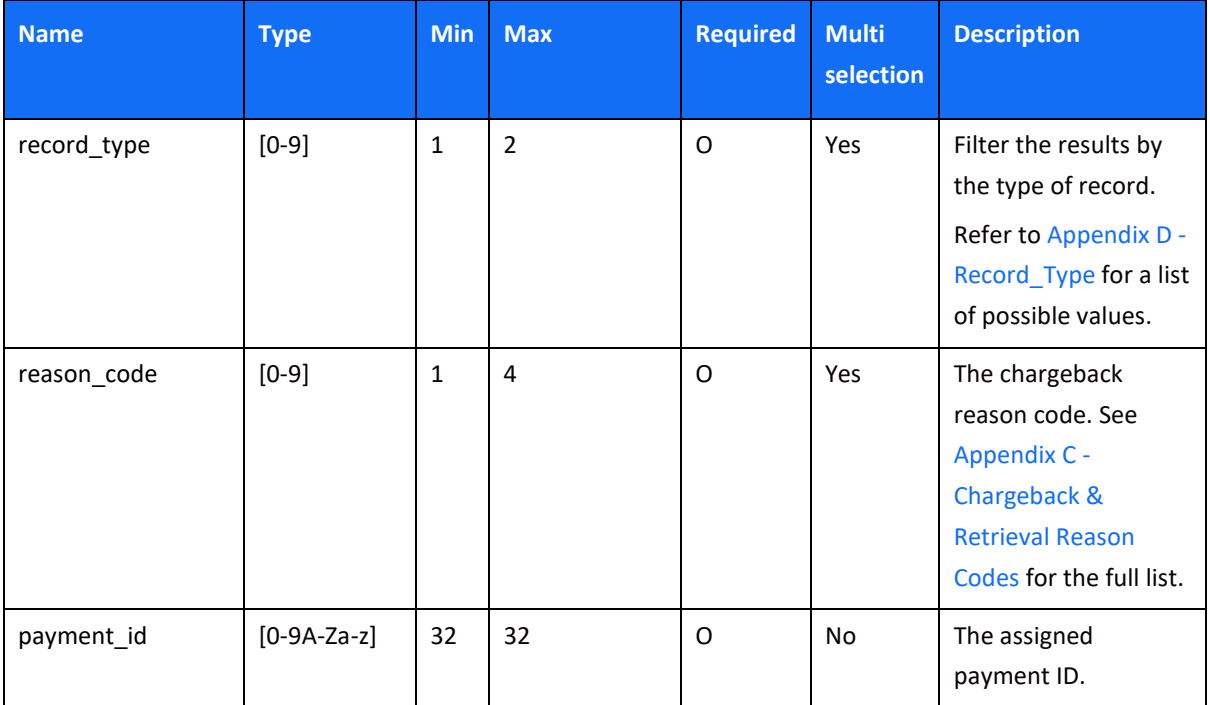

#### *Chargeback Activity Request Example*

```
http:// openapi-
```
int.credorax.com/openapi/rest/v1/chargebacks?token=99ae5180-bea0-4371 a0c3-b9fe46d2c3ca&arn=74771276020602103494111

#### *Chargeback Activity Response Field Description*

If no search parameters were specified in the request, the result set will include the last 250 transactions.

#### **Response parameters per request:**

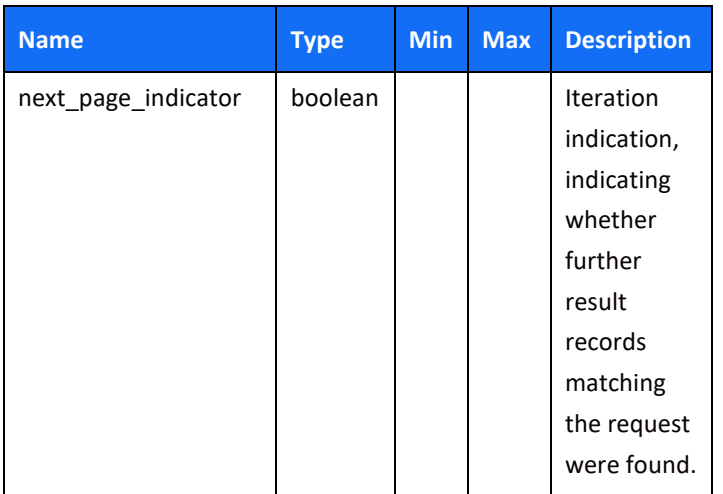

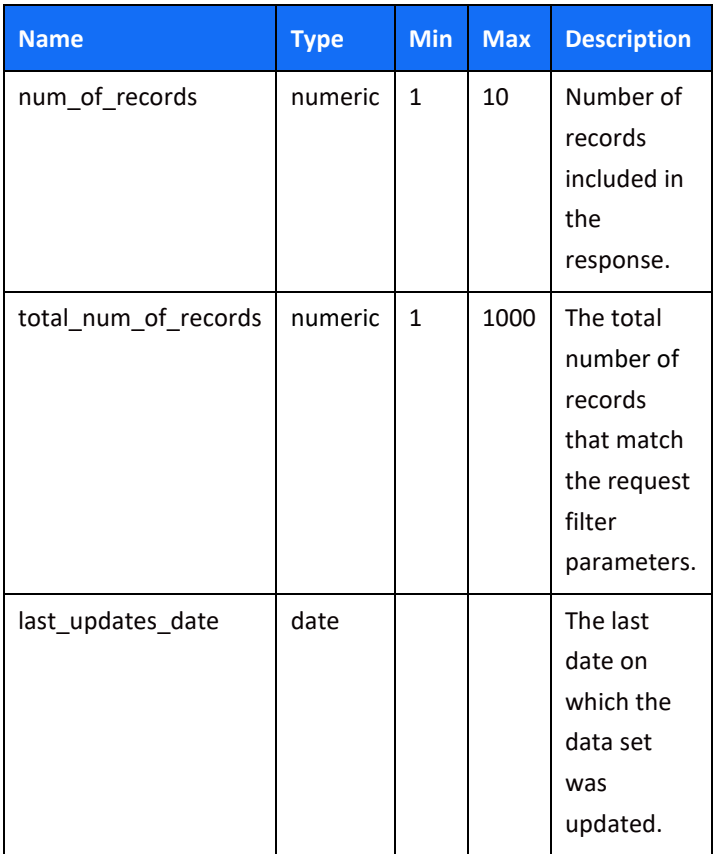

#### **Response parameters per record:**

<span id="page-37-0"></span>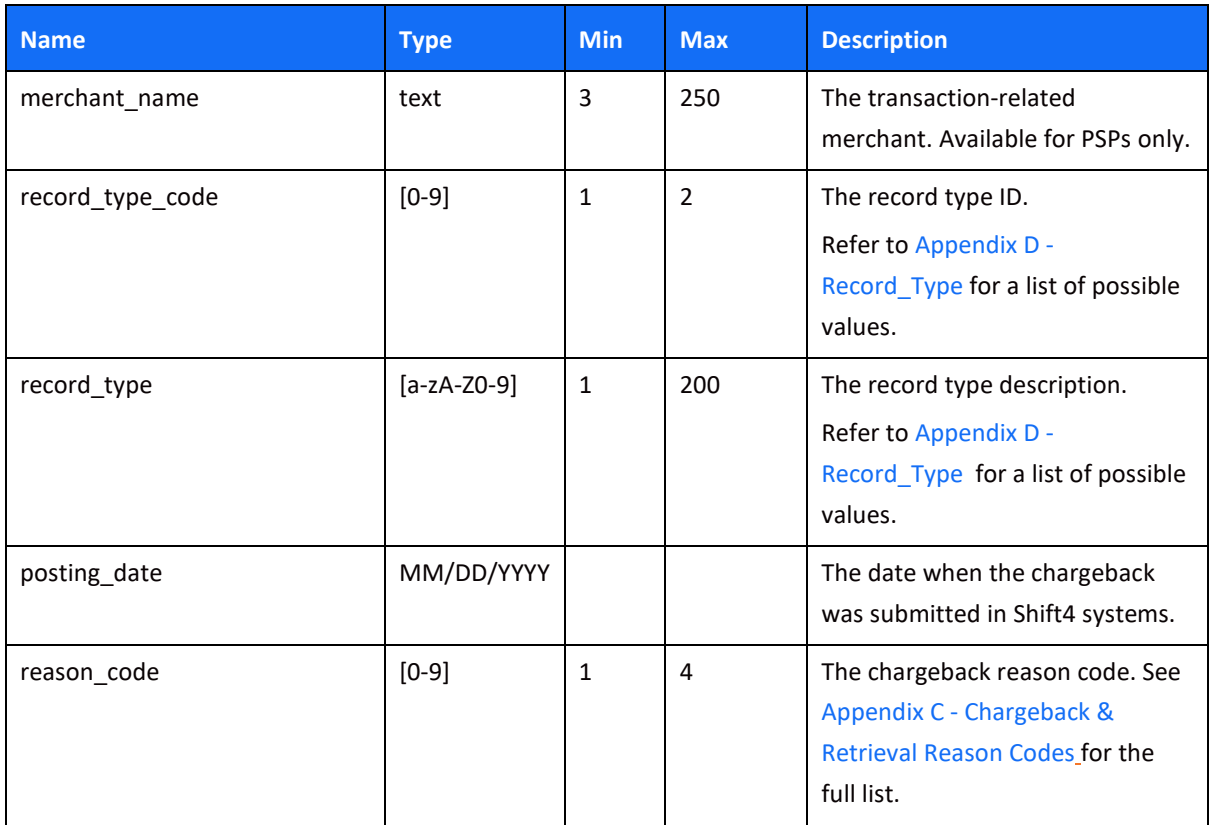

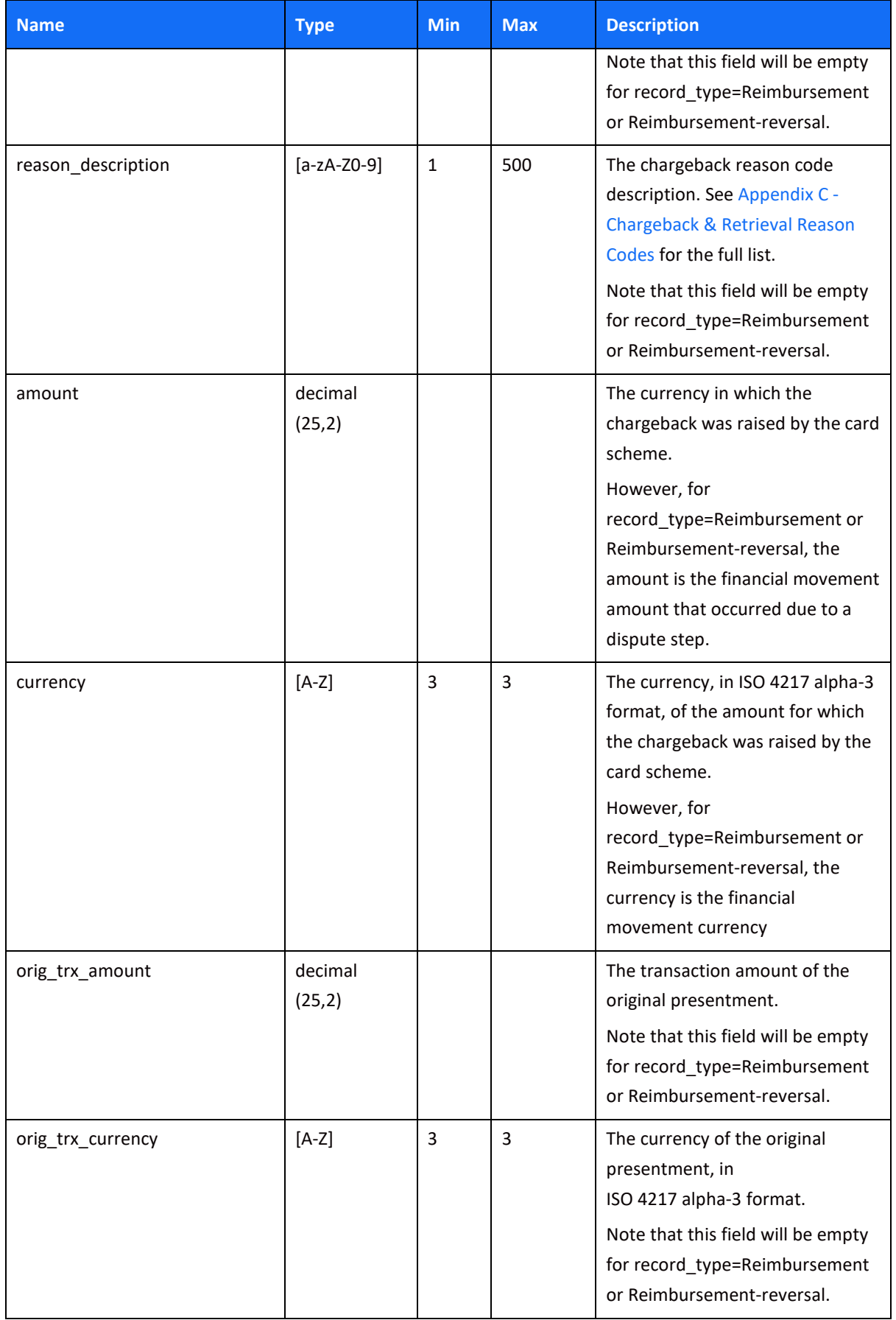

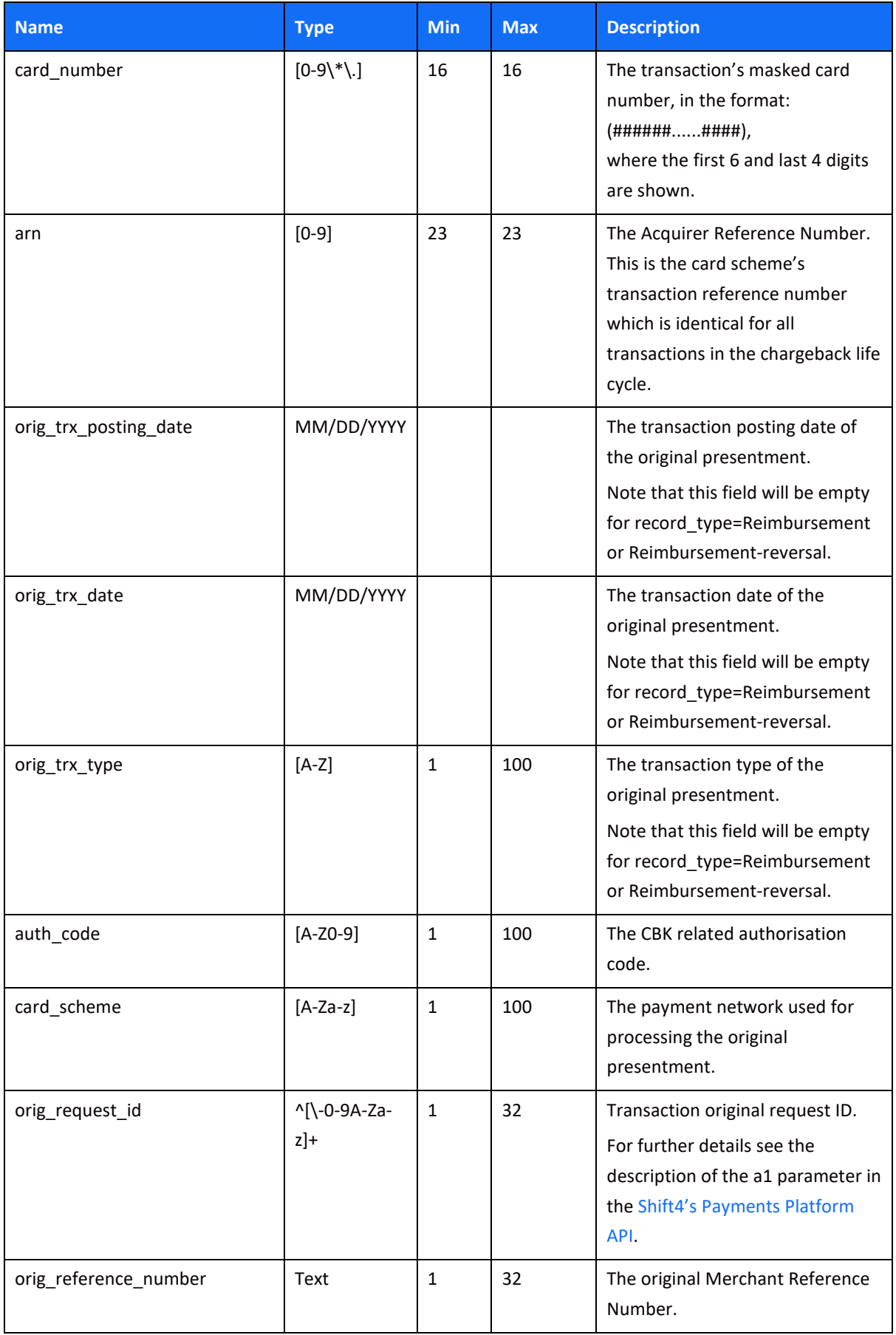

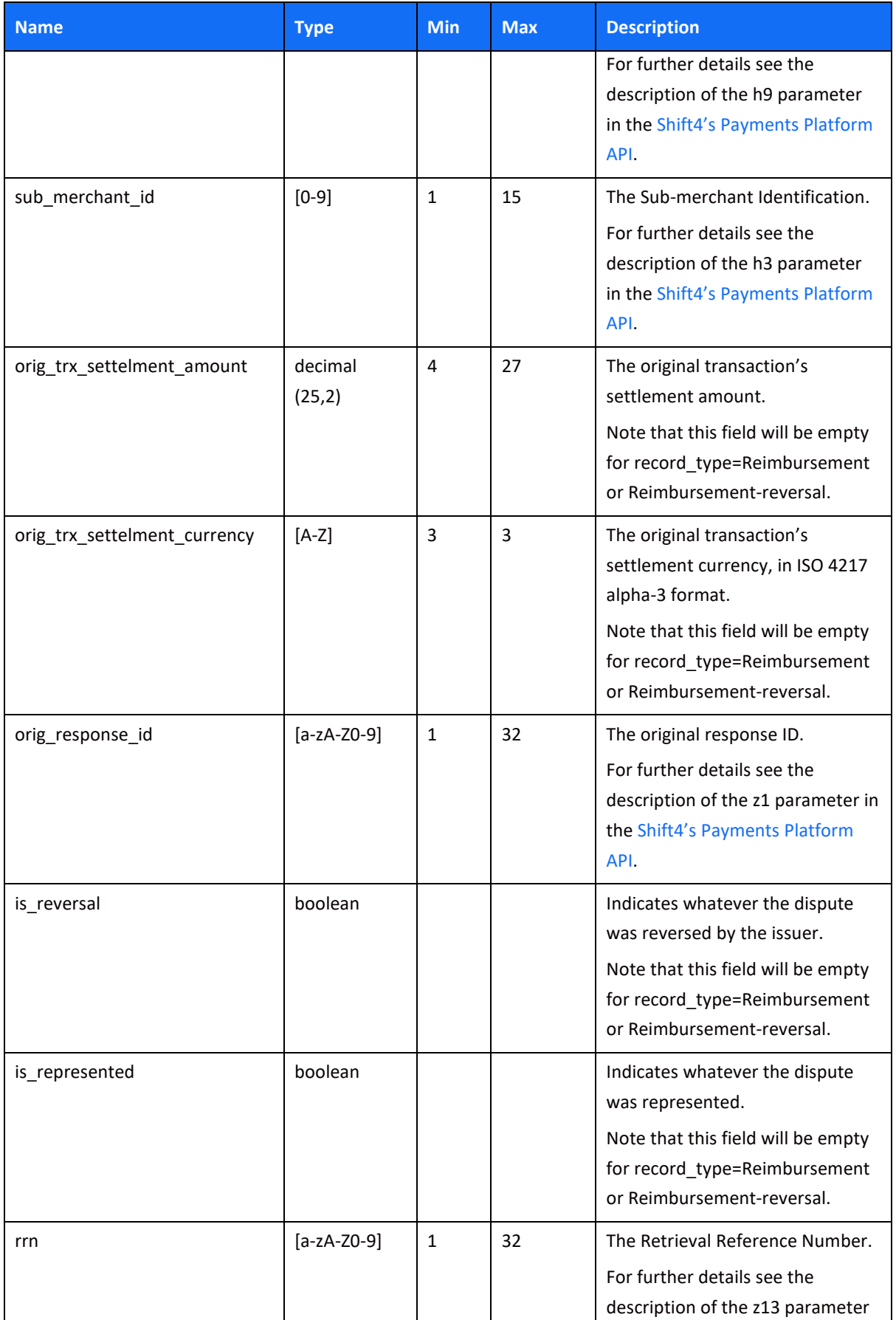

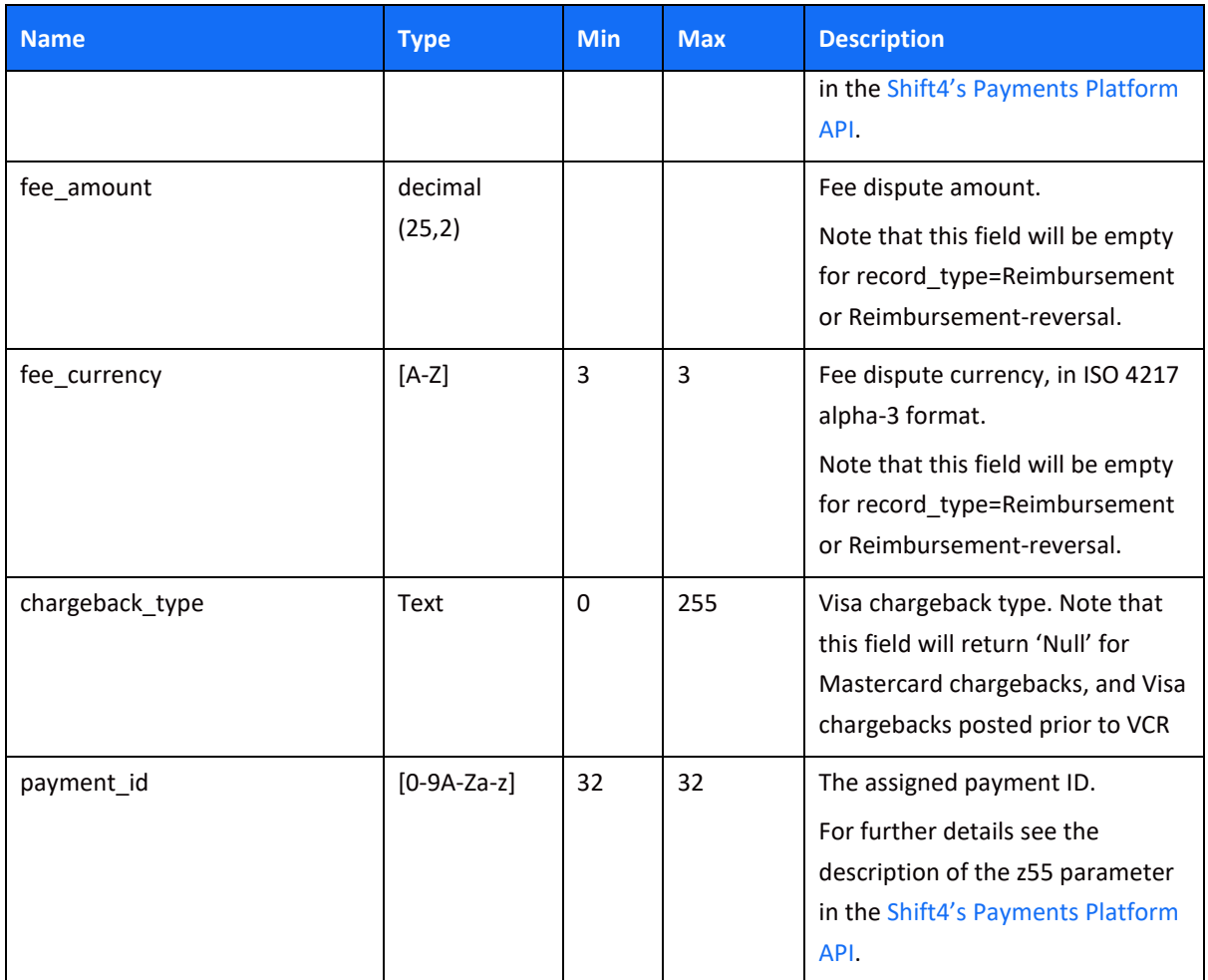

*Chargeback Activity Response Example*

```
"last updates date": "2021-03-15",
"next page indicator": false,
"chargebacks properties": [
         "record_type": "1st Chargeback",
        "record type code": "2",
         "posting_date": "03/01/2021",
         "reason_code": "10.4",
         "reason_description": "Other Fraud Card-Absent Environment",
        "orig_trx_currency": "USD",
        "card number": "412345******1234",
         "arn": "74591234567890123456789",
         "orig_trx_posting_date": "01/23/2021",
         "orig_trx_type": "Purchase",
         "card_scheme": "Visa",
         "orig_request_id": "b831234567890abcd1234567890abcd1",
        "orig reference number": "referencenumber",
        "orig trx settelment currency": "USD",
         "orig_response_id": "XZZ1234567890abcd1234567890abcd1",
        "is represented": "0",
        "fee amount": "-24.2688900000",
        "fee_currency": "USD",
        "chargeback type": "Allocation",
         "payment_id": "XZZ12345678901234567890PAYMENTID"
```
#### <span id="page-42-0"></span>**Event API Call**

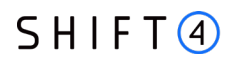

The service exposes event data.

Currently the service exposes PF Immediate setup events, that is, it enables receiving the status of an immediate setup request.

Method: GET.

#### *Addresses*

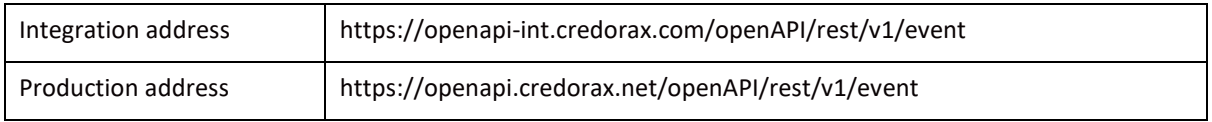

#### *Event Request Fields*

The following table describes the fields of the Get Event request. Note:

- All field names and values are case sensitive.
- The **Required** column states whether the API field is mandatory (m), conditional (c), or optional (o).

<span id="page-43-1"></span><span id="page-43-0"></span>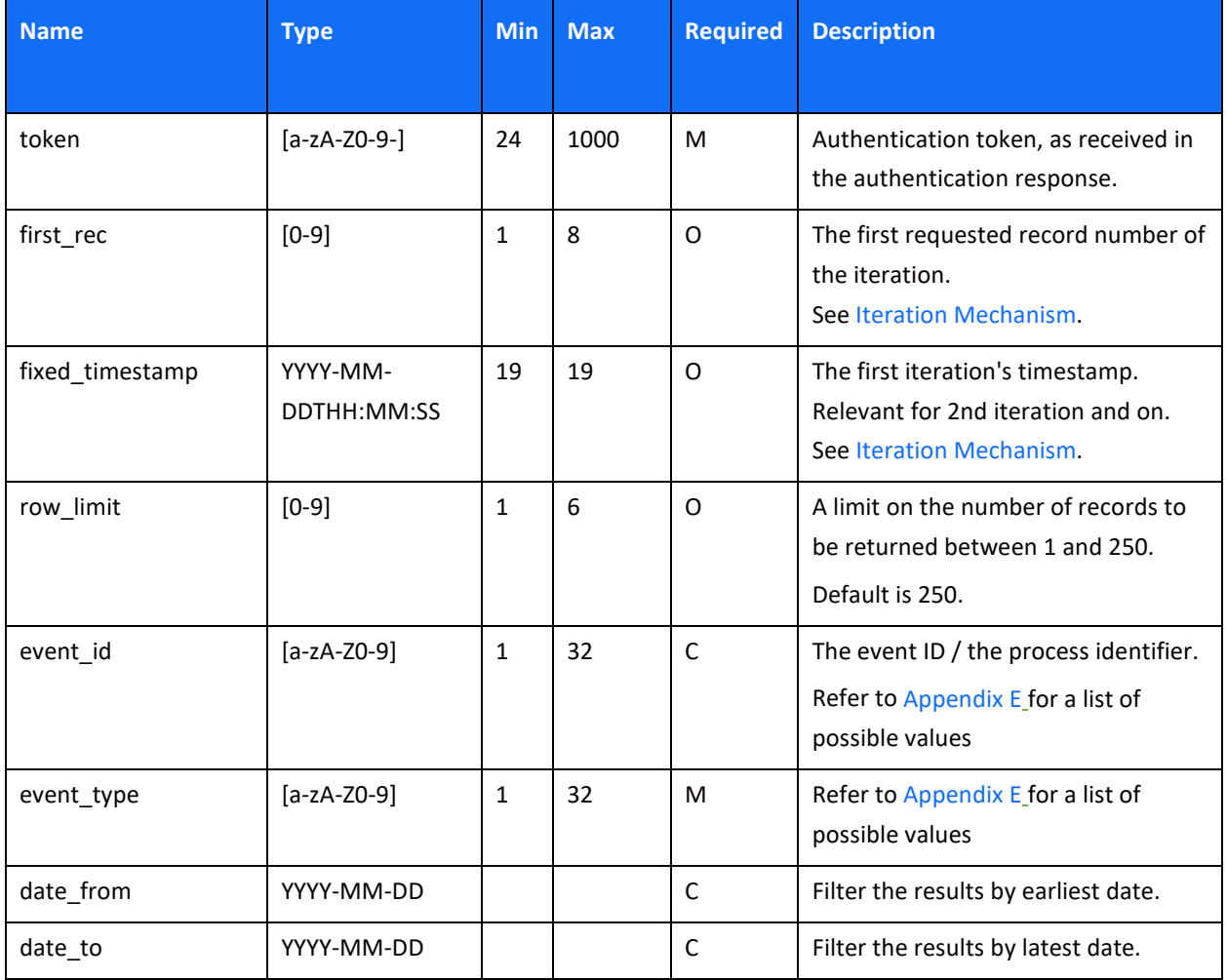

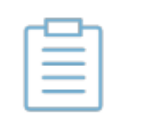

**Note:**

Either 'event\_id' or 'date\_from + date\_to' are required.

#### *Event Request Example*

http:// openapi-int.credorax.com/openapi/rest/v1/event?token=99ae5180 bea0-4371-a0c3 b9fe46d2c3ca&event\_id=XZZ995651a0e410e638XE7V2OY7ZJGQD&event\_type="Immedi

### *Event Response fields*

The following table describes the fields of the Get Event response.

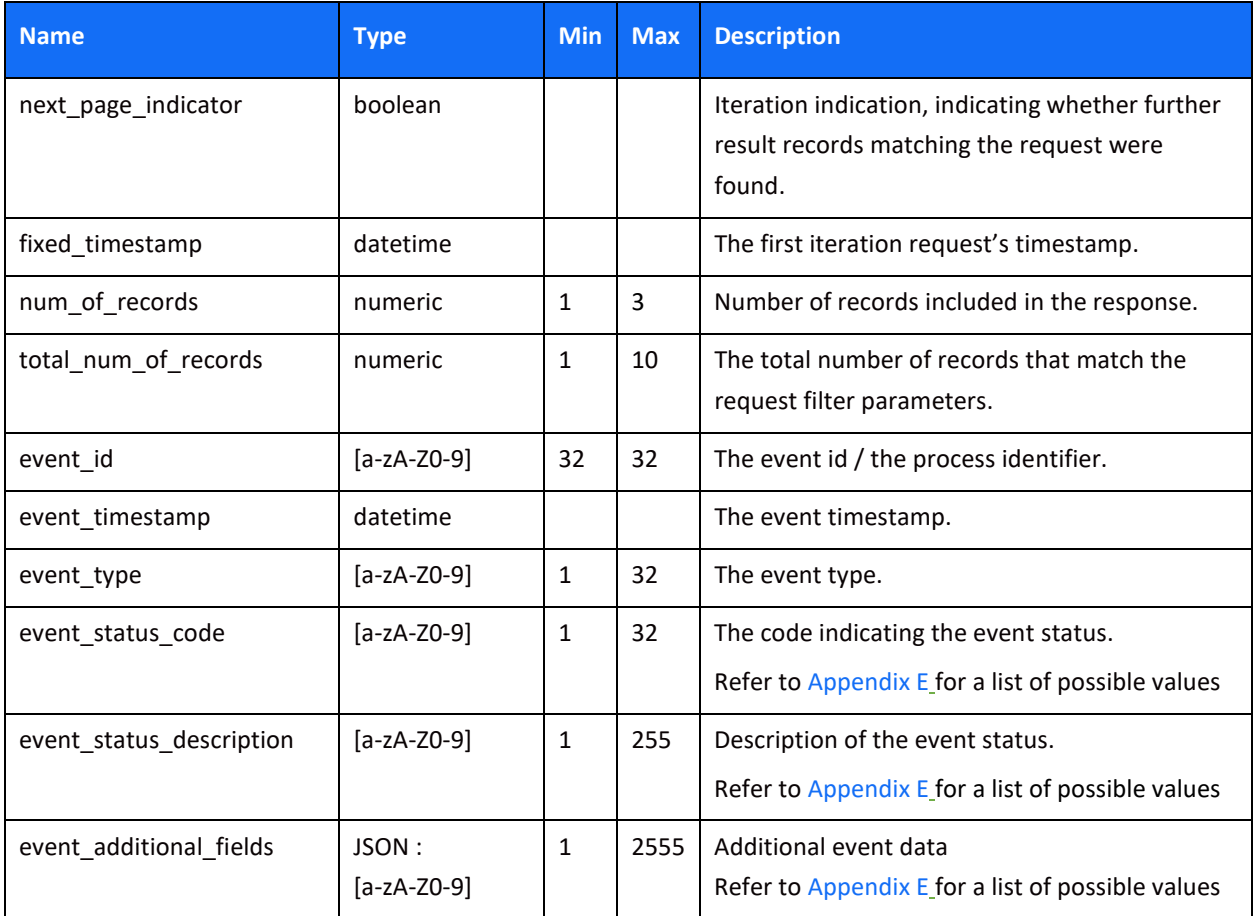

### <span id="page-45-0"></span>*Event Response Example*

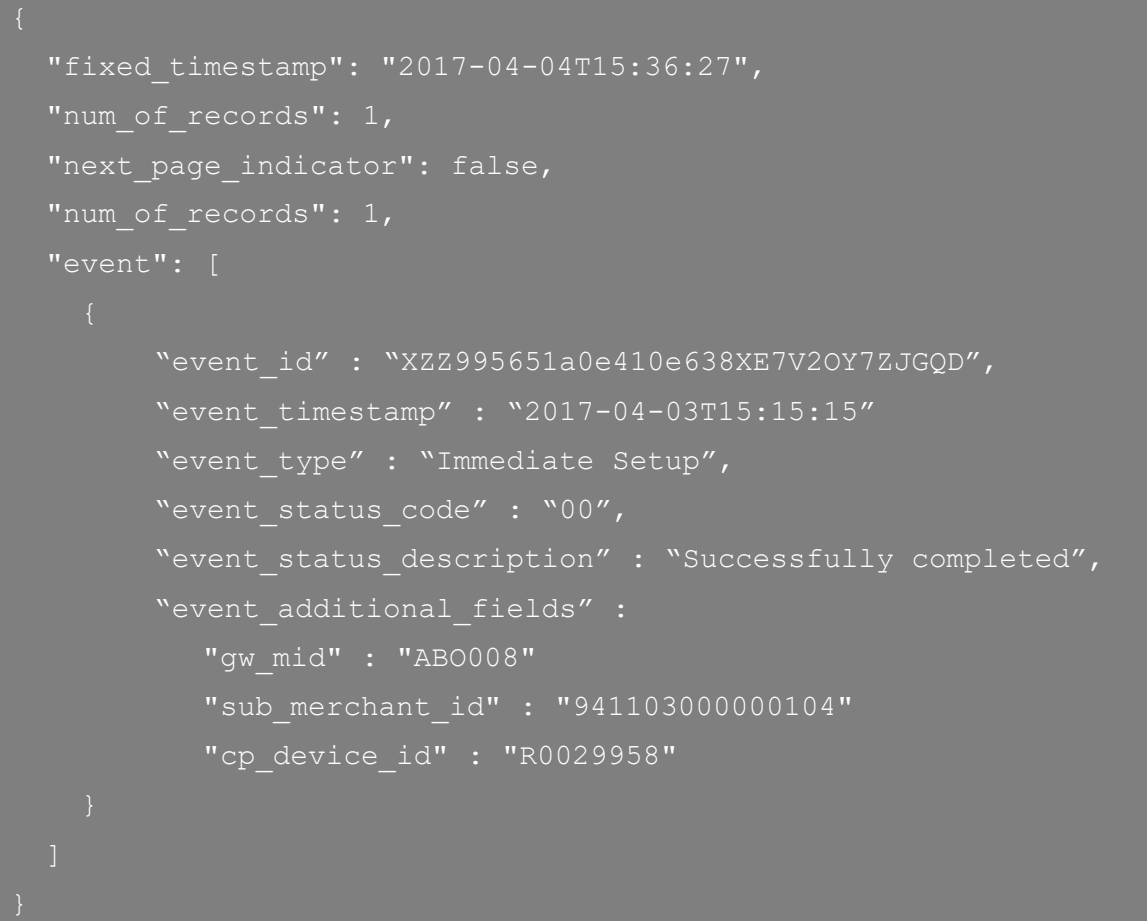

### <span id="page-46-0"></span>**Token Account Updater API Call**

#### *Introduction*

The service exposes your Token Account Updater activity, based on Token Account Updater processes.

The Token Account Updater automatically updates all the merchant's tokens stored on the Shift4 Token Engine whenever the associated card details are updated due to a new card number, new card expiry date, or account closure. Each Shift4 token represents a stored card profile and is used to process transactions without exposing the actual card details. This service is only relevant for merchants registered to the Token Account Updater service.

Method: GET.

#### *Addresses*

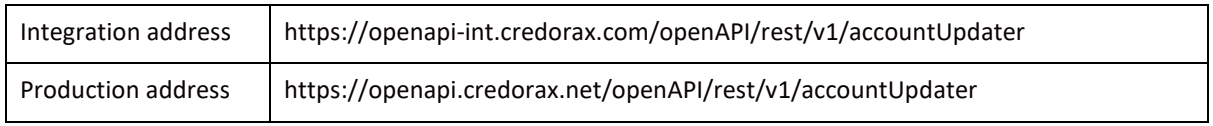

#### *Token Account Updater Request Fields*

The following table describes the fields of the Get Token Account Updater request. Note:

- All field names and values are case sensitive.
- The **Required** column states whether the API field is mandatory (m), conditional (c), or optional (o).

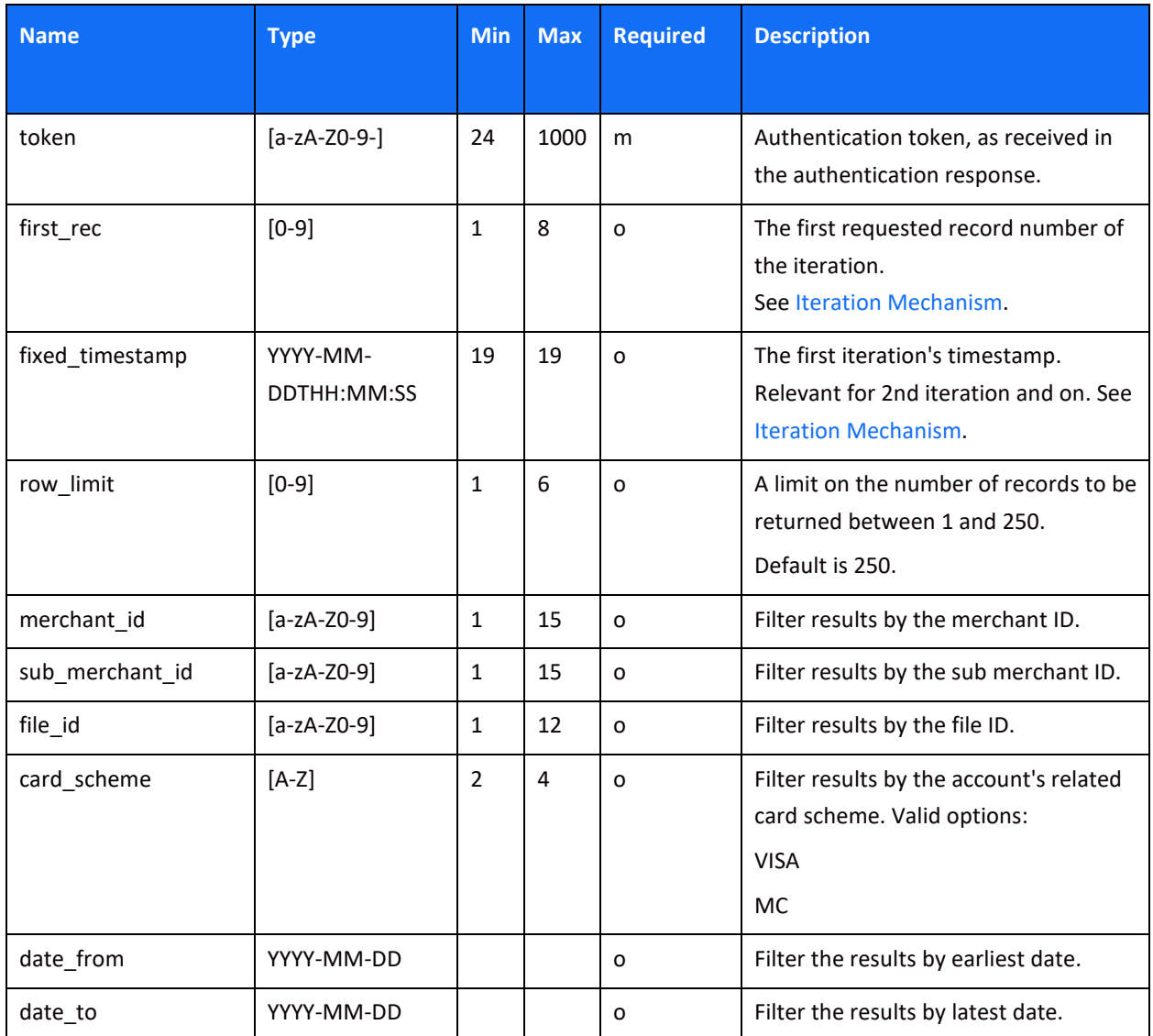

#### *Token Account Updater Request Example*

```
http://openapi-
int.credorax.com/openapi/rest/v1/accountUpdater?token=99ae5180-bea0-4371-
a0c3-b9fe46d2c3ca&file_id=156
```
#### *Token Account Updater Response fields*

The following table describes the fields of the Get Token Account Updater response.

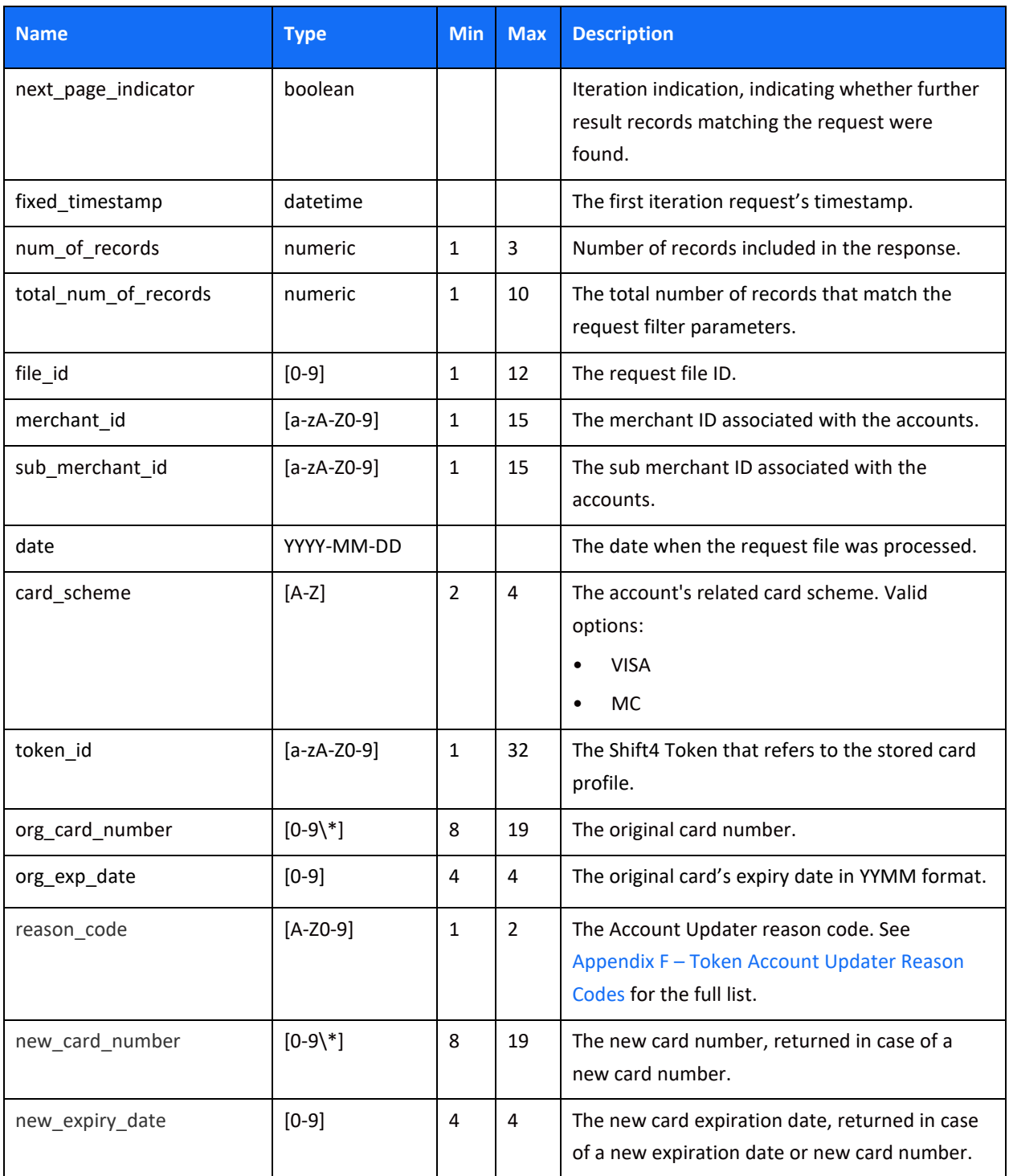

### *Token Account Updater Response Example*

```
 "fixed_timestamp": "2017-04-04",
"num of records": 1,
"next page indicator": false,
"total num of records": 1,
     "file_id": "156",
     "merchant_id": "merchant123",
     "date": "2017-04-03",
    "card scheme": "MC",
     "token_id": "lkhfkashj1231ffaio132456apohf679",
     "org_card_number": "123456***1111",
     "org_exp_date": "1911",
    "reason code": "A",
     "new_card_number": "987654***1111",
    "new exp date": "2511"
```
### <span id="page-50-0"></span>**Notification Engine**

### <span id="page-50-1"></span>*Introduction*

Shift4's notification engine is a tool designed to provide merchants with a fast, easy and exceptionally user-friendly method of receiving push notifications regarding the merchant account in Shift4 via different channels such as Webhook, SMS, Email, etc.

This section mainly deals with how to use this service via Webhooks.

### <span id="page-50-2"></span>*Intended Audience*

This section is intended for software developers wishing to develop applications using the Shift4 notification engine. It fully documents the REST application programming interface that enables developers to interact with the Shift4 application management platform. To use the information provided here, you should have a general understanding of the consuming web services and have an active Shift4 notification service.

### <span id="page-50-3"></span>*Security/Authentication*

All HTTP requests must be sent over a secure TLS (Transport Layer Security) 1.2 channel. The Notification Engine does not authenticate the TLS/SSL (Secure Sockets Layer) session using a clientbased certificate, and thus does not employ a regular type of session authentication. Instead, the client is authenticated by its source IP, alongside a cipher sent in the push notification header and used for validating that the notifications were sent by Shift4. Refer t[o SHA512 Notification Signature](#page-52-1) for further details.

### <span id="page-50-4"></span>*IP Whitelist*

In order to accept the following IPs, they need to be whitelisted on the merchant side:

- **Production** 
	- $o$  199.233.202.133
	- ο 199.233.203.133
- **Integration** 
	- ο 199.233.203.143

### <span id="page-50-5"></span>*Notification Retries*

The notification engine looks for the '200' HTTP response after a notification is sent.

If the response is not '200', the notification is resent according to the retry mechanism policy.

### <span id="page-51-0"></span>*Notification API*

### <span id="page-51-1"></span>**API fields**

The following table describes the notification fields:

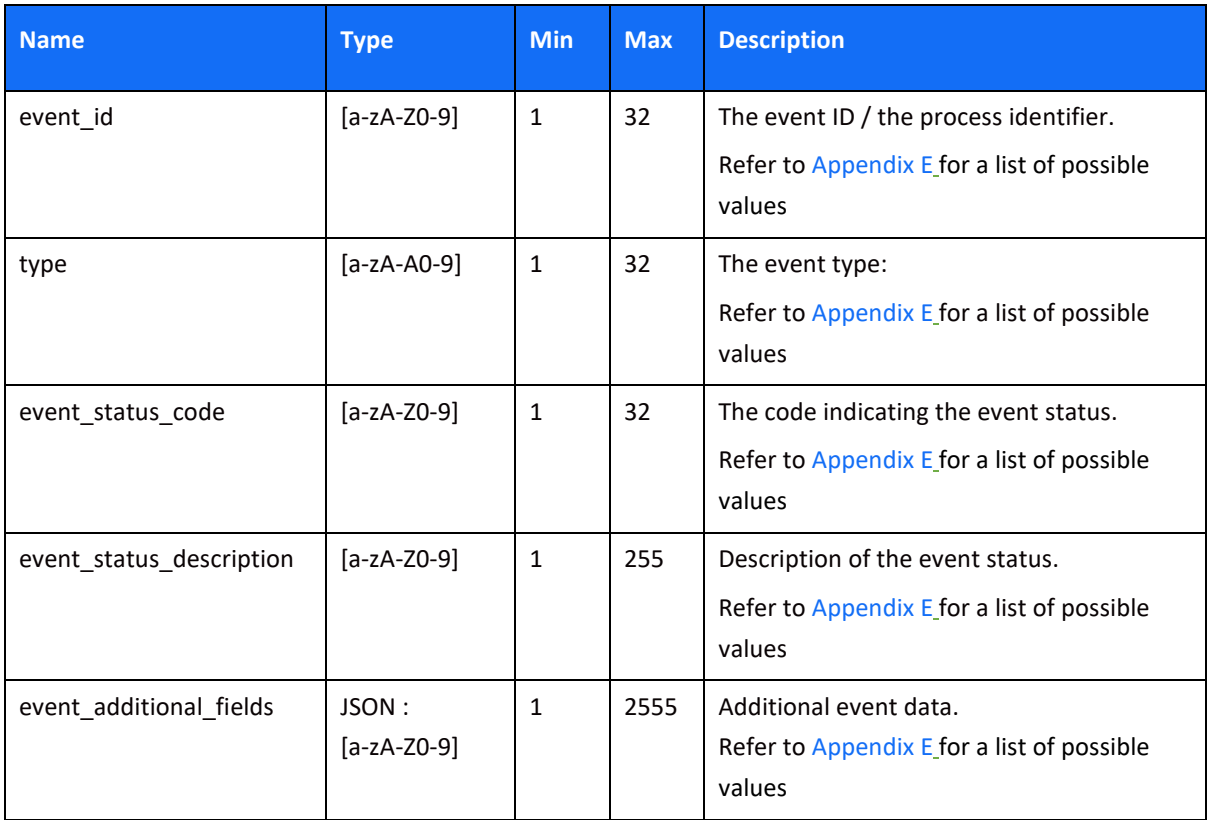

#### <span id="page-52-0"></span>**Notification Example**

```
 "event_id": "XZZ6416774870b6eBD1LIANI3QX5JAQT",
  "type": "Immediate Setup",
 "event status code": "00",
 "event status description": "Setup completed successfully. You can now
start processing.",
 "event additional fields": {
     "gw_mid": "ABO008",
```
### <span id="page-52-1"></span>*SHA512 Notification Signature*

Every push notification is associated with a package signature sent as an Authentication header in order to ensure the authenticity of the data transfer. This package signature, in turn, contains the SHA512 hash of all the request values and the merchant's unique notification key, which will be received once the merchant finishes onboarding to the notification service.

#### <span id="page-52-2"></span>**Calculating the Signature**

- 1. Apply the HMAC-SHA512 hashing algorithm to the JSON body of the request and the merchant's notification key.
- 2. Append the result of step 1 to the request's authentication header.

#### <span id="page-52-3"></span>**Signature Calculation Example**

The following is an example of how the signature is calculated using the following original request:

```
 "event_id": "XZZ6416774870b6eBD1LIANI3QX5JAQT",
  "type": "Immediate Setup",
 "event status code": "00",
 "event status description": "Setup completed successfully. You can now
start processing.",
  "event_additional_fields": {
    "gw_mid": "ABO008",
```
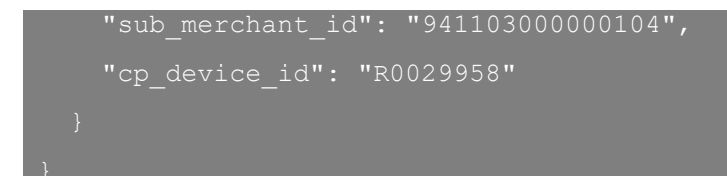

With the notification key being: "secretkey12345678912345678912345".

The result of applying HMAC-SHA512 to the request body and key is:

cbe63bea13b5f7cd5f8b25f8b9ce1af899ffceb2b8555a2157e99d17ca76c3e1b2be8035224747312f5b 4d000a3beda74089d265665311771660b3f0508a3806

### <span id="page-54-0"></span>**Appendix A - API Response Codes**

The following table lists the possible response code returned in the *'response code'* parameter.

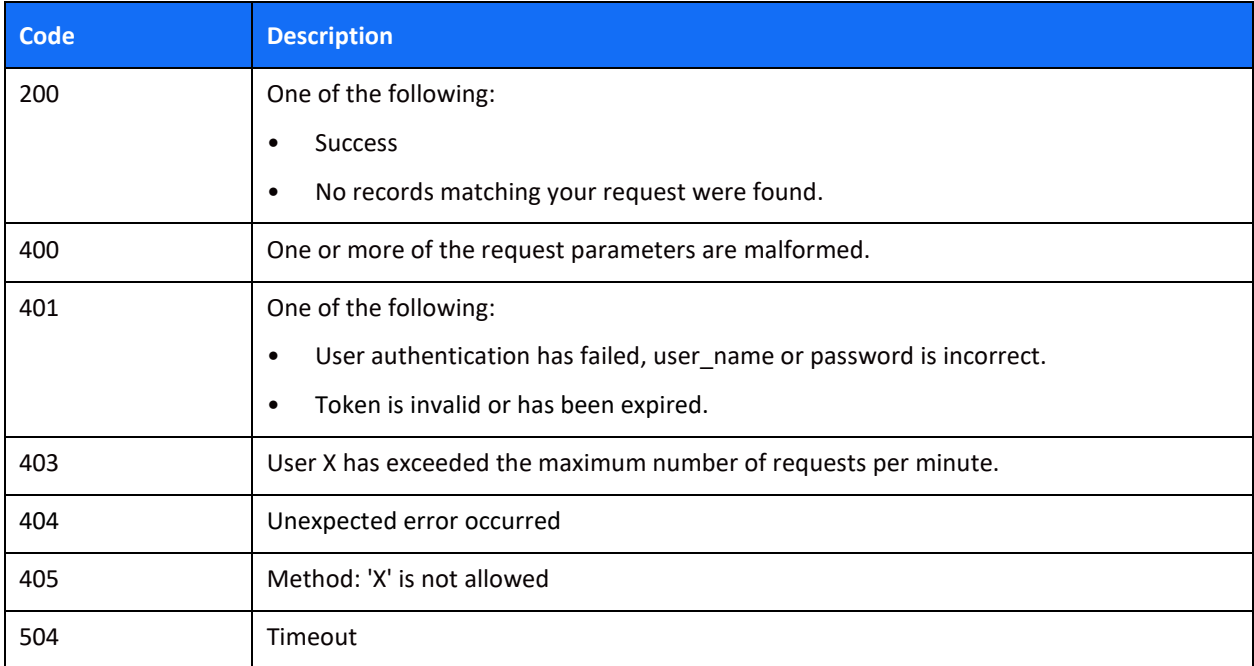

# <span id="page-55-0"></span>**Appendix B - trx\_response\_code**

The following table lists the possible codes returned in the *'trx\_response\_code'* field.

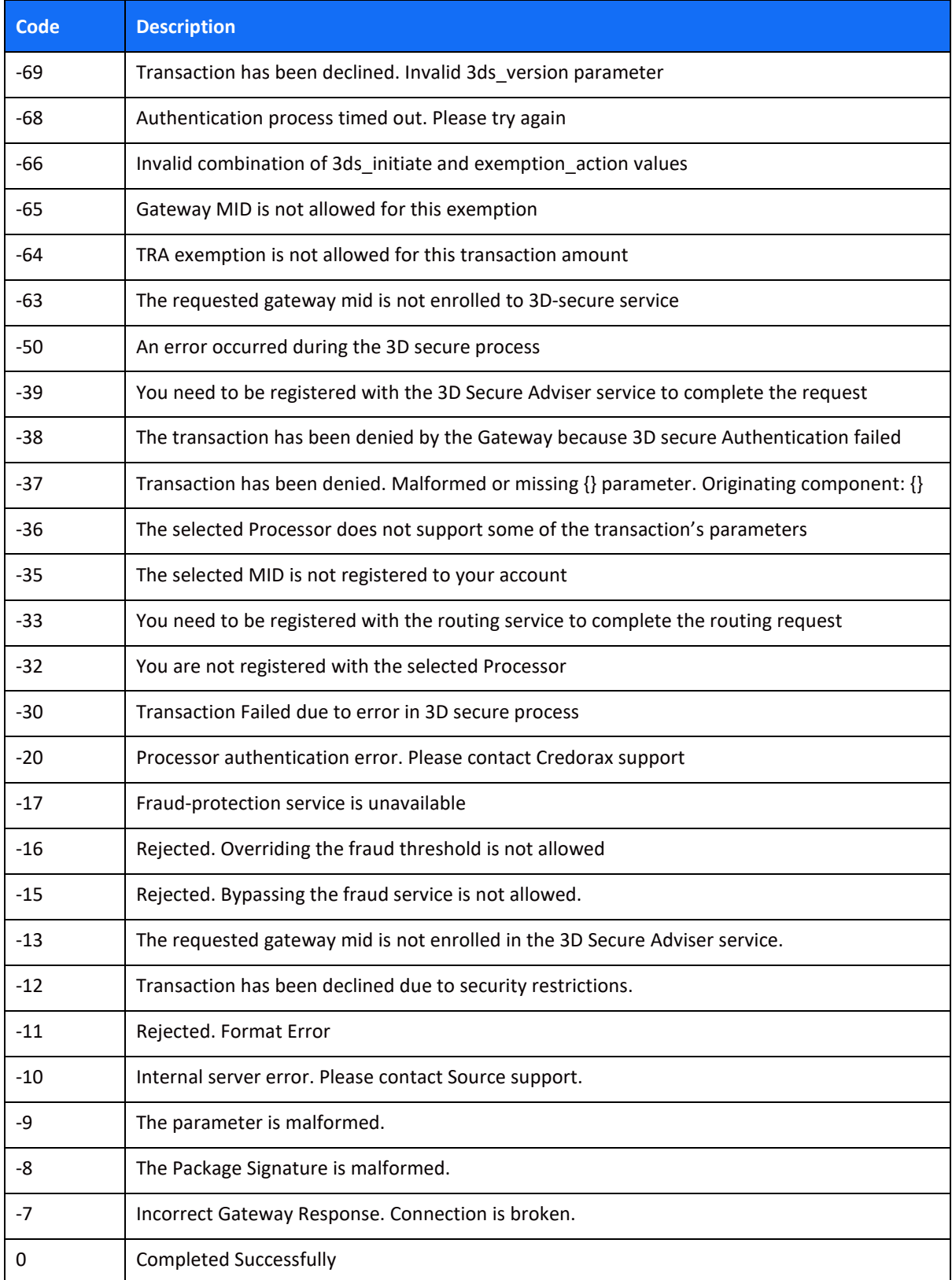

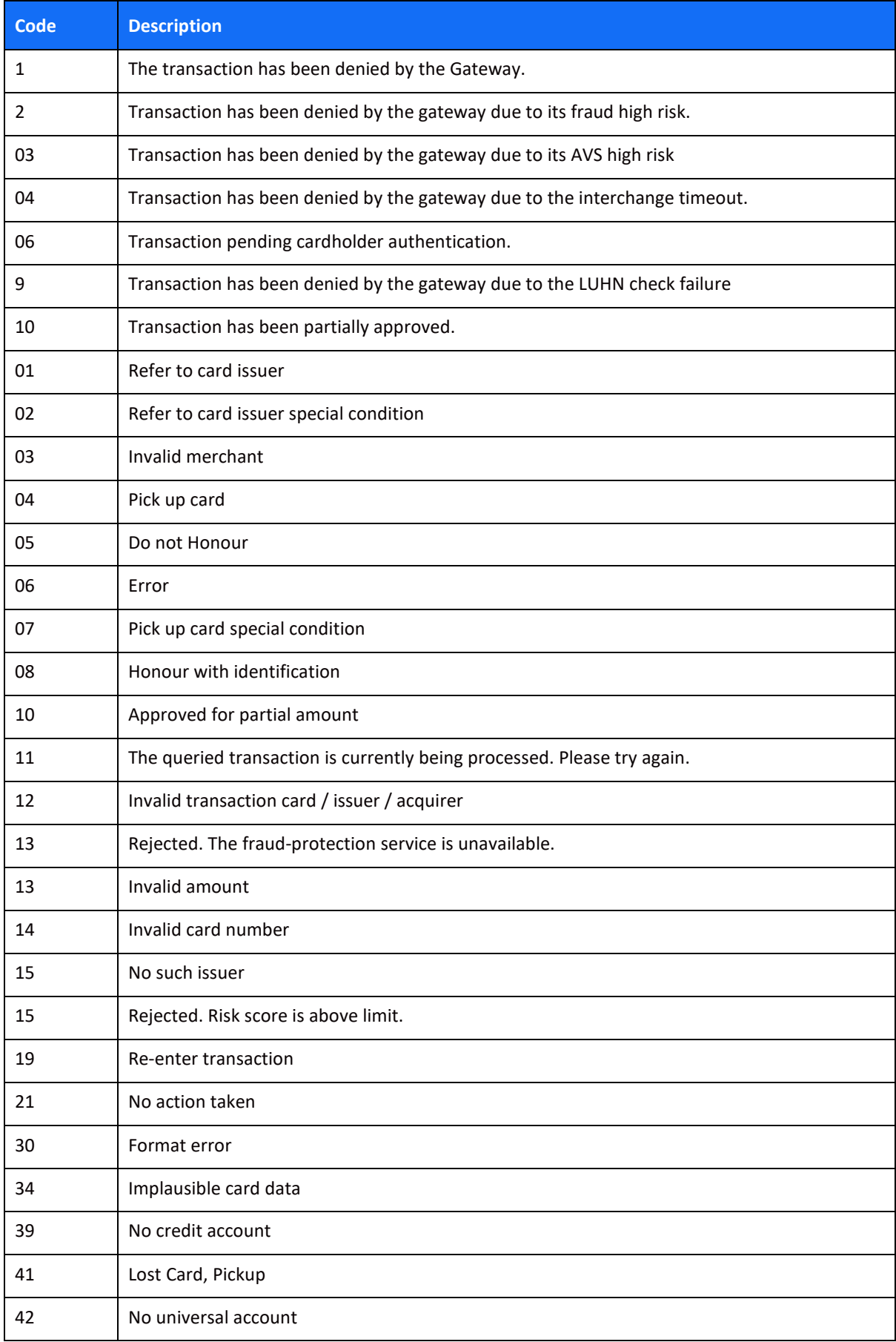

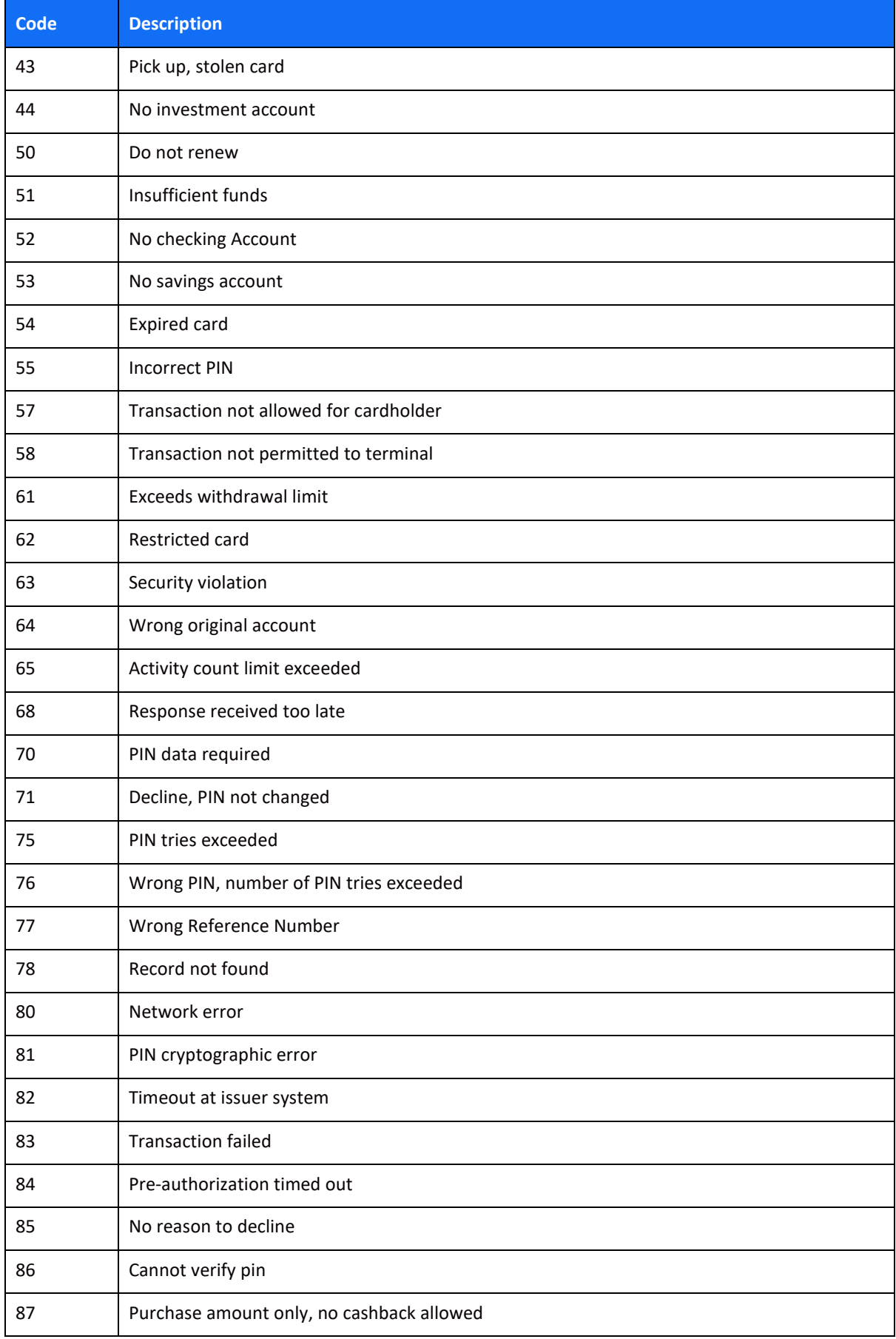

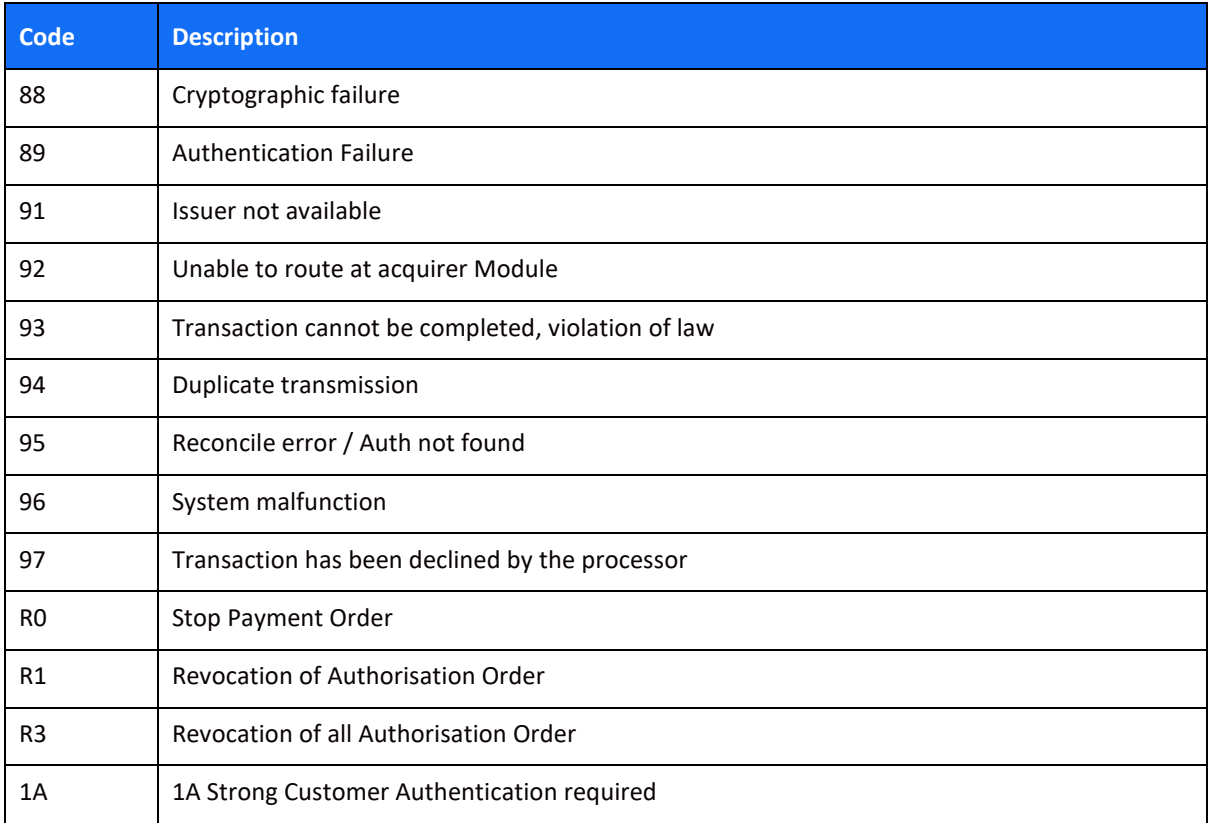

# <span id="page-59-0"></span>**Appendix C - Chargeback & Retrieval Reason Codes**

### <span id="page-59-1"></span>*Visa*

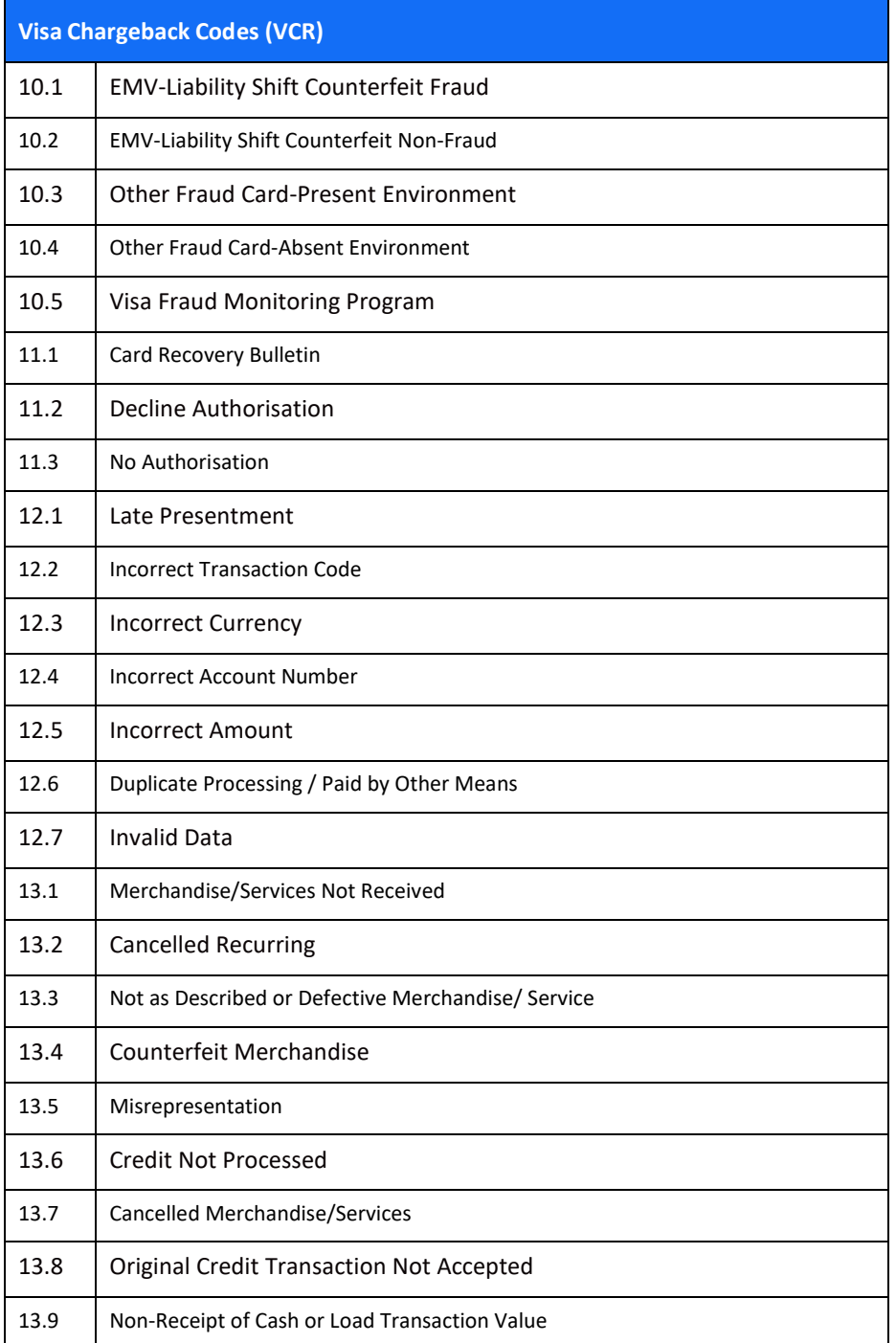

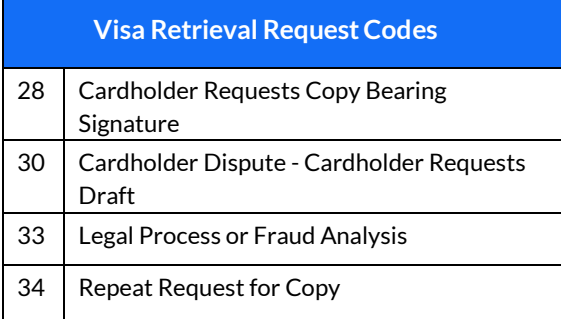

### <span id="page-60-0"></span>*Mastercard*

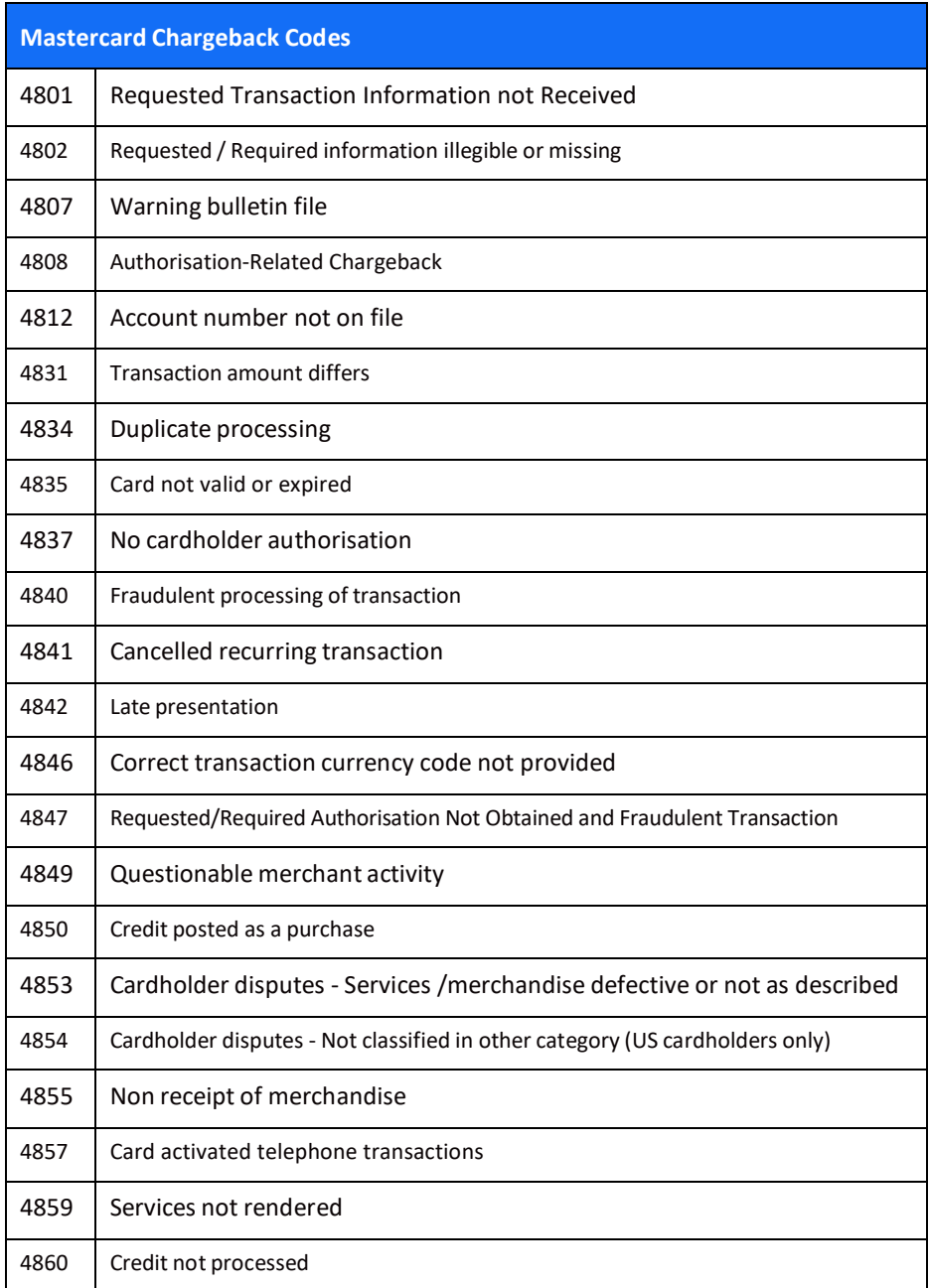

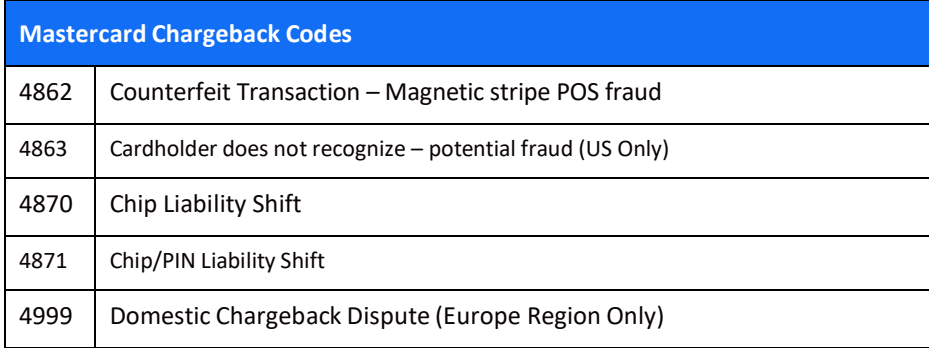

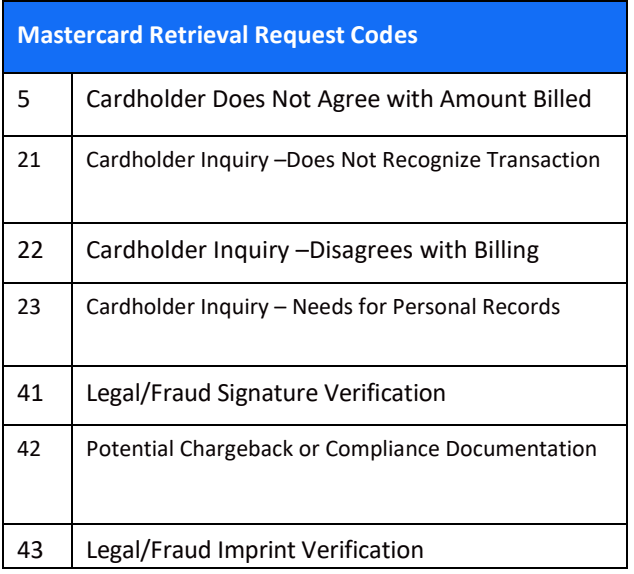

# <span id="page-62-0"></span>**Appendix D - Record\_Type**

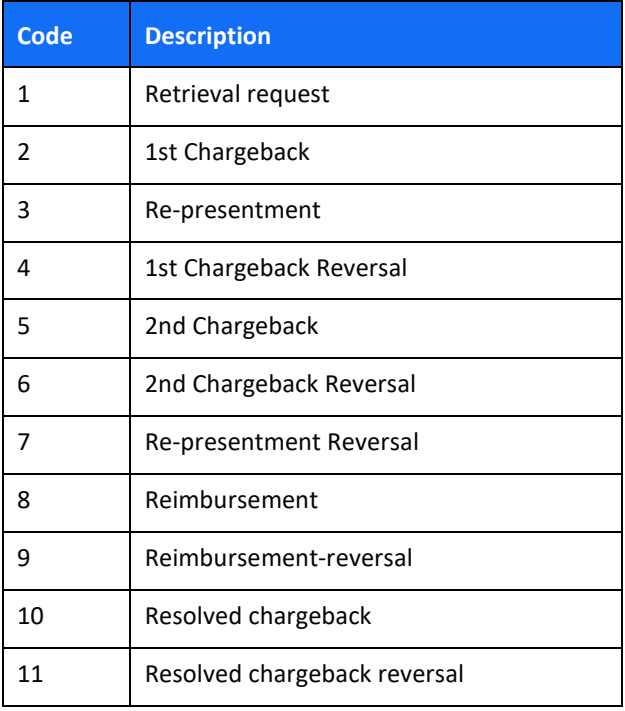

### <span id="page-63-0"></span>**Appendix E – Events**

### <span id="page-63-1"></span>*Immediate Setup Events*

#### <span id="page-63-2"></span>**Event ID**

To query an Immediate setup event, you can send the value of the z1 parameter from the setup transaction response in th[e event\\_id](#page-43-0) field or to query with date frame

#### <span id="page-63-3"></span>**Event Type**

To query an Immediate setup event, you must send "Immediate Setup" as the value of the [event\\_type](#page-43-1) field.

#### <span id="page-63-4"></span>**Event Response Codes and Descriptions**

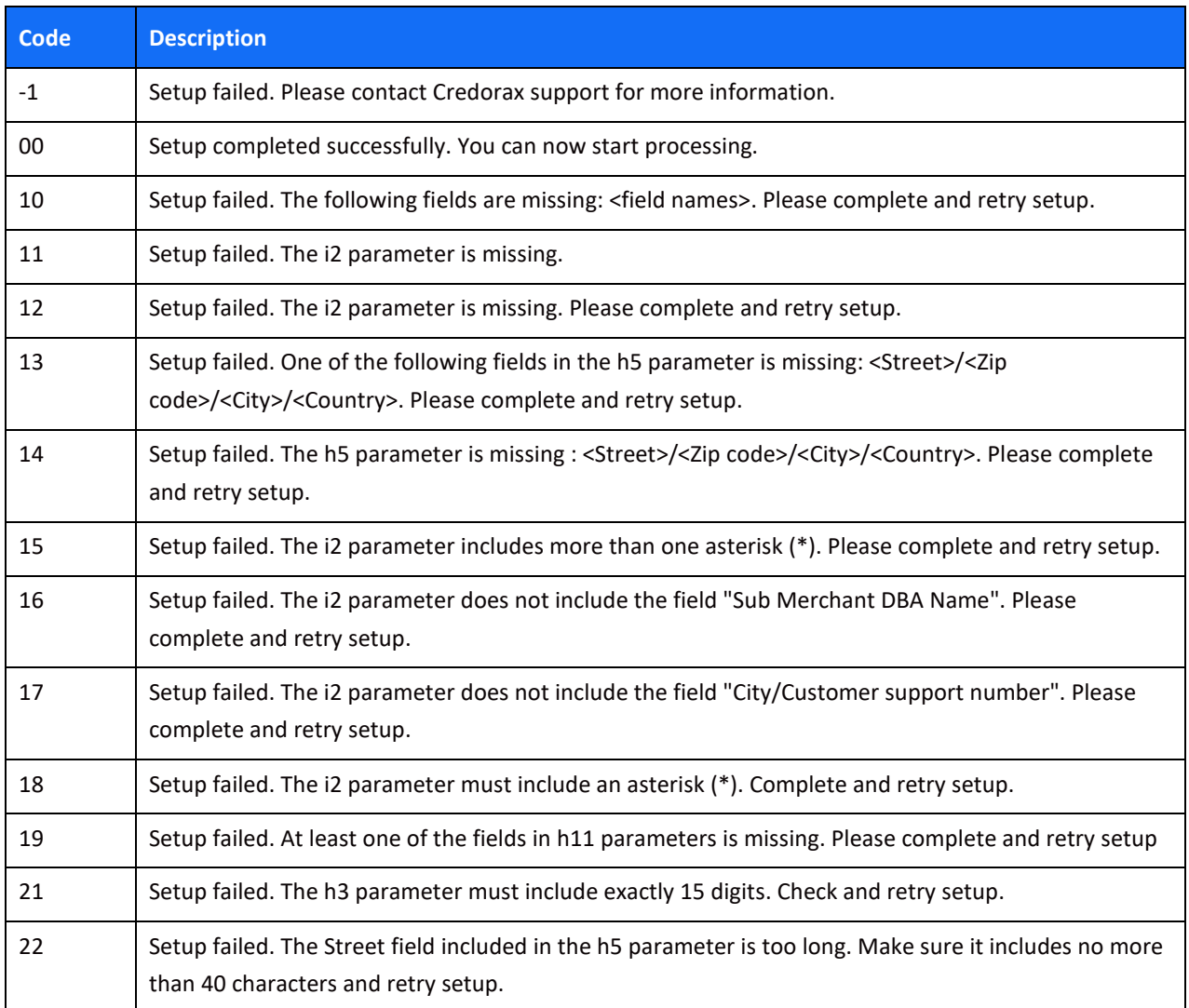

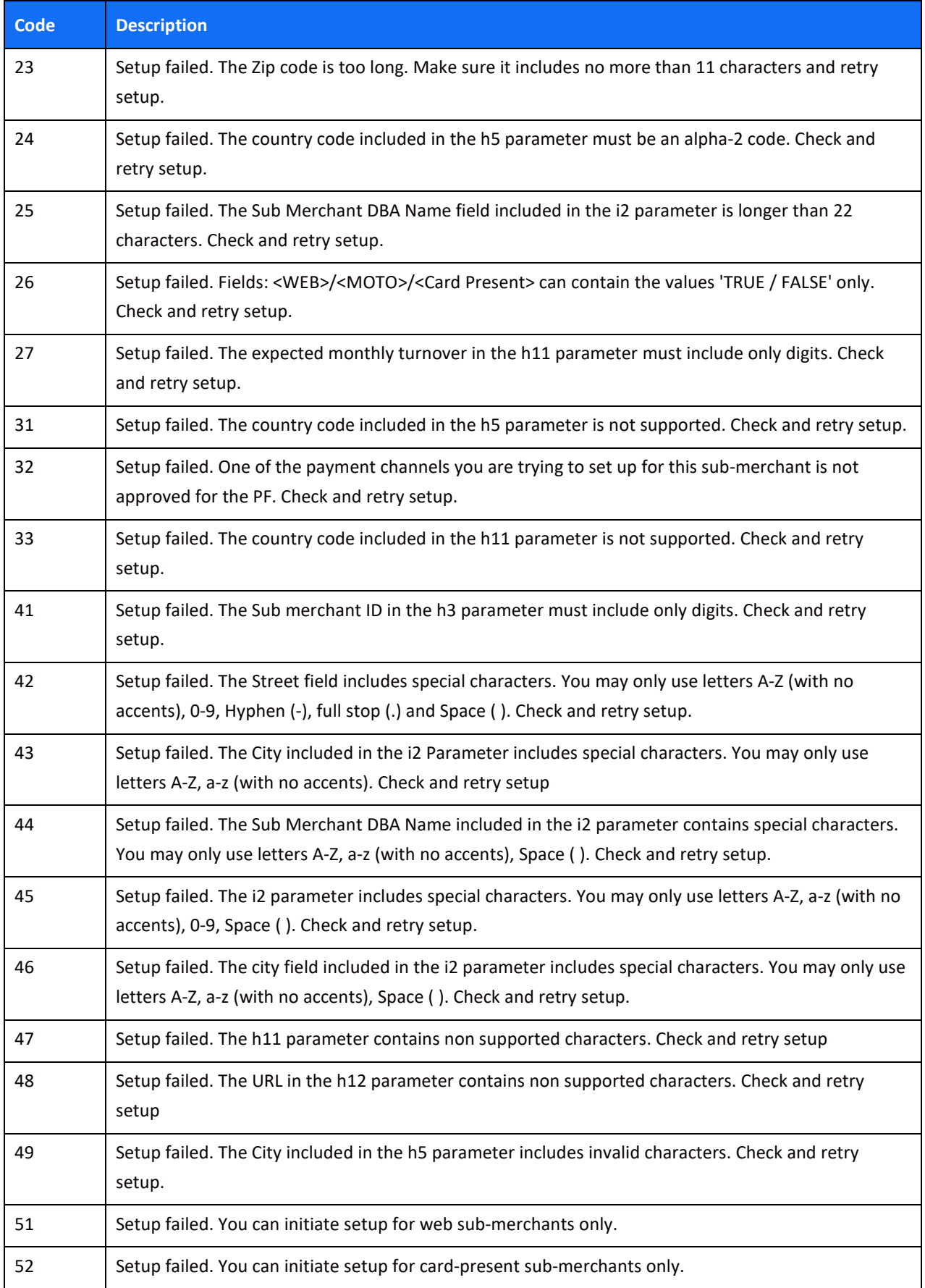

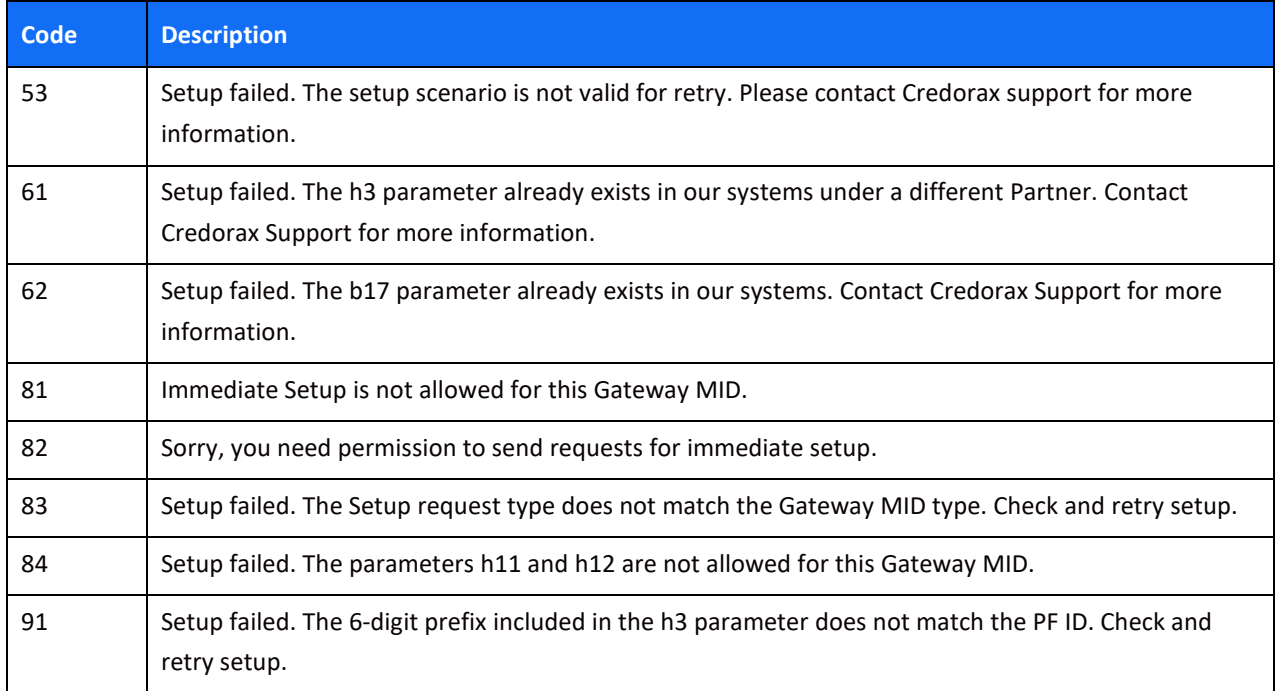

#### <span id="page-65-0"></span>**Additional Event Data**

Additional data is available for each event through a dynamic field[, event\\_additional\\_fields,](#page-45-0) which provides different information depending on the event type. The field is in JSON format with the following possible values.

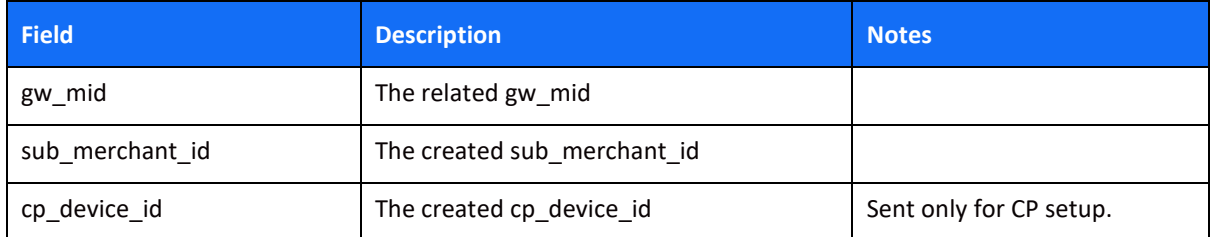

### <span id="page-65-1"></span>*Account Updater on Demand*

#### <span id="page-65-2"></span>**Event ID**

In order to query the Account Updater on Demand event, send the value of the process id parameter you received in the response to the original request.

#### <span id="page-65-3"></span>**Event Type**

In order to query the Account Updater on Demand event, send "Account Updater on Demand" as the value of event type field.

#### <span id="page-65-4"></span>**Event Response Codes**

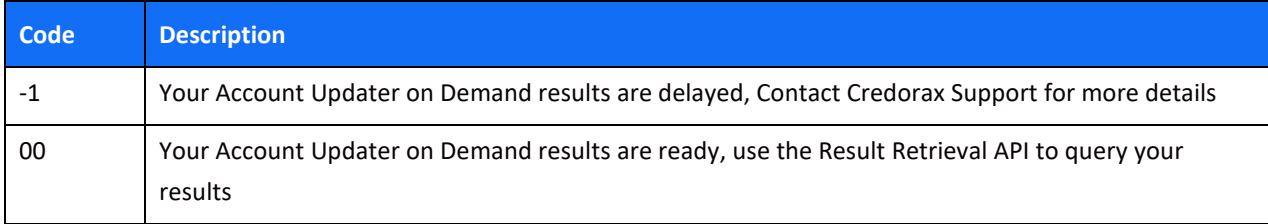

#### <span id="page-66-0"></span>**Additional Event Data**

Additional data is available for each event through the dynamic field event\_additional\_fields, which provides different information depending on the event type. The field is in JSON format with the following possible values.

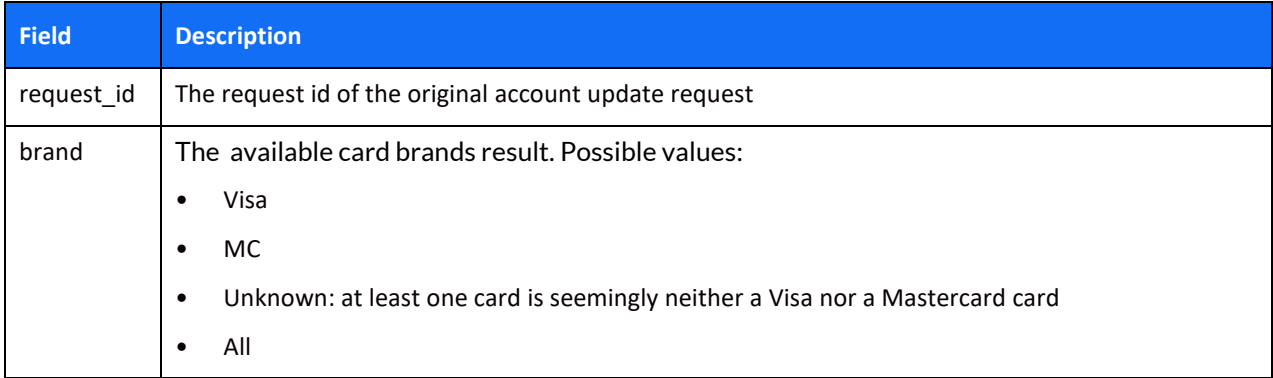

### <span id="page-67-0"></span>**Appendix F – Token Account Updater Reason Codes**

This appendix describes the possible response codes received in the Token Account Updater process. A response code is returned for each account in the response, based on the information received from the schemes.

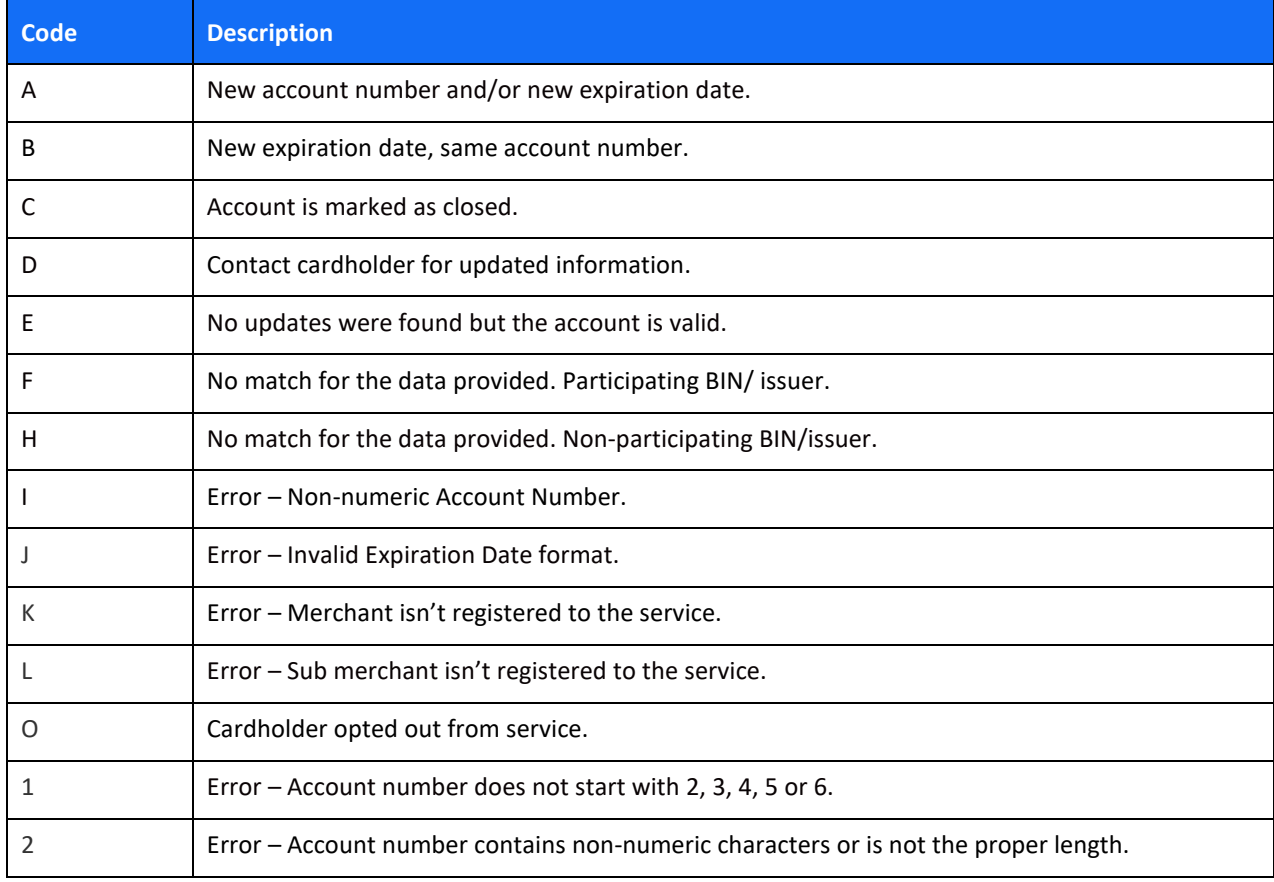

# <span id="page-68-0"></span>**Change History**

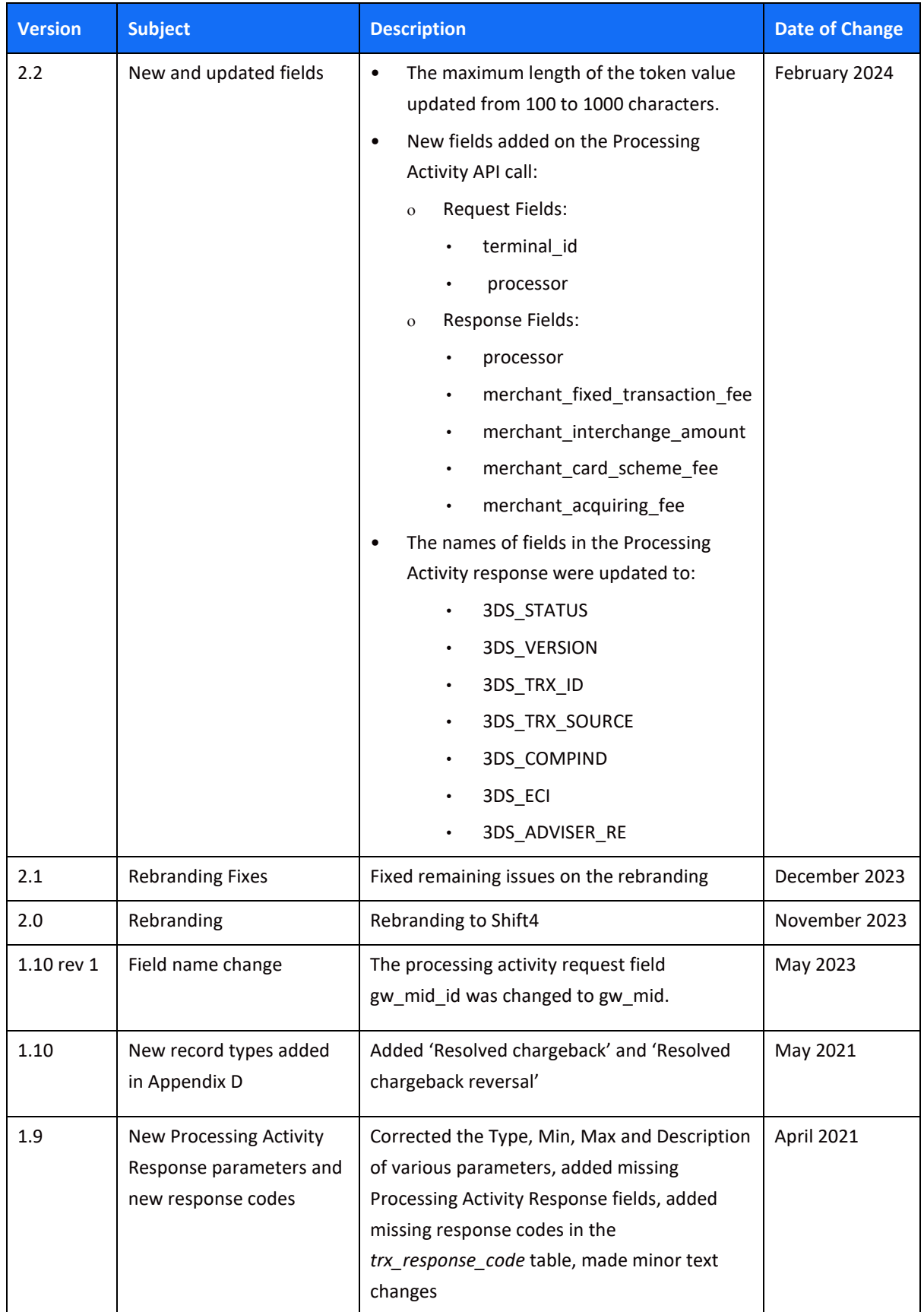

![](_page_69_Picture_227.jpeg)

# <span id="page-70-0"></span>**Support Information**

US: +1.617.715.1977 UK: +44.20.3608.1288 EU: +356.2778.0876 Email: [support.europe@shift4.com](mailto:support.europe@shift4.com)